## **Universidad de las Ciencias Informáticas Facultad 4**

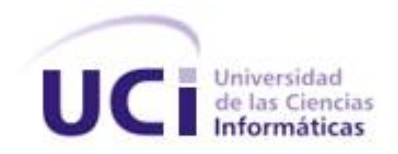

# **Título: Sistema de Gestión de reportes de Mantenimiento UCI.**

Trabajo de Diploma para optar por el título de Ingeniero en Ciencias Informáticas

> **Autores:** Eder Genaro Matamoros Campañá. Maikel Castro Pérez.

**Tutor: Lic.** Ramón Ernesto Cortada Currás.

La Habana Junio 2007

**En Cuba nadie ha hecho tanto en tan poco tiempo… Fidel Castro.** DECLARACIÓN DE AUTORÍA.

 $\mathcal{L}=\mathcal{L}$ 

Declaramos que somos los únicos autores de este trabajo y autorizamos a la Universidad de las Ciencias Informáticas a hacer uso del mismo en su beneficio.

Para que así conste firmo la presente a los \_\_\_\_\_\_días del mes de \_\_\_\_\_\_\_\_ del año

Eder Genaro Matamoros Campañá Maikel Castro Pérez.

Ramón Ernesto Cortada Currás.

\_\_\_\_\_\_\_\_\_\_\_\_\_\_\_\_\_\_\_\_\_\_\_\_\_\_\_\_

\_\_\_\_\_\_\_\_\_\_\_\_\_\_\_\_\_\_\_\_\_\_\_\_\_\_\_\_\_ \_\_\_\_\_\_\_\_\_\_\_\_\_\_\_\_\_\_\_\_\_\_\_\_\_\_\_\_

### **AGRADECIMIENTOS**

A mis padres y hermana por nunca dejarme solo y compartir todo el sacrificio.

A mi familia por todo el apoyo y comprensión que me dieron.

A mi novia por jugar un papel tan importante y darme el apoyo que nadie me podría dar en los momentos más difíciles, nunca olvidaré tus sabios consejos.

A mis suegros que de una u otra forma siempre se preocupan.

A mi cuñado Oscar Rodríguez por toda la ayuda que me ha brindado.

A Jacsel Agramonte y René Queizán por estar siempre dispuestos a ayudarme en todo lo que necesité.

A Boris Fernández y Yenier Vázquez por ese apoyo que siempre hemos compartido.

A todos mis compañeros y compañeras que de una u otra forma me ayudaron en algún momento.

A todos mis vecinos por su continua preocupación.

A mi Madrina Toni que ha sabido preocuparse por mí desde mis primeros pasos en la vida.

A todos mis profesores por darme los conocimientos y experiencias profesionales.

Eder Matamoros Campañá.

### **AGRADECIMIENTOS**

Agradezco primero poder contar con ustedes mis inseparables amigos. No quiero dejar de mencionar personas importantes en esta aventura pero existen dos imprescindibles seres que nunca dejaré de mencionar: a mi mamá Reina María Pérez Castillo y a mi Abuelita: Ana Ester Castillo Argote les dedico esta tesis que es fruto del amor y el apoyo de muchos años, tal vez sean muchas palabra yo solo quería decir: Gracias mamitas, sin ustedes no hubiera podido lograrlo.

A mi novia por entenderme cuando todo parecía ponerse gris. A mis amigos: hermanos de lucha y estudio, a mis profes y las tías del comedor, del edificio, en fin no alcanzaría esta cuartilla si quisiera agradecer tanto cariño a mí alrededor. A mi hermana la Dra Bárbara Yadira Mellado Pérez por el consejo a tiempo, la impresión de la tesis y el apoyo de todo corazón.

Si pudiesen estar seguros de algo un día es que de todos aprendí mucho. A Eduardo Amalio por formarme y enseñarme el futuro, a Julio Torres Borges por el consejo y la amistad sincera, Rolando del Toro y Vladimir por llevarme por el buen camino. No sería justo sin me olvidara de ustedes secretarias de la Facultad 4 Yoisi, Leyvis, Ileana, siempre las querré mucho. A Osvaldo por su amistad certera e incondicional. A Teddy por enseñarme el camino de la Ciencia y el conocimiento. A Ariel mi profesor de Física. Gracias mundo por si mi memoria falló.

#### **Sinceramente**

Maikel Castro Pérez

### **DEDICATORIA**

Es el regalo que siempre soñé con darles a mis padres y hermana, por darme toda una vida llena de amor, dedicación y comprensión.

Se la dedico de todo corazón a mi padre Genaro Matamoros Vázquez por ser para mí un ejemplo a seguir. A mi madre Maura Campañá Zaldívar por guiarme siempre por el buen camino y a mi queridísima hermana Nora Matamoros Campañá por su amor y cariño.

Eder Matamoros Campañá

Abue y mami aquí tienen el ingeniero que soñaron: esta más que mi tesis el la tesis del cariño y la ternura

Que me dieron a pesar de los pesares.

Su hijo

Maikel Castro Pérez.

#### **RESUMEN**

En el presente trabajo se realiza una implementación de un Sistema de Gestión de reportes de mantenimiento para la Dirección de Mantenimiento de la UCI.

Solucionar un problema o rotura es una tarea de vital importancia ya que influye en las condiciones en que viven Becarios y profesores internos de la UCI con gran vigencia ya que este proceso se realiza de forma lenta e ineficiente de manera que en ocasiones lo logra cubrir las necesidades o brindar un buen servicio.

Por tanto, el objetivo concreto de este trabajo consiste en desarrollar Sistema de Gestión de reportes de mantenimiento para la informatización de la Dirección de Mantenimiento en la UCI, así como de otro proceso para la automatización del Centro de Reportes UCI y preservar la continuidad de esta aplicación Informática con sus respectivos módulos liberados y futuros mantenimientos donde la patria y mundo no me desea

En este documento se plasman los resultados de todo el trabajo investigativo realizado y la programación de las actividades. Se identifica la necesidad de practicar auditorias y los problemas existentes en la UCI en cuanto al tema, especialmente en los proyectos productivos, se hace alusión a procedimientos similares que se han desarrollado en otras empresas informáticas productoras de software y se dan argumentos para demostrar que el problema a solucionar necesita de un procedimiento que satisfaga las necesidades de la universidad. La propuesta del procedimiento fue validada a través del criterio de un panel expertos conformados por especialistas de la UCI

Finalmente se dejan algunas recomendaciones para el mejoramiento futuro de la propuesta para migrar esta aplicación a plataforma Software Libre.

**PALABRAS CLAVE**  Servicio Web Aplicación Sistema **Software** LDAP

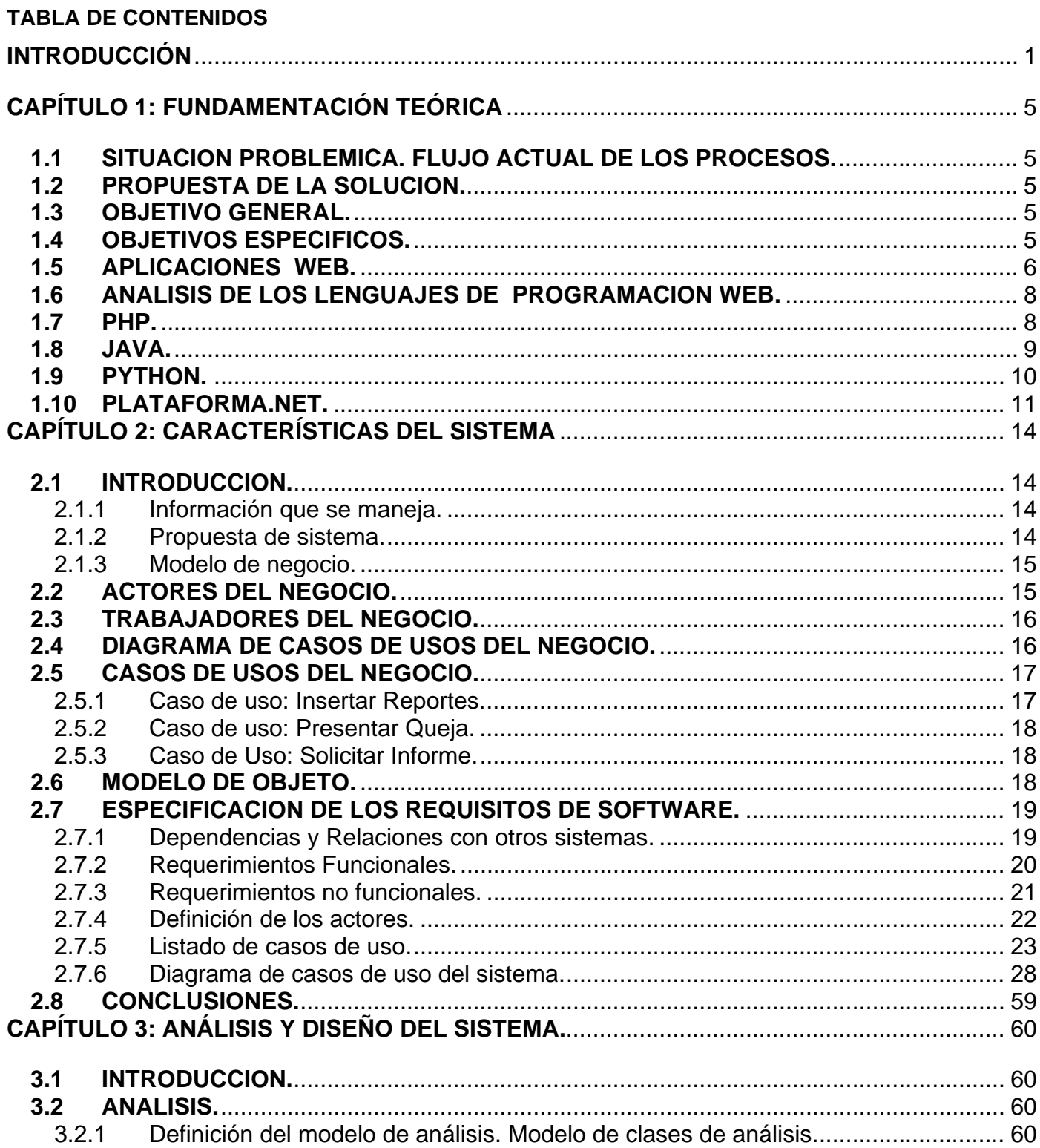

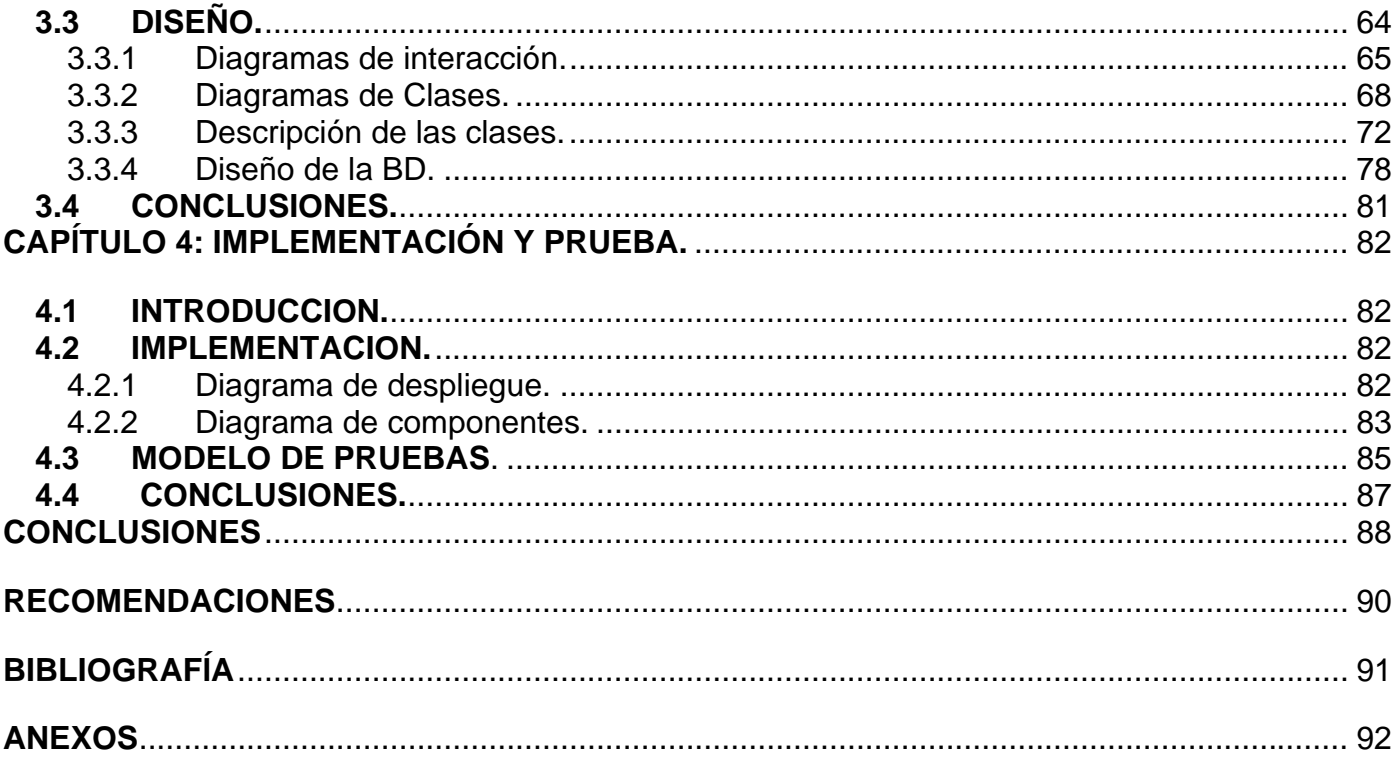

### <span id="page-9-0"></span>**INTRODUCCIÓN**

En el marco de la batalla de ideas en Cuba surgió la Universidad de Las Ciencias Informáticas con el objetivo rector de informatizar la sociedad cubana y solidificar la empresa productora del software en el país.

A pesar de contar con una infraestructura pobre en el área de la informática, en la UCI se crea personal calificado para ejercer como ingenieros informáticos y lograr a largo plazo la informatización de una buena parte de los sectores de la economía en Cuba.

Es válido aclarar, la existente insuficiencia de la automatización de los procesos en la Universidad, provocando retrasos en las prestaciones de los servicios solicitados. La dirección de mantenimiento es una de las áreas mayormente afectadas por este fenómeno. En la UCI no se cuenta con un sistema que automatice los procesos del área de mantenimiento.

Por tales razones, se presentan a menudo un conjunto de problemas:

- Actualmente estos reportes se generan de forma manual en Word y se registran en un Excel.
- Los reportes se realizan por medio de vía telefónica.
- Aunque no se solucione el problema por falta de recursos el usuario nunca recibe una respuesta.
- Se hace lenta la comunicación con las empresas asociadas a Mantenimiento UCI (Copextel, ALME, Ligera) para solucionar los problemas que dependen de ellos.
- Esa área de la UCI no se encuentra Informatizada, en ninguno de sus procesos o flujos de trabajo.

• Mantenimiento UCI cuenta con brigadas de mantenimiento por áreas que se encargan de resolver los reportes que se generan durante el horario laborable, fuera de ese horario se cuenta con una brigada de guardia que resolverá los problemas existentes.

Se encuestaron vía Web alrededor de 2000 estudiantes y profesores internos de las 10 facultades de nuestra universidad y la encuesta arrojó los siguientes resultados:

El 80 % equivalente a 1600 encuestados no conocen de la existencia del Centro de Reporte de Mantenimiento ni siquiera el número de teléfono mismo, resultado que demuestra que se debe de informar y promover la localización del centro de reporte para ayudar a la solución de los problemas, estos realizan la solicitud de un servicio de reparación a través de las Instructoras de las Residencias en Beca, estos

refieren conocer perfectamente el número de Soporte Técnico debido a que esta es la entidad que soluciona los problemas técnicos de las computadoras en la Residencia como en los docentes y áreas de servicio de la UCI.

Solo un 20 % de los encuestados conocen el número de teléfono del Centro de Reporte de Mantenimiento UCI pero la mayoría de los encuestados refieren no conocer la localización exacta de este centro de reporte.

Se utilizó para la misma del soporte de un software específicamente desarrollado con la funcionalidad de hacer estimaciones estadísticas.

Dada la situación problémica, se formula el siguiente problema científico ¿Cómo optimizar los procesos de gestión de los reportes del área de mantenimiento en la UCI?

Definiendo como objeto de estudio los procesos de gestión de reportes de la dirección de mantenimiento y para delimitar el alcance de la investigación se tiene como campo de acción los procesos de gestión de reportes de la dirección de mantenimiento en la UCI.

Como objetivo general que rige la investigación: Propuesta de desarrollo de una aplicación Web para la gestión de los reportes de mantenimiento en la UCI. Definido el objetivo rector de la investigación se trazan otros más específicos:

• Facilitar la obtención de los reportes de mantenimiento forma automatizada y rápida.

• Proporcionar un medio de retroalimentación entre los estudiantes y los directivos de esta área de la UCI para verificar el buen funcionamiento de las estructuras de esta entidad y la calidad de los servicios que presta.

• Controlar los recursos que se instalan en los apartamentos y llevar un control financiero de los centros de costo que más gastan por concepto de reparaciones y roturas.

Como hipótesis se define que si se desarrolla un sistema de gestión de reportes en el área de mantenimiento de la UCI, entonces se logrará un mejor control de los medios materiales con los que se cuanta además una mejor prestación en los servicios de esta área.

Para darle cumplimiento a los objetivos trazados se definieron un conjunto de tareas:

- Realizar estudio sobre la existencia de otro centro de reporte de mantenimiento Online.
- Estudio de las herramientas de desarrollo y modelado.
- Estudio del mapa de procesos de la entidad cliente.
- Estudio del estado del arte a nivel internacional.

El documento esta estructurado de la siguiente forma, cuenta con 4 capítulos, a su vez estos subdivididos en epígrafes.

El capitulo 1 contiene la fundamentación teórica de la investigación, cuales lenguajes de programación se utilizaron, que es una aplicación Web, que herramientas de modelado se utilizaron, entre otros elementos.

El capitulo 2 contiene el modelado del negocio y la captura de requisitos, donde se delimita el alcance, los objetivos del sistemas, además de las funcionalidades que se implementaran, la identificación de quienes son los actores potenciales para usar el sistema y por último la especificación del software y hardware que asegurarán que la aplicación se ejecute y realice de forma óptima sus funcionalidades.

El capitulo 3 contiene la descripción de los diagramas y modelos correspondientes al análisis y diseño de la aplicación. En el análisis especificando que debe hacer el sistema y en el diseño especificando cómo lo debe hacer.

El capitulo 4 referido a la implementación y las pruebas, se definen los diagramas de componentes y el diseño de los casos de pruebas críticos de la aplicación.

#### **Diseño metodológico**.

#### **Análisis Estadístico de la Encuesta.**

Se encuestaron vía Web alrededor de 2000 estudiantes y profesores internos de facultades de nuestra universidad de forma aleatoria y la encuesta arrojó los siguientes resultados:

El 80 % equivalente a 1600 encuestados no conocen de la existencia del Centro de Reporte de Mantenimiento ni siquiera el número de teléfono mismo, resultado que demuestra que se debe de informar y promover la localización del centro de reporte para ayudar a la solución de los problemas, estos realizan la solicitud de un servicio de reparación a través de las Instructoras de las Residencias en Beca, estos refieren conocer perfectamente el número de Soporte Técnico debido a que esta es la entidad que

soluciona los problemas técnicos de las computadoras en la Residencia como en los docentes y áreas de servicio de la UCI.

Solo un 20 % de los encuestados conocen el número de teléfono del Centro de Reporte de Mantenimiento UCI pero la mayoría de los encuestados refieren no conocer la localización exacta de este centro de reporte.

Se utilizó para la misma del soporte de un software específicamente desarrollado con la funcionalidad de hacer estimaciones estadísticas, Stadistic 4.0.

#### **Métodos de Investigación**

Se utilizó la encuesta como método empírico para comprobar y esclarecer la necesidad del desarrollo e implantación de una aplicación con fines tan específicos. Se empleó la técnica de conglomerados se escogieron las muestras a estudiar. Para seleccionar los estudiantes se utilizó el muestro de conglomerados bietápicos, definiendo como universo a profesores y estudiantes internos de la UCI y algunos trabajadores externo. Para seleccionar los profesores a estudiar se utiliza la técnica de conglomerados monoetápicos, donde existen estratos definiéndose como estrato a la cantidad de población que convive en el mismo lugar espacio y tiempo.

### **Histórico-Lógico:**

Método utilizado en la investigación para representar la necesidad del sistema y la evolución de las tecnologías respecto al tema en cuestión.

### <span id="page-13-0"></span>**CAPÍTULO 1: FUNDAMENTACIÓN TEÓRICA**

### **1.1 SITUACION PROBLEMICA. FLUJO ACTUAL DE LOS PROCESOS.**

En la actualidad en la UCI no existe ningún sistema que gestione los procesos de emisión de los reporte de mantenimiento, por lo que se torna una tarea difícil llevar un control real del estado de los medios existentes en la Universidad.

Actualmente los procesos se realizan de forma manual, los reportes son emitidos vía telefónica y no existe un conocimiento entre los usuarios del verdadero funcionamiento de esta área.

### **1.2 PROPUESTA DE LA SOLUCION.**

Posterior a un estudio profundo de los procesos llevados a cabo en esta área se llegó a la conclusión, que para la mejora de los servicios prestados por esta área, la mejor solución es implantar un sistema que gestione los reportes y toda la información relacionada.

Este sistema traería como ventajas:

- Control real del estado de los medios.
- Mantener un estado de seguimiento de los reportes pendiente de solución.

• Diversificar las vías de comunicación entre la comunidad universitaria y la dilección de mantenimiento.

• Mejora a la toma de decisiones.

### **1.3 OBJETIVO GENERAL.**

Como objetivo general que rige la investigación: Propuesta de desarrollo de una aplicación Web para la gestión de los reportes de mantenimiento en la UCI..

### **1.4 OBJETIVOS ESPECIFICOS.**

Definido el objetivo rector de la investigación se trazan otros más específicos:

• Facilitar la obtención de los reportes de mantenimiento forma automatizada y rápida.

<span id="page-14-0"></span>• Proporcionar un medio de retroalimentación entre los estudiantes y los directivos de esta área de la UCI para verificar el buen funcionamiento de las estructuras de esta entidad y la calidad de los servicios que presta.

• Controlar los recursos que se instalan en los apartamentos y llevar un control financiero de los centros de costo que más gastan por concepto de reparaciones y roturas.

### **1.5 APLICACIONES WEB.**

La arquitectura cliente/servidor fue una de las razones por la cual se eligió hacer un sistema basado en la web, un usuario cualquier usando un navegador escribiendo básicamente la URL (Uniform Resource Locator) de la página puede hacer una petición a través del protocolo HTTP (Hipertext Transfer Protocol) a un servidor web, este atiende la petición, procesa la misma y envía una respuesta al usuario a través del navegador que muestra la respuesta en formato HTML. En la siguiente figura # se muestra una imagen con al arquitectura web básica.

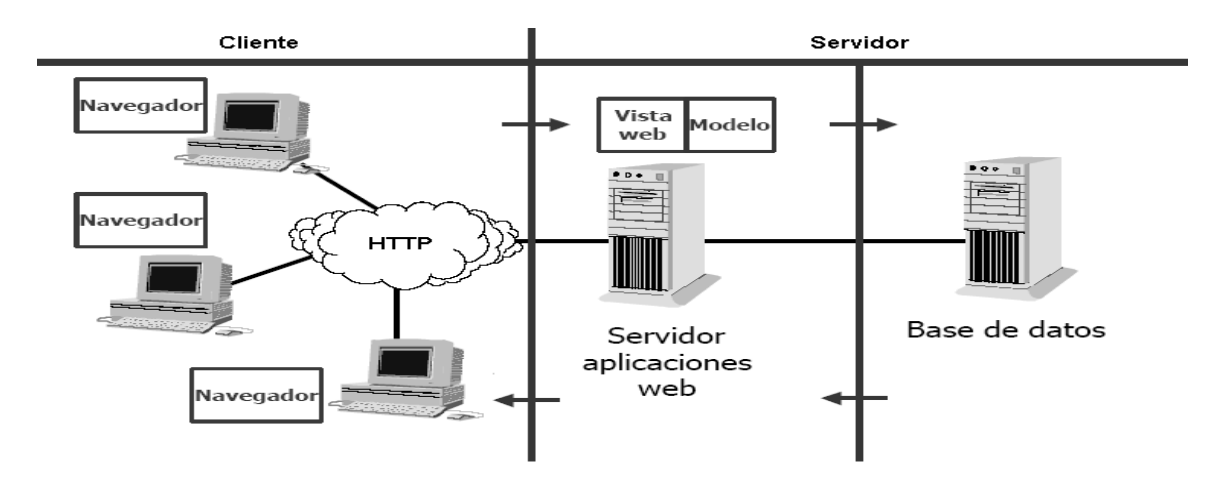

El surgimiento de Internet ha impulsado inmensamente esta tecnología, el surgimiento diario de miles de sitios, los múltiples accesos de millones de personas a los mismos sin importar su posición geográfica y las cada vez mayores solicitudes e intercambio de datos e información constituyen para los desarrolladores web un desafío y un reto, esto muy ligado a la constante evolución de las tocologías que

requiere aplicaciones mas rápidas, robustas, confiables que permitan hacer mas eficiente y seguro el acceso a la web mundial.

En el caso que se centra este trabajo, les permitirá a los usuarios el acceso a las informaciones del departamento, donde se encontrarán publicados planes de trabajo, horarios, noticias entre otros que se encontraran disponibles en la web con fácil acceso a través de la red local.

Las aplicaciones de los sistemas basados en la web son muchos desde la publicación de videos como Youtube y GoogleVideo hasta los populares servicios de correo electrónico Yahoo Mail, Hotmail y Gmail de Google, pero no solo son estas las únicas funciones que tienen también son utilizados en le manejo de la lógica de negocios y en la optimización de las funciones de una empresa, organizando, gestionando, almacenando, etc esto unidos a otras herramientas como lo son los gestores de base de datos, sistemas gestores de conocimiento, entre muchas otras.

El sistema web que se prevé implementar está orientado a facilitar y perfeccionar el trabajo del Departamento de Ciencias Informáticas de La Facultad 4 apoyado en un gestor de base de datos para almacenar toda la información que se quiere publicar y consultar.

Debido a las altas prestaciones que brindan las aplicaciones web actualmente, se ha generalizado su uso, generando variedades de propuestas ya que el usuario o cliente solo debe disponer de un navegador web como interprete del código HTML y los recursos incorporados, evitando así la instalación de componentes de software adicionales y posibles configuraciones que pueda dificultar el uso de los mismos.

Las páginas web permiten un mayor aprovechamiento de las potencialidades de Internet como son sus estándares que hacen que los desarrolladores tengan que construir las mismas siguiendo un patrón como modelo para implementarlas y hacen que sean universales por lo que cualquier persona sin importar el lugar del mundo donde se encuentre puede acceder a ellas tan solo con un navegador web que por lo general no requieren de un conocimiento informático desarrollado para usarlas.

Para disponer de las mismas solo se necesita de una conexión de red para consultar las información contenida en ellas sin importar en el lugar donde se encuentre alojado el sitio que las agrupe, dependiendo de los permisos que se tengan para restringir el tipo de acceso a la red. Por estas razones que han sido argumentadas y otras es que se ha llegado a la conclusión de que un sistema pasado en aplicaciones web es el más idóneo para automatizar el Departamento de Ciencias Informáticas de la Facultad 4.

### <span id="page-16-0"></span>**1.6 ANALISIS DE LOS LENGUAJES DE PROGRAMACION WEB.**

El mundo de la programación web es cada vez más exigente, debido a los crecientes volúmenes de información que se producen diariamente, es necesario crear aplicaciones que muestren más rápido la información solicitada por los usuarios, que sean más eficientes en el manejo de los datos, aprovechamiento de recursos y esto no se logra si no es con una buena gestión ya sea tanto del lado del cliente que del lado del servidor, evidenciándose una división en dos grupos de los lenguajes para la programación Web según la arquitectura Cliente/Servidor, siendo estos grupos los lenguajes de programación del lado del cliente, los lenguajes de programación del lado del servidor y los lenguajes del lado cliente/servidor.

Así pues, podemos hablar de lenguajes de lado servidor que son aquellos lenguajes que son reconocidos, ejecutados e interpretados por el propio servidor y que se envían al cliente (navegador) en un formato comprensible para él, generalmente HTML. El navegador es una especie de aplicación capaz de interpretar las órdenes recibidas en forma de código HTML fundamentalmente y convertirlas en las páginas que son el resultado de dicha orden.

Cuando se accede a un enlace que solicita una página que contiene un script en un lenguaje comprensible únicamente por el servidor, lo que ocurre en realidad es que dicho script es ejecutado por el servidor y el resultado de esa ejecución da lugar a la generación de un archivo HTML que es enviado al cliente.

Por otro lado, los lenguajes de lado cliente entre los cuales no sólo se encuentra el HTML sino también el Java y el JavaScript son simplemente incluidos en el código HTML, son aquellos que pueden ser directamente ejecutados por el navegador y no necesitan un pretratamiento.

### **1.7 PHP.**

PHP (Profesional Home Page Toosl) es un lenguaje de programación el cual se ejecuta en los servidores Web y que permite crear contenido dinámico en las páginas HTML, con un lenguaje propietario derivado de PERL.

Dispone de múltiples herramientas que permiten acceder a bases de da de forma sencilla, por lo que es ideal para crear aplicaciones para Internet

<span id="page-17-0"></span>Es multiplataforma, funciona tanto para Unix (con Apache ) como para Windows con (Microsoft Internet Information Server y Php MyAdmin) de forma que el código que se haya creado para ellas no tiene que modificarse al pasar a la otra.

El lenguaje PHP es un lenguaje de Programación de estílo clásico, con variables, sentencias, condicionales, bucles, funciones, entre otras. La sintaxis que utiliza, la toma de otros lenguajes muy extendidos como C y Perl. [R10].

Cada uno de estos tipos de lenguajes de programación Web tiene por supuesto sus ventajas y sus desventajas. Como son por ejemplo, un lenguaje de lado cliente es totalmente independiente del servidor, lo cual permite que la página pueda ser albergada en cualquier sitio sin necesidad de pagar más, ya que por regla general los servidores que aceptan páginas con scripts de lado servidor son en su mayoría de pago o sus prestaciones son muy limitadas. Inversamente, un lenguaje de lado servidor es independiente del cliente por lo que es mucho menos rígido respecto al cambio de un navegador a otro o respecto a las versiones del mismo. Por otra parte, los scripts son almacenados en el servidor quien los ejecuta y traduce a HTML por lo que permanecen ocultos para el cliente. Este hecho puede resultar una forma legítima de proteger el trabajo intelectual realizado por un individuo.

Como se pudo apreciar no solo la selección de la arquitectura es importante sino que también lo es la selección de los lenguajes a utilizar para implementar cada capa ya sea del lado del cliente o del lado del servidor, por el significado que tiene en el resultado total. Se hará un estudio de los posibles lenguajes a utilizar para seleccionar el más apropiado por capas según el problema en cuestión, que abordamos en nuestro trabajo.

#### **1.8 JAVA.**

Java fue pensado originalmente para utilizarse en cualquier tipo de electrodoméstico pero la idea fracasó. Uno de los fundadores de Sun rescató la idea para utilizarla en el ámbito de Internet y convirtieron a Java en un lenguaje potente, seguro y universal gracias a que lo puede utilizar todo el mundo y es gratuito. Una de los primeros triunfos de Java fue que se integró en el navegador Netscape y permitía ejecutar programas dentro de una página Web, hasta entonces impensable con el HTML.

<span id="page-18-0"></span>Actualmente Java se utiliza en un amplio abanico de posibilidades y casi cualquier cosa que se puede hacer en cualquier lenguaje se puede hacer también en Java y muchas veces con grandes ventajas. Con Java podemos programar páginas Web dinámicas, con accesos a bases de datos, utilizando XML, con cualquier tipo de conexión de red entre cualquier sistema. En general, cualquier aplicación que deseemos hacer con acceso a través Web se puede hacer utilizando Java.

Java es un lenguaje de programación con el que se puede realizar cualquier tipo de programa. En la actualidad es un lenguaje muy extendido y cada vez cobra más importancia tanto en el ámbito de Internet como en la informática en general. Está desarrollado por la compañía Sun Microsystems con gran dedicación y siempre enfocado a cubrir las necesidades tecnológicas más punteras.

Una de las principales características por las que Java se ha hecho muy famoso es que es un lenguaje independiente de la plataforma. Eso quiere decir que si hacemos un programa en Java podrá funcionar en cualquier ordenador del mercado. Es una ventaja significativa para los desarrolladores de software, pues antes tenían que hacer un programa para cada sistema operativo, por ejemplo Windows, Linux, Apple, etc. Esto lo consigue porque se ha creado una Máquina de Java para cada sistema que hace de puente entre el sistema operativo y el programa de Java y posibilita que este último se entienda perfectamente.

La independencia de plataforma es una de las razones por las que Java es interesante para Internet, ya que muchas personas deben tener acceso con ordenadores distintos. Pero no se queda ahí, Java está desarrollándose incluso para distintos tipos de dispositivos además del ordenador como móviles, agendas y en general para cualquier cosa que se le ocurra a la industria. [R11]

#### **1.9 PYTHON.**

Python te permite dividir su programa en módulos reutilizables desde otros programas Python. Viene con una gran colección de módulos estándar que puedes utilizar como base de tus programas (o como ejemplos para empezar a aprender Python). También hay módulos incluidos que proporcionan E/S de ficheros, llamadas al sistema, sockets y hasta interfaces a IGU (interfaz gráfica con el usuario) como Tk.

Python es un lenguaje interpretado, lo que ahorra un tiempo considerable en el desarrollo del programa, pues no es necesario compilar ni enlazar. El intérprete se puede utilizar de modo interactivo, lo que facilita <span id="page-19-0"></span>experimentar con características del lenguaje, escribir programas desechables o probar funciones durante el desarrollo del programa de la base hacia arriba. También es una calculadora muy útil.

Python permite escribir programas muy compactos y legibles. Los programas escritos en Python son típicamente mucho más cortos que sus equivalentes en C, por varios motivos:

- Los tipos de datos de alto nivel permiten expresar operaciones complejas en una sola sentencia.

 - El agrupamiento de sentencias se realiza mediante sangrado (indentación) en lugar de begin/end o llaves.

- No es necesario declarar los argumentos ni las variables.

Python es ampliable: si ya sabes programar en C, es fácil añadir una nueva función o módulo al intérprete, para realizar operaciones críticas a la máxima velocidad o para enlazar programas en Python con bibliotecas que sólo están disponibles en forma binaria (como bibliotecas de gráficos específicas del fabricante). Una vez enganchado, puedes enlazar el intérprete Python a una aplicación escrita en C y utilizarlo como lenguaje de macros para dicha aplicación."[R12]

### **1.10 PLATAFORMA.NET.**

La Plataforma .Net permite la creación y consumo de aplicaciones, proceso y sitios Web basados en XML, que comparten y combinan información y funcionalidad entre cada uno de ellos por diseño, en cualquier plataforma o dispositivo inteligente, y provee soluciones para las necesidades específicas de organizaciones e individuos.

La plataforma. Net incluye una familia de productos, construidos sobre estándares de Internet, que provee funcionalidad para los aspectos de construcción de software (Herramientas), administración (servidores) y uso (servicios base y clientes inteligentes) y experiencias de servicios Web XML. NET se convertirá en parte de las aplicaciones, herramientas y servidores que ya usan hoy en día, así como en productos que extienden servicios Web XML a capacidades para todas las necesidades de negocios.

Para integración, los" servicios Web XML" sobre .NET hacen posible que diferentes piezas de softwaresin importar origen de su propietario trabajen en conjunto para:

Unir aplicaciones. Convertir aplicaciones independientes a constelaciones de aplicaciones para usar datos reales en lugar de datos históricos.

• Intercambiar datos. Los datos de clientes residen en aplicaciones aisladas, impidiendo ofrecer nuevos servicios que exploten esos datos.

### **UML, ¿Método o Lenguaje de Modelado?**

UML es un lenguaje para hacer modelos y es independiente de los métodos de análisis y diseño. Existen diferencias importantes entre un método y un lenguaje de modelado. Un método es una manera explícita de estructurar el pensamiento y las acciones de cada individuo. Además, el método le dice al usuario qué hacer, cómo hacerlo, cuándo hacerlo y por qué hacerlo; mientras que el lenguaje de modelado carece de estas instrucciones. Los métodos contienen modelos y esos modelos son utilizados para describir algo y comunicar los resultados del uso del método.

Un modelo es expresado en un lenguaje de modelado. Un lenguaje de modelado consiste de vistas, diagramas, elementos de modelo ¾ los símbolos utilizados en los modelos ¾ y un conjunto de mecanismos generales o reglas que indican cómo utilizar los elementos. Las reglas son sintácticas, semánticas y pragmáticas.

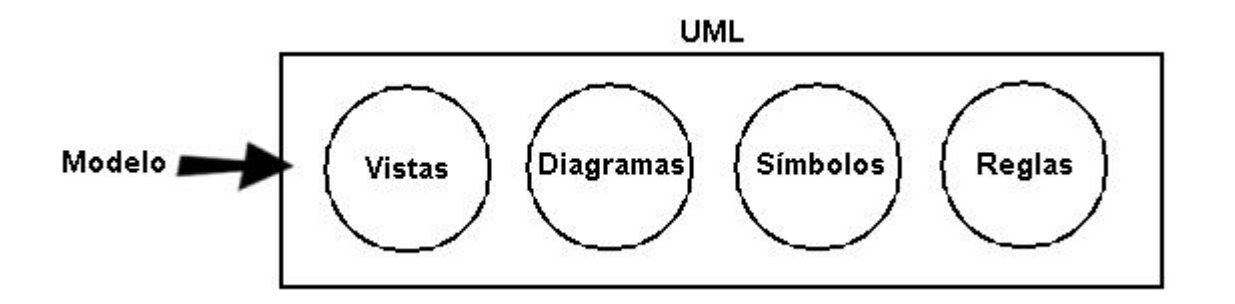

### **Los principales beneficios de UML son:**

- Mejores tiempos totales de desarrollo (de 50 % o más).
- Modelar sistemas (y no sólo de software) utilizando conceptos orientados a objetos.
- Establecer conceptos y artefactos ejecutables.
- Encaminar el desarrollo del escalamiento en sistemas complejos de misión crítica.
- Crear un lenguaje de modelado utilizado tanto por humanos como por máquinas.
- Mejor soporte a la planeación y al control de proyectos.
- Alta reutilización y minimización de costos.

### <span id="page-22-0"></span>**CAPÍTULO 2: CARACTERÍSTICAS DEL SISTEMA**

### **2.1 INTRODUCCION.**

Los objetivos del modelamiento del negocio son:

- Comprender la estructura y la dinámica de la organización en la cual se va a implantar un sistema.
- Comprender los problemas actuales de la organización e identificar las mejoras potenciales.
- Asegurar que los consumidores, usuarios finales y desarrolladores tengan un entendimiento común de la organización.
- Derivar los requerimientos del sistema que va a soportar la organización.

### **2.1.1 Información que se maneja.**

Reportes de Mantenimiento, informes de estadística, reportes de equipos, información de los operarios.

### **2.1.2 Propuesta de sistema.**

El Centro de Reportes Leatiendo cuenta con varias funcionalidades que le permiten tener prestigio y ser de los precursores en el desarrollo de las aplicaciones relacionadas con los centros de reportes, entre los rasgos distintivos de este sistema se pueden relacionar: atención al cliente de forma personalizada a través de la visita directa de los técnicos y especialistas o a través de una solicitud personal de esta persona o individuo asista a la oficina recibiendo un diagnóstico.

Esta propuesta se desarrollará tiendo en cuenta el listado de riesgo asociado a la aplicación, potenciando las funcionalidades que permiten mitigar estos riesgos, las características entre el Centro de Reportes Leatiendo de Copextel y el Centro de reportes de la UCI es que esta última cuenta con valores agregados como:

• Recuperación ante fallos o errores del sistema (copia de seguridad del backup de la Bases de Datos todos los días al finalizar la jornada de trabajo de forma automática utilizando los Jobs de SQL Server 2000).

- <span id="page-23-0"></span>• Comunicación con el cliente a través de 3 vías fundamentales: Web, teléfono y a través de la atención directa y personalizada cuando el cliente asista al local de forma directa y voluntaria.
- Generar los reportes e informes en formato PDF no modificable por usuarios o personal inexperto que pudieran alterar los resultados.

### **2.1.3 Modelo de negocio.**

El modelamiento del negocio permite tener una mayor visión de la organización, de los procesos que en ella se desarrollan, los roles y responsabilidades del personal involucrado, etc.

El modelo del negocio también te permite definir el alcance del sistema, es decir, establecer los limites de hasta donde se puede llegar.

### **2.2 ACTORES DEL NEGOCIO.**

Un actor del negocio es cualquier individuo, grupo, entidad, organización, máquina o sistema de información externos; cono los que el negocio interactúa. Lo que se modela como actor es el rol que se juega cuando se interactúa con el negocio para beneficiarse de sus resultados.

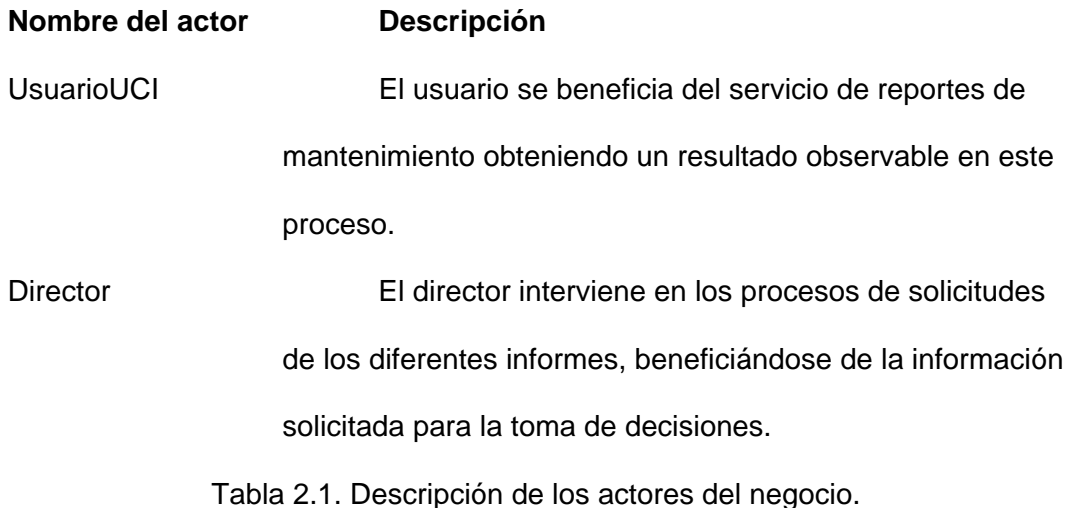

### <span id="page-24-0"></span>**2.3 TRABAJADORES DEL NEGOCIO.**

**Nombre del Descripción** 

#### **trabajador**

Operador Recepciona los pedidos de los usuarios,

almacenando los mismos para su posterior gestión.

Tabla 2.2. Descripción de los trabajadores del negocio.

### **2.4 DIAGRAMA DE CASOS DE USOS DEL NEGOCIO.**

Describe los procesos de negocio de una empresa en términos de casos de uso y actores del negocio, que se corresponden con los procesos del negocio y los clientes, respectivamente.

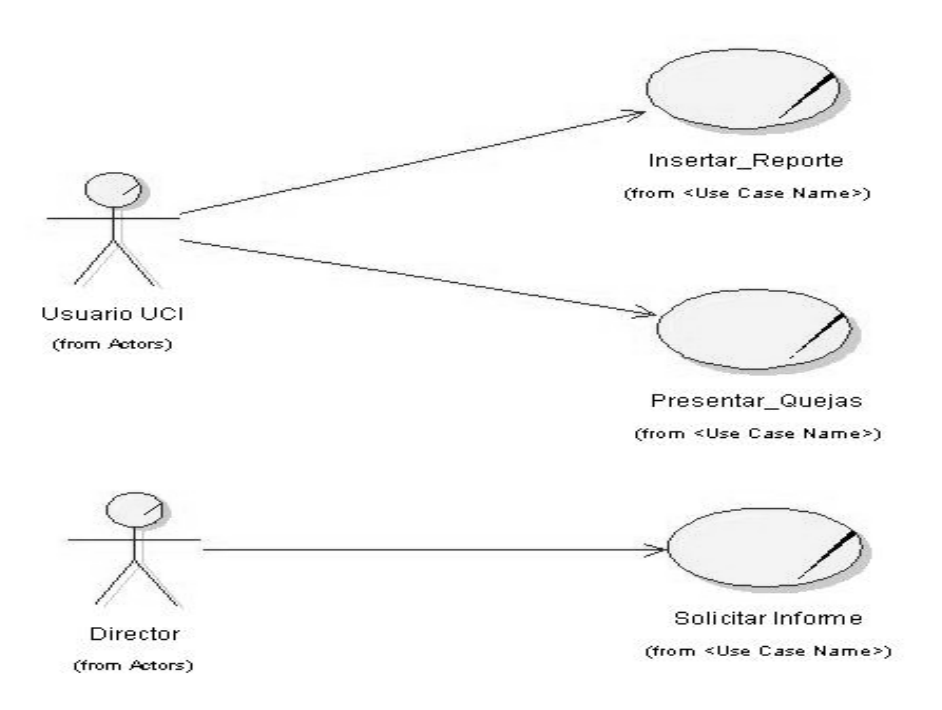

Figura 2.1. Diagrama de casos de uso del negocio.

### <span id="page-25-0"></span>**2.5 CASOS DE USOS DEL NEGOCIO.**

Un caso de uso del negocio representa a un proceso de negocio, por lo que se corresponde con una secuencia de acciones que producen un resultado observable para ciertos actores del negocio. Desde la perspectiva de un actor individual, define un flujo de trabajo completo que produce resultados deseables.

Un diagrama de actividad es un grafo (grafo de actividades) que contiene estados en que puede hallarse una actividad. Un estado de actividad representa la ejecución de una sentencia de un procedimiento, o el funcionamiento de una actividad en un flujo de trabajo.

### **2.5.1 Caso de uso: Insertar Reportes.**

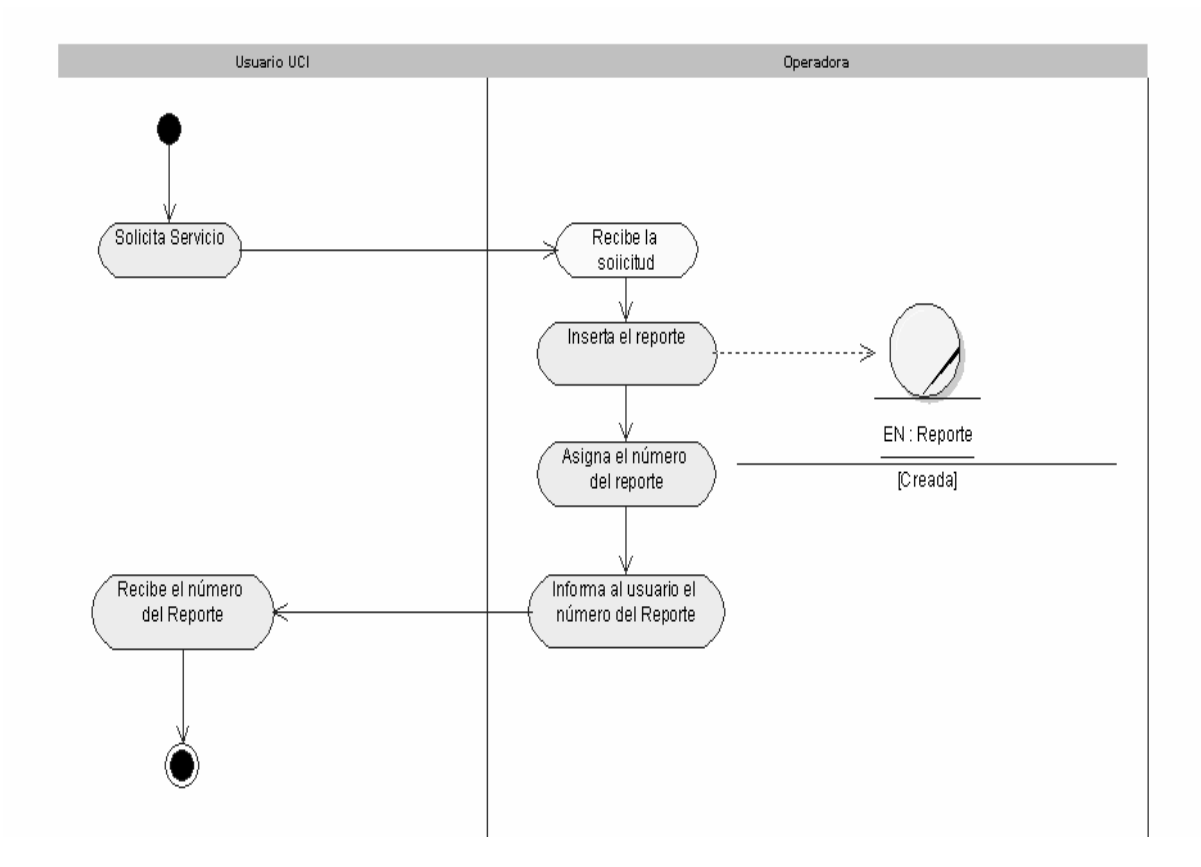

Figura 1.2. Diagrama del caso de uso: Insertar Reportes.

### <span id="page-26-0"></span>**2.5.2 Caso de uso: Presentar Queja.**

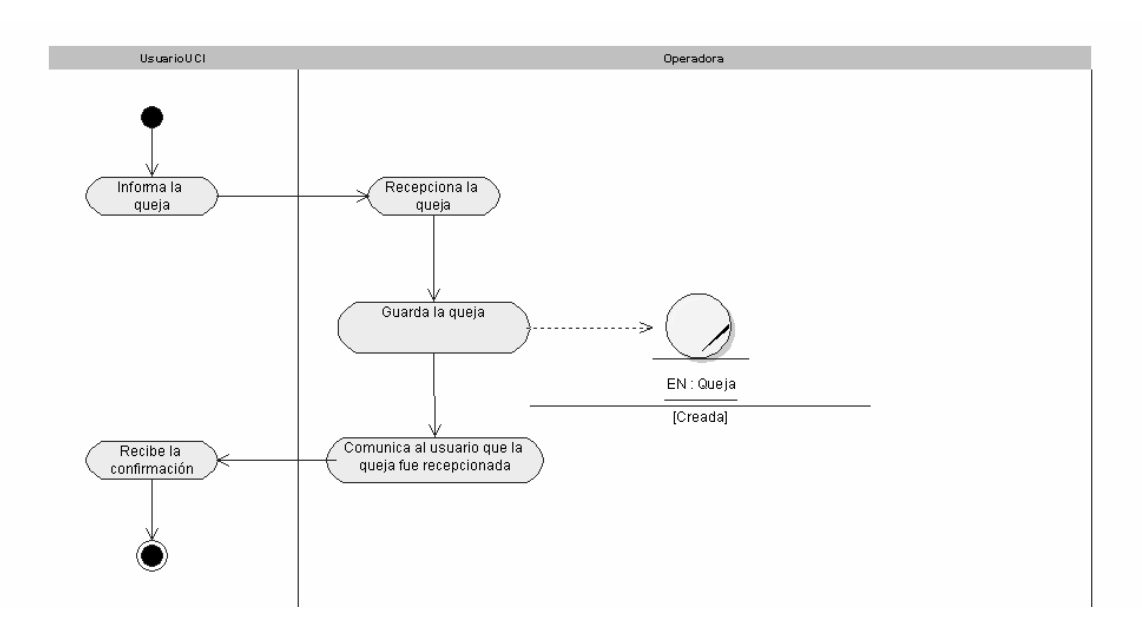

Figura 2.3. Diagrama del caso de uso: Presentar Queja.

### **2.5.3 Caso de Uso: Solicitar Informe.**

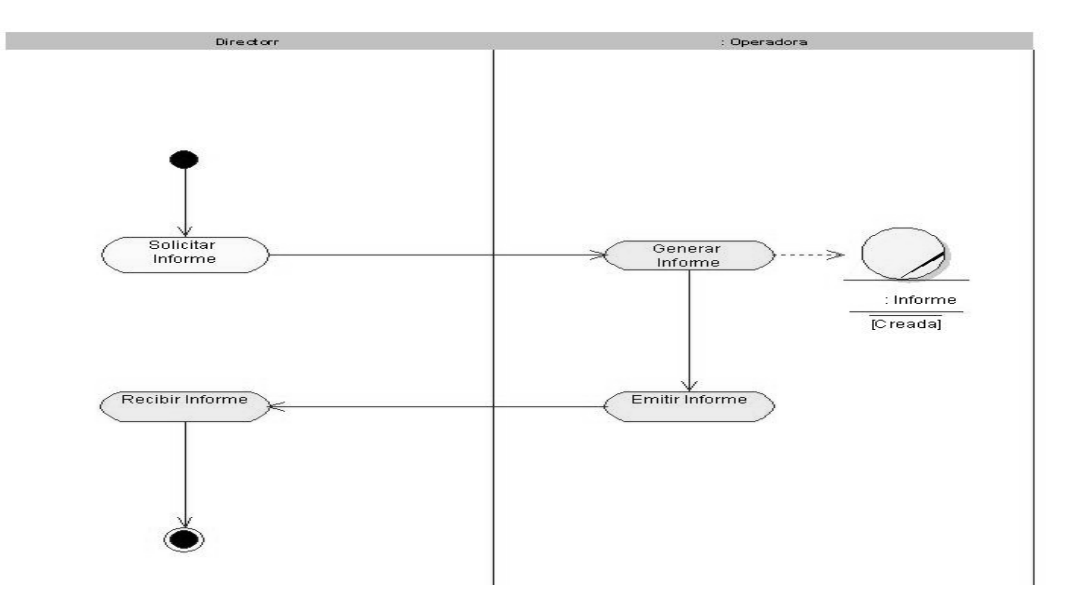

Figura 2.4. Diagrama del caso de uso: Solicitar Informe.

### **2.6 MODELO DE OBJETO.**

Es un modelo de objetos que describe cómo colaboran los trabajadores y las entidades del negocio dentro del flujo de trabajo del proceso de negocio.

<span id="page-27-0"></span>El modelo que se muestra a continuación se compone por un trabajador llamado técnico que se relaciona con las tres entidades fundamentales de este negocio: Informe, Reporte y Queja.

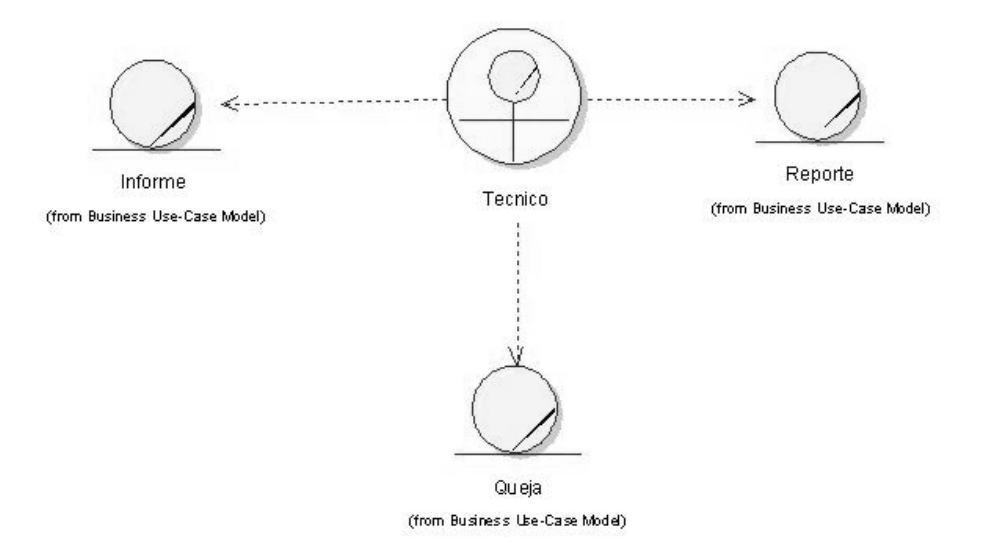

Figura 2.5. Diagrama del Modelo de objeto.

### **2.7 ESPECIFICACION DE LOS REQUISITOS DE SOFTWARE.**

### **2.7.1 Dependencias y Relaciones con otros sistemas.**

**LDAP** Lighweight Directory Access Protocol: Protocolo de Acceso a Directorios Livianos) Sistema simplificado de acceso a directorios que es un estándar abierto para el Internet. Permite almacenar y recuperar información en línea de un directorio. Los sistemas operativos de red modernos, como Windows NT, lo han incluido. [3].

### **Webservice.**

Los servicios Web XML permiten que las aplicaciones compartan información y que demás invoquen funciones de otras aplicaciones independientemente de cómo se hayan creado las aplicaciones, cuál sea el sistema operativo o la plataforma en que se ejecutan y cuáles los dispositivos utilizados para obtener acceso a ellas. Aunque los servicios Web XML son independientes entre si, pueden vincularse y formar un grupo de colaboración para realizar una tarea determinada. [2]

<span id="page-28-0"></span>**PDF** Portable Document Format o Formato de Documento Transportable. Formato estándar de documentos digitalizados que pueden consultarse con una aplicación de Acrobat. [1]

#### **2.7.2 Requerimientos Funcionales.**

RF 1: Imprimir.

- RF 1.1: Imprimir reportes.
- RF 1.2: Imprimir órdenes de trabajo.

RF 1.3: Imprimir quejas.

- RF 1.4: Imprimir listado de equipos.
- RF 1.5: Imprimir Informes
- RF 1.5.1: Imprimir informes diarios.
- RF 1.5.2: Imprimir informes semanales.
- RF 1.5.3: Imprimir informes mensuales.
- RF 1.5.4: Imprimir informes anuales.
- RF 1.6: Imprimir listados de operarios.

#### RF 2: Gestionar Reportes.

- RF 2.1: Insertar reporte.
- RF 2.2: Clasificar reporte.
- RF 2.3: Buscar reporte.
- RF 2.4: Actualizar reporte.
- RF 2.5: Asignar reporte.
- RF 2.6: Consultar estado de reporte.
- RF 2.7: Insertar queja.
- RF 3: Gestionar operario.
	- RF 3.1: Insertar operario.
	- RF 3.2: Buscar operario.

RF 3.3: Actualizar operario.

RF 3.4: Eliminar operario.

<span id="page-29-0"></span>RF 4: Gestionar Equipos.

RF 4.1: Insertar equipo.

RF 4.2: Buscar equipo.

RF 4.3: Actualizar equipo.

RF 4.4: Eliminar equipo.

RF 5: Generar Informe.

RF 5.1: Generar Informe Diario.

RF 5.2: Generar Informe Semanal.

RF 5.3: Generar Informe Mensual.

RF 5.4: Generar Informe Anual.

RF 5.5: Generar Listado de Equipos.

RF 5.6: Generar Orden de Trabajo.

RF 6: Administrar responsabilidades.

RF 6.1: Asignar roles.

RF 6.2: Bloquear equipo.

RF 6.3: Hacer copia de seguridad.

#### **2.7.3 Requerimientos no funcionales.**

**Requerimientos de software:** A continuación se mencionan los requisitos software a utilizar:

- La aplicación debe ser compatible con Windows XP o superior, dígase Windows 2003 Server o Windows Vista.

- En las PC donde se instale la aplicación debe estar instalado el Framework 2.0 de Visual Studio .NET 2005.

- La PC donde se instale esta aplicación debe tener instalado como Sistema Gestor de Bases de Datos el SQL Server 2000.

<span id="page-30-0"></span>- La PC donde se instale esta aplicación debe tener instalado el servicio de Windows: IIS (Internet-Information-Server) para que las páginas ASP.NET puedan ejecutarse correctamente.

- La computadora donde se instale la aplicación debe tener instalado el Office 2000, XP ó 2003.

**Requisitos hardware:** A continuación se mencionan los requisitos hardware a utilizar:

- La aplicación deber poder instalarse en computadoras personales Pentium 4 o superior.

**Requisitos de usabilidad:** Se describen los niveles apropiados de usabilidad, dados los usuarios finales del producto, para ello debe revisarse las especificaciones de los perfiles de usuarios y echarle un vistazo a las clasificaciones de sus niveles de experiencia. Además, se debe tener en cuenta que algunos de los usuarios que interactúan con la aplicación no poseen conocimientos informáticos, por lo que el sistema debe ser amigable y sencillo.

**Requisitos de Seguridad:** Estos requisitos es probablemente uno de los más difíciles de lograr, su manejo debe asegurarse de manera correcta para no provocar riesgo, como la pérdida de información. En el sistema se desarrolló un módulo de seguridad que es el encargado de asignar los roles, permitiendo que los usuarios solo accedan a la información que necesitan para cumplir sus tareas, se tiene también el bloqueo de la aplicación posibilitando una limitación en los cambios llevados a cabo en la información manejada por la aplicación. Otro aspecto tratado en la realización de copias de seguridad que posibilitan tener siempre un respaldo de la información en caso de fallo del sistema o pérdidas de la información.

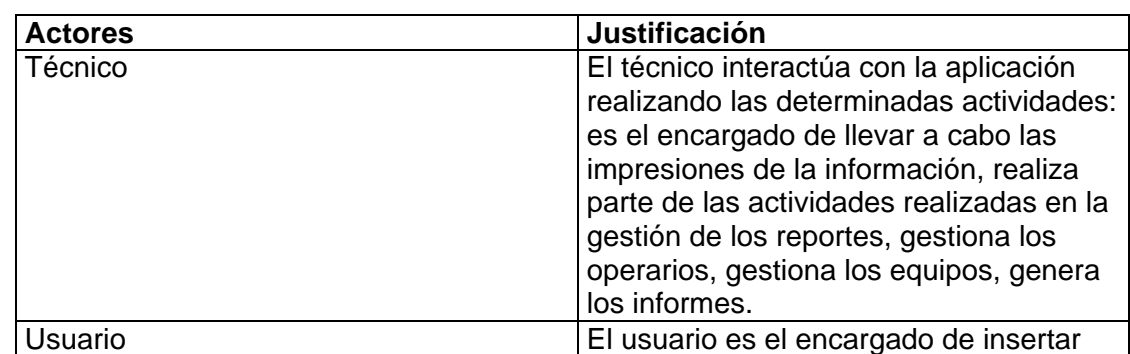

### **2.7.4 Definición de los actores.**

<span id="page-31-0"></span>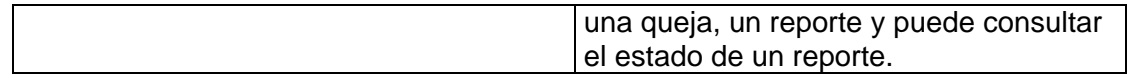

### **2.7.5 Listado de casos de uso.**

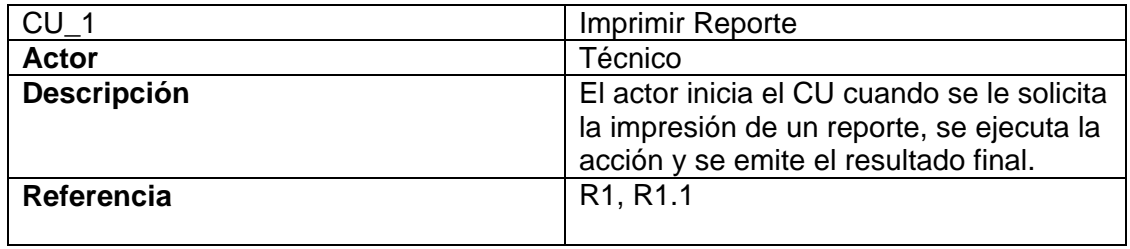

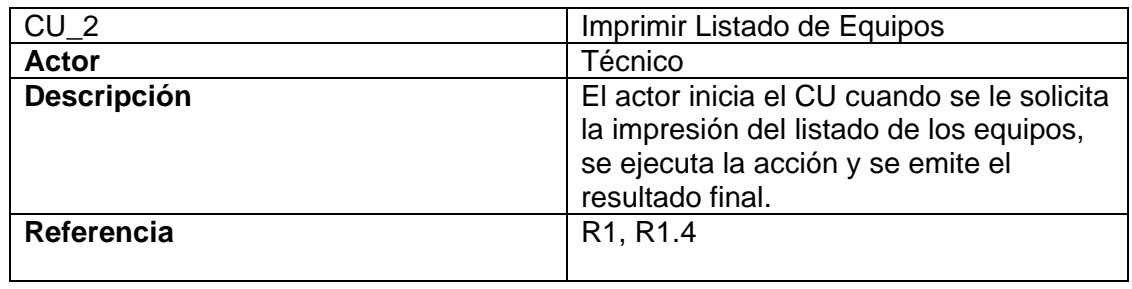

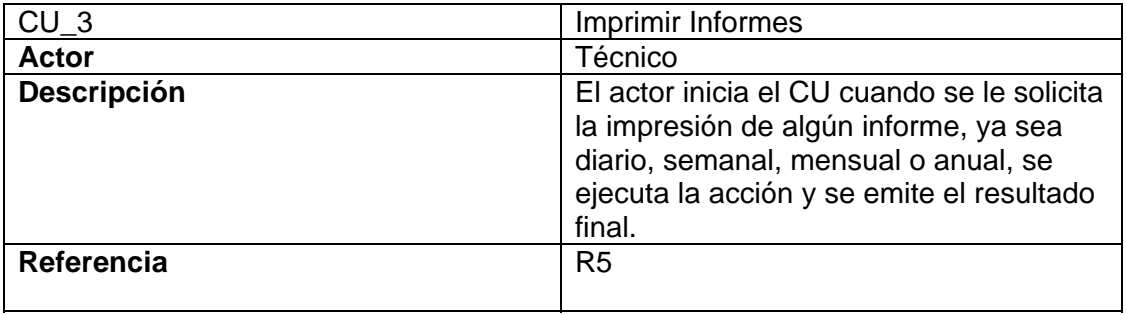

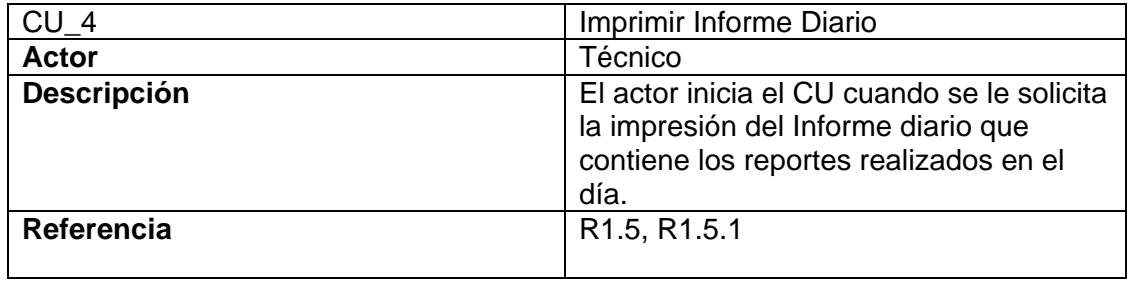

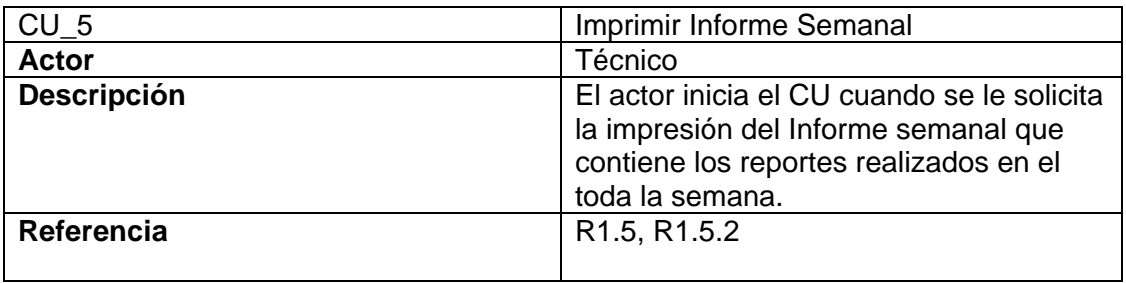

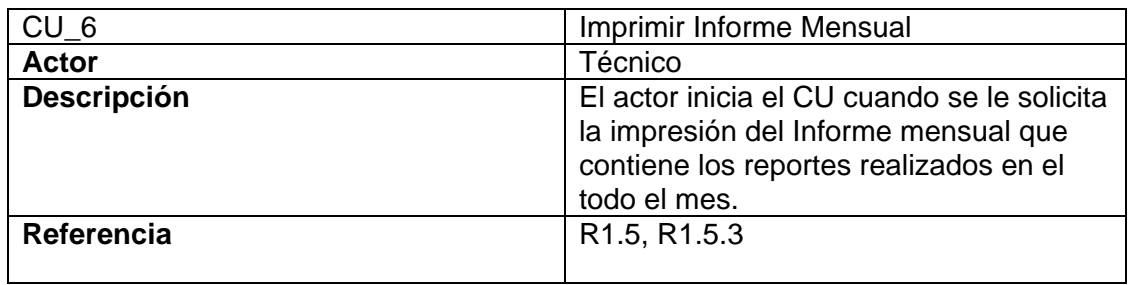

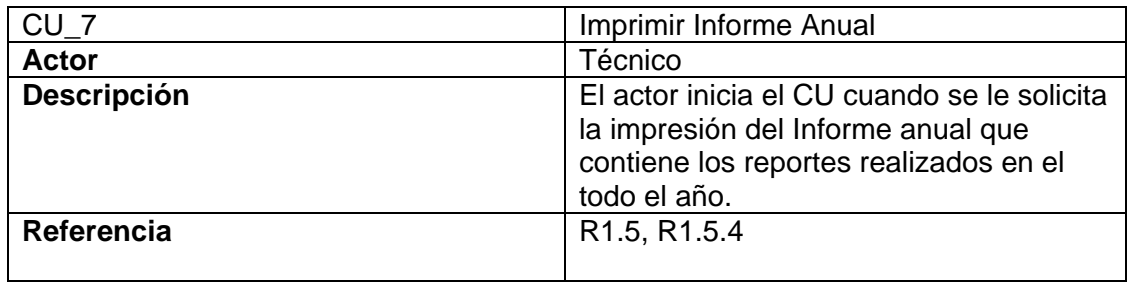

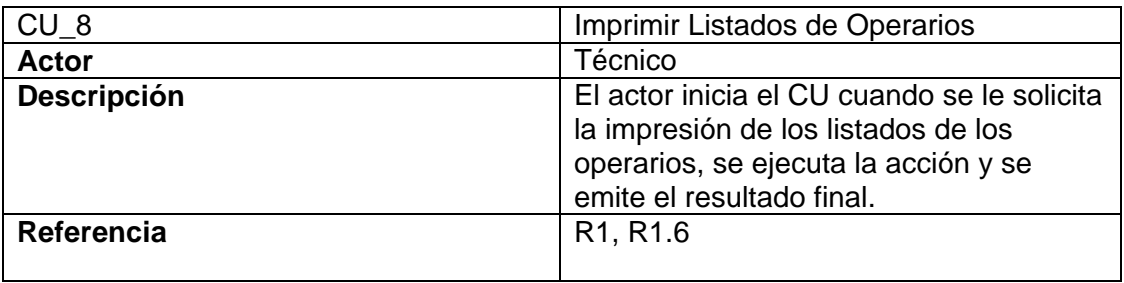

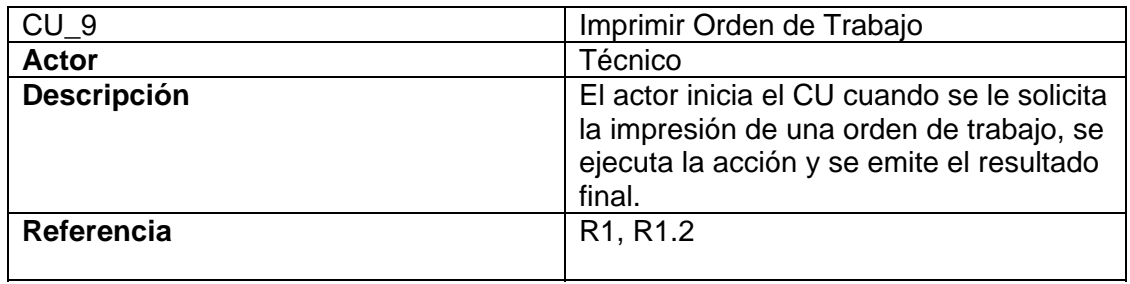

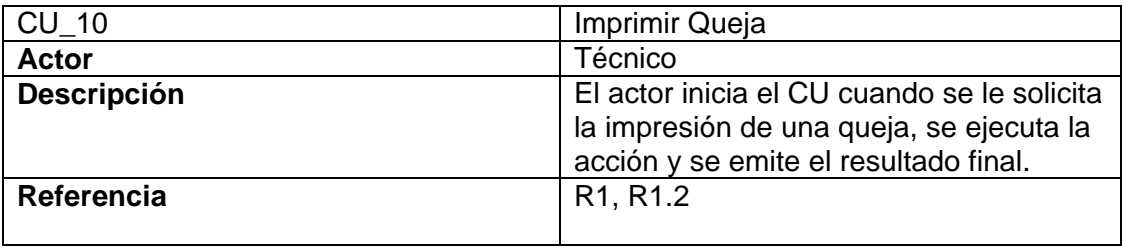

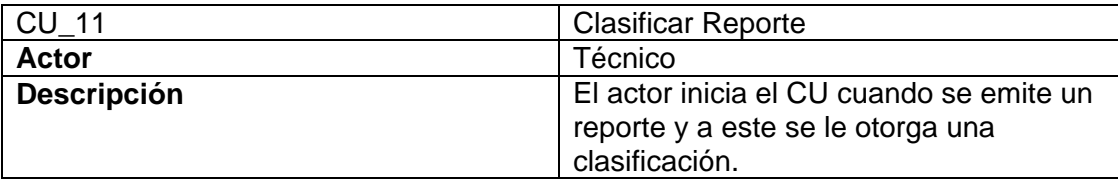

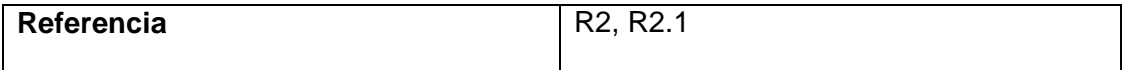

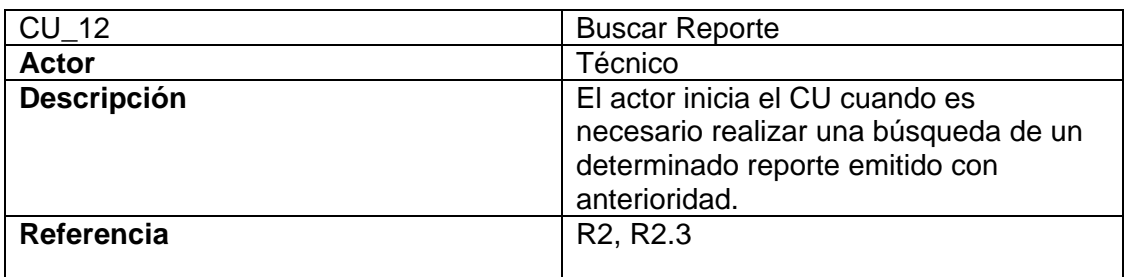

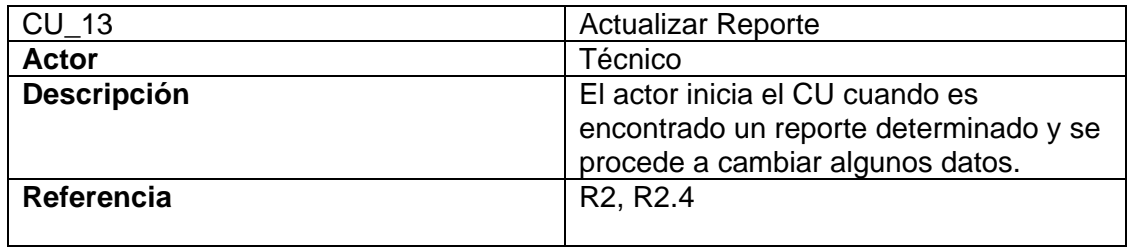

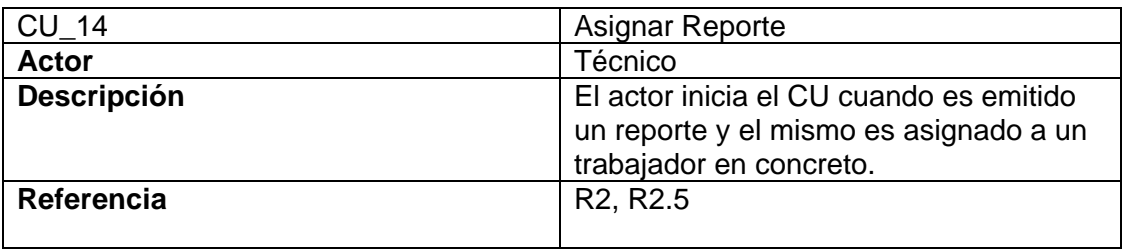

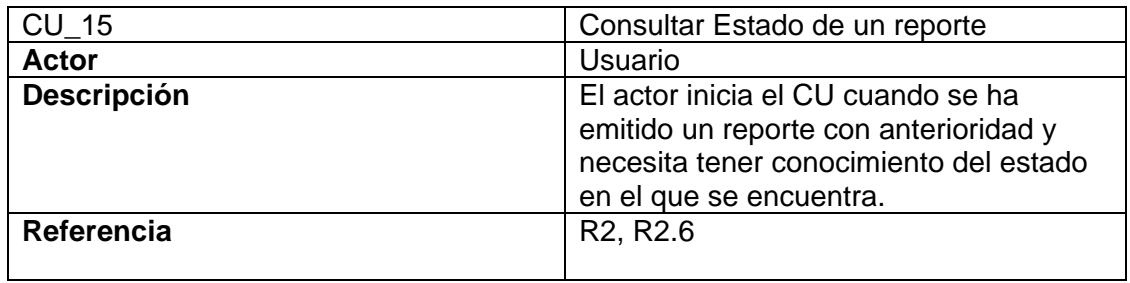

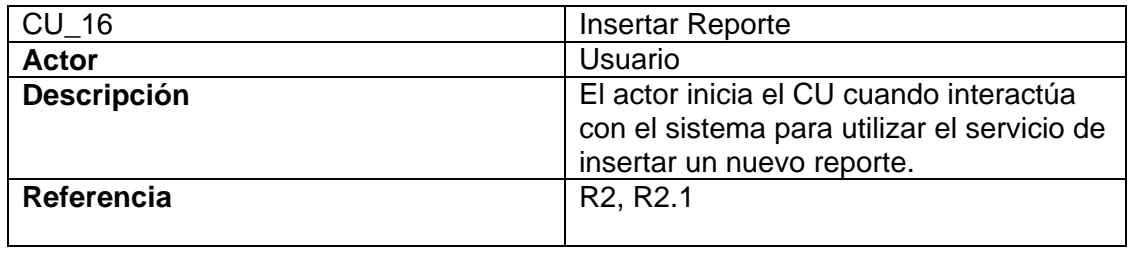

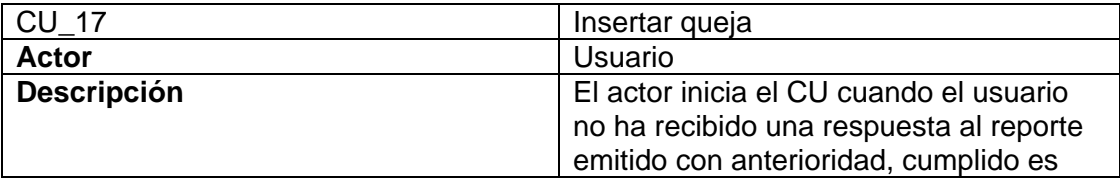

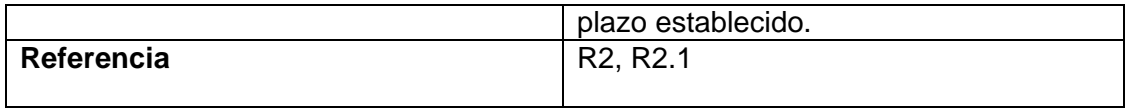

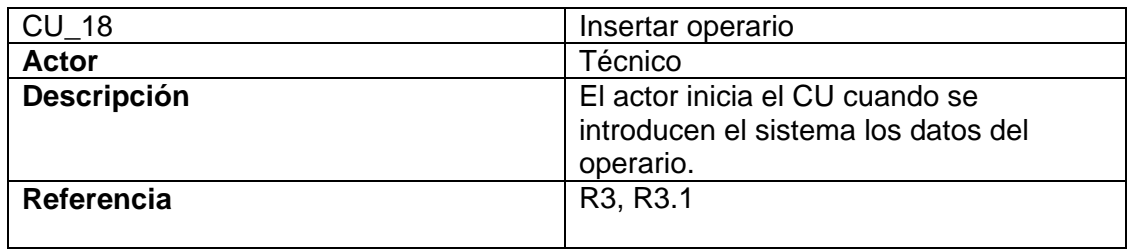

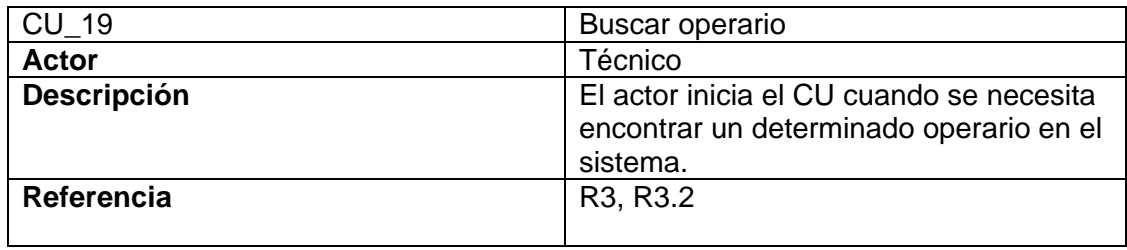

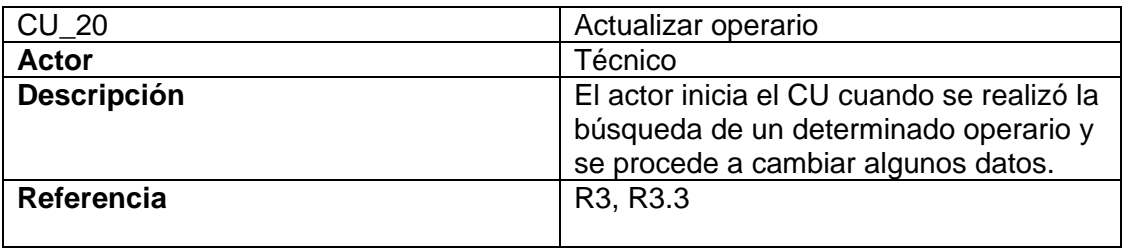

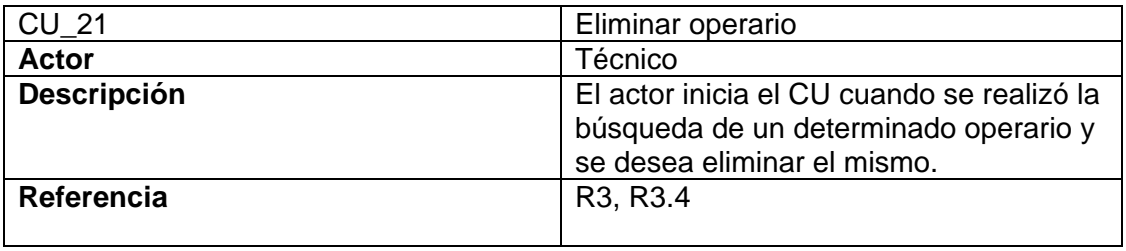

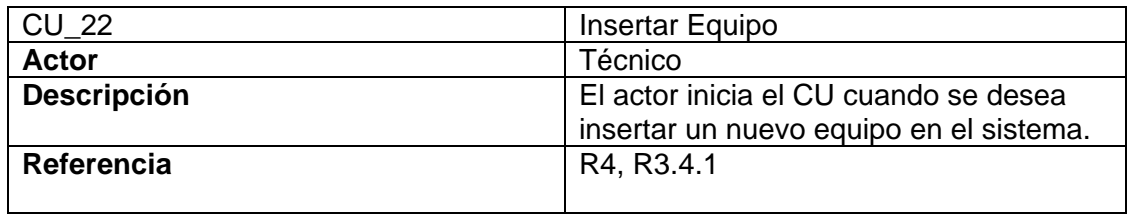

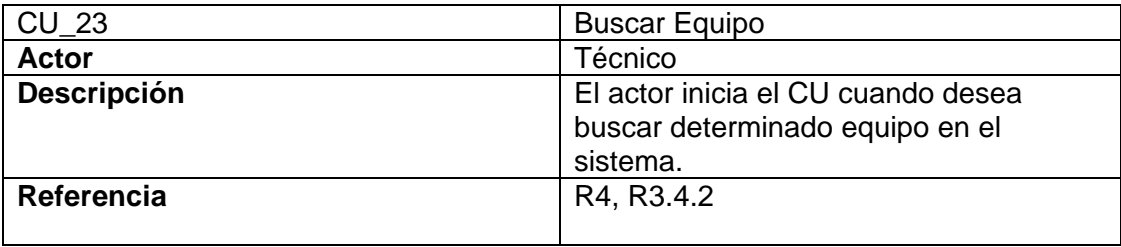

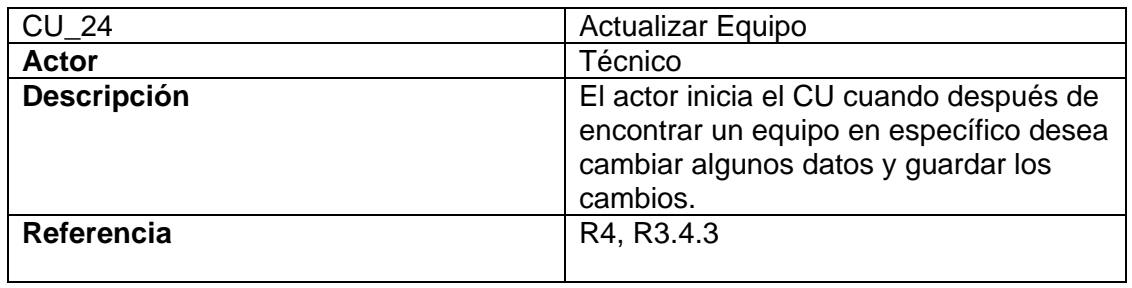

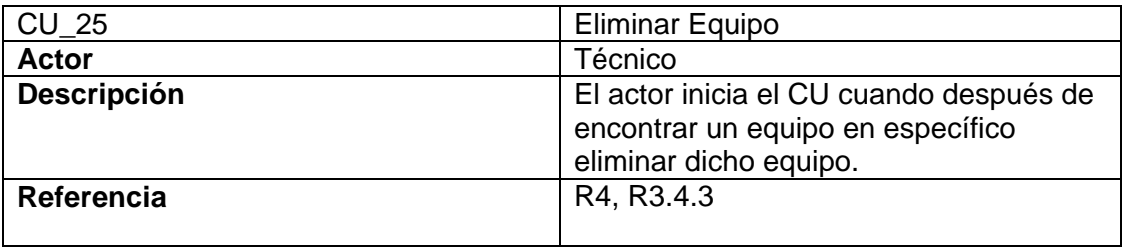

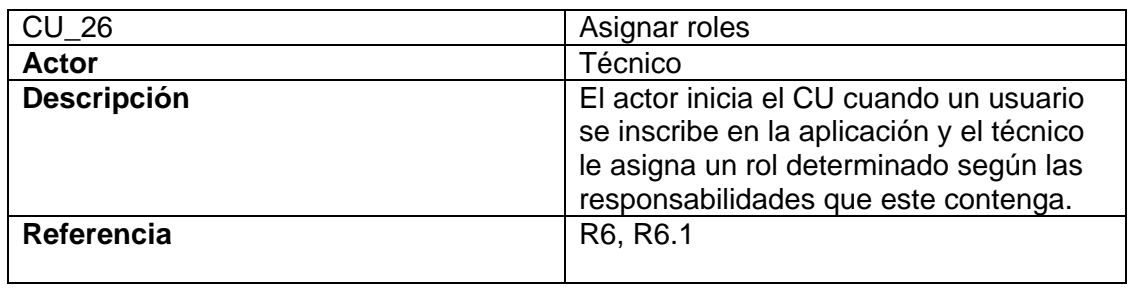

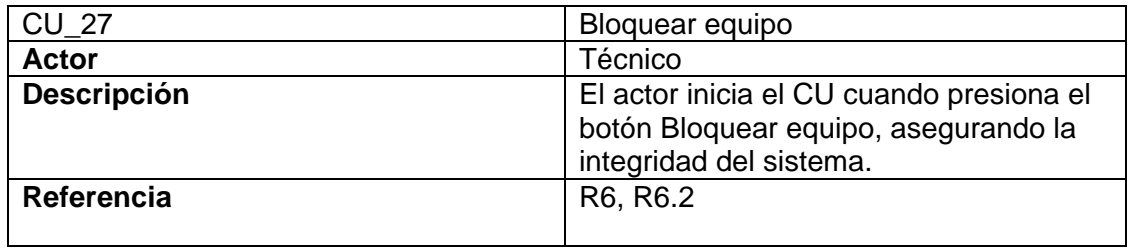

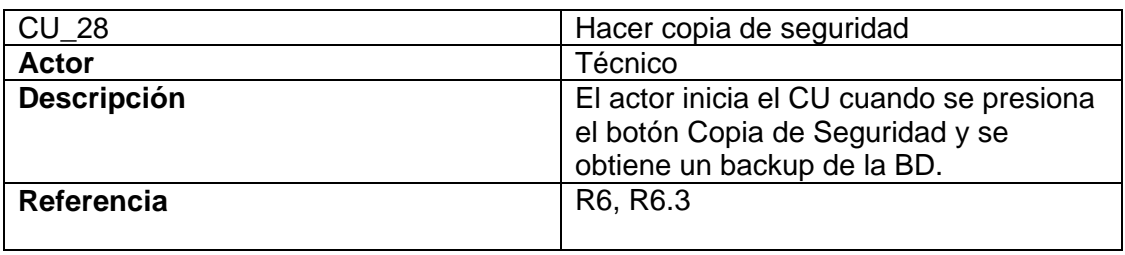

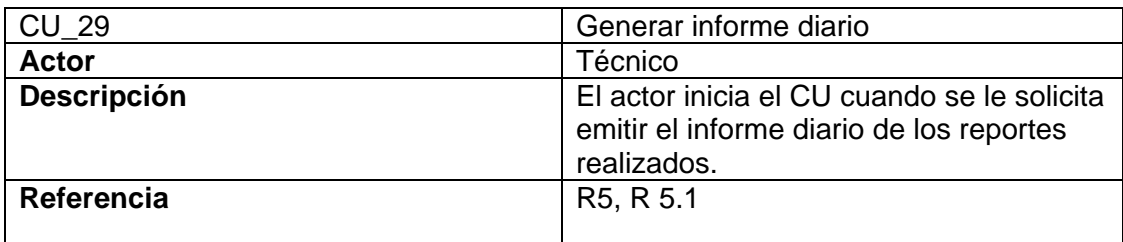
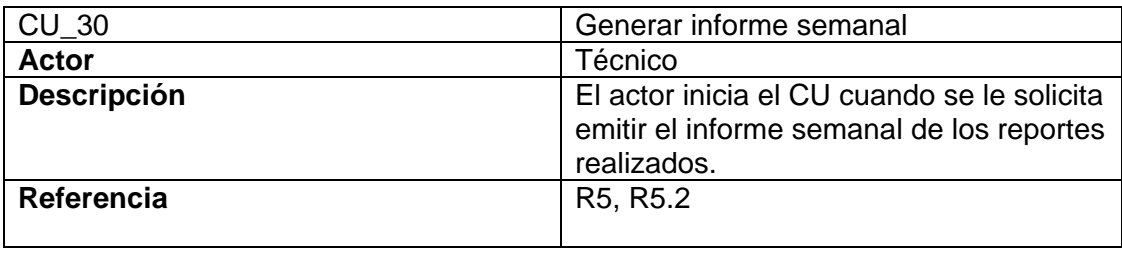

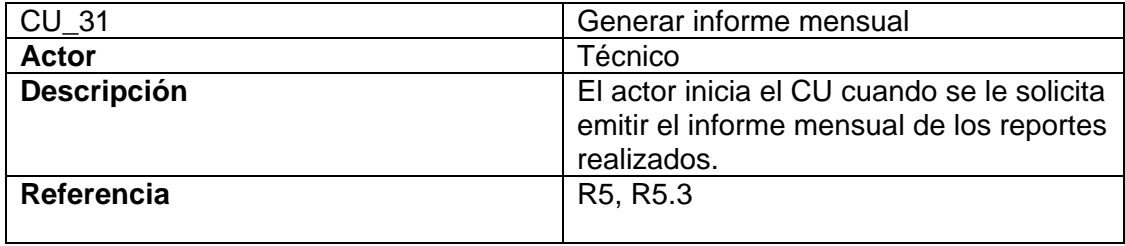

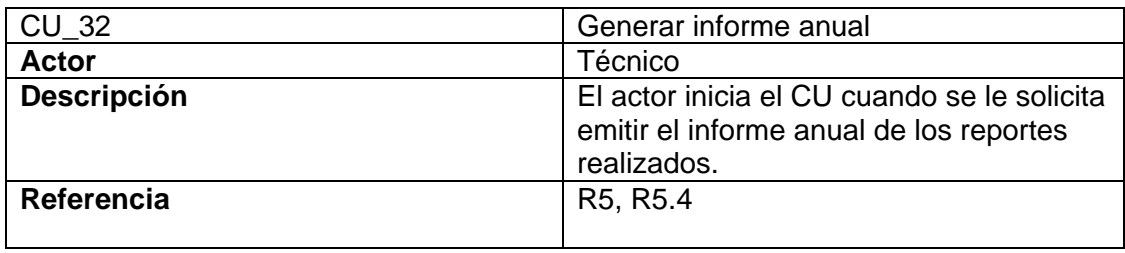

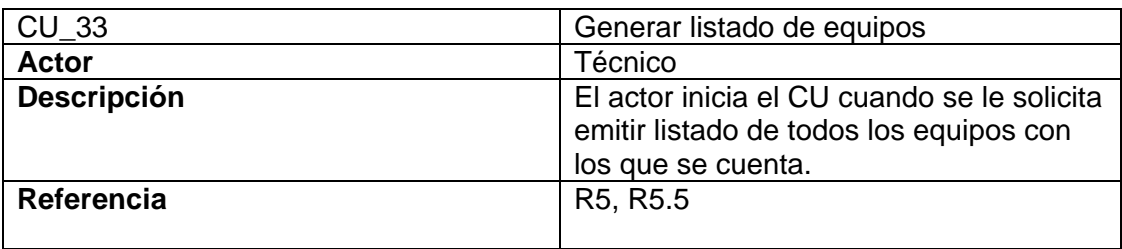

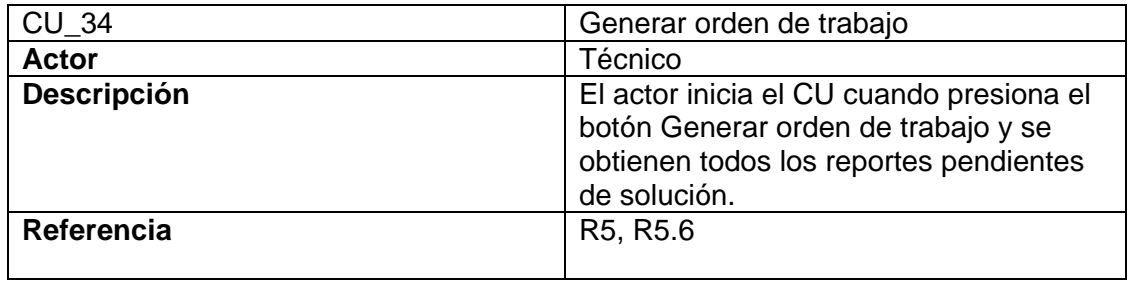

#### **2.7.6 Diagrama de casos de uso del sistema.**

2.7.6.1 Paquetes y sus relaciones.

Se pueden agrupar casos de uso del negocio para particionar el diagrama en subdiagramas más pequeños; de manera que se definirían paquetes y estos a su vez podrían relacionarse entre sí. un paquete ( estereotipo: 0) es un mecanismo de propósito general para organizar en grupos los elementos.

Los criterios para agrupar podrían ser los siguientes:

- Casos de uso de negocio que se ocupan de la misma información.
- Casos de uso de negocio usados por el mismo grupo de actores.
- Casos de uso de negocio que se ejecutan a menudo en una sucesión.
- Los casos de uso de negocio más importantes.

• Un caso de uso de negocio específico y sus relaciones con los actores de negocio y otros casos de uso de negocio.

Subdividir el diagrama en varios subdiagramas debe hacerse si se hace más claro el modelo de casos de uso del negocio.

Algunos convenios que se adoptan en la representación del Diagrama de casos de uso del negocio son:

• Un caso de uso de negocio puede asociarse con uno o varios actores del negocio.

• Un caso de uso de negocio se comunica con al menos un actor, sino hay error en el modelo, excepto cuando se trata de un caso de uso abstracto o un caso de uso en una relación de generalización/especialización si en el padre se describe toda la comunicación.

En el caso de esta agrupación se utilizó, agrupamiento que ocupan la misma información, como es el ejemplo de Gestionar Reportes, donde se agrupan todas las funcionalidades referentes a los reportes.

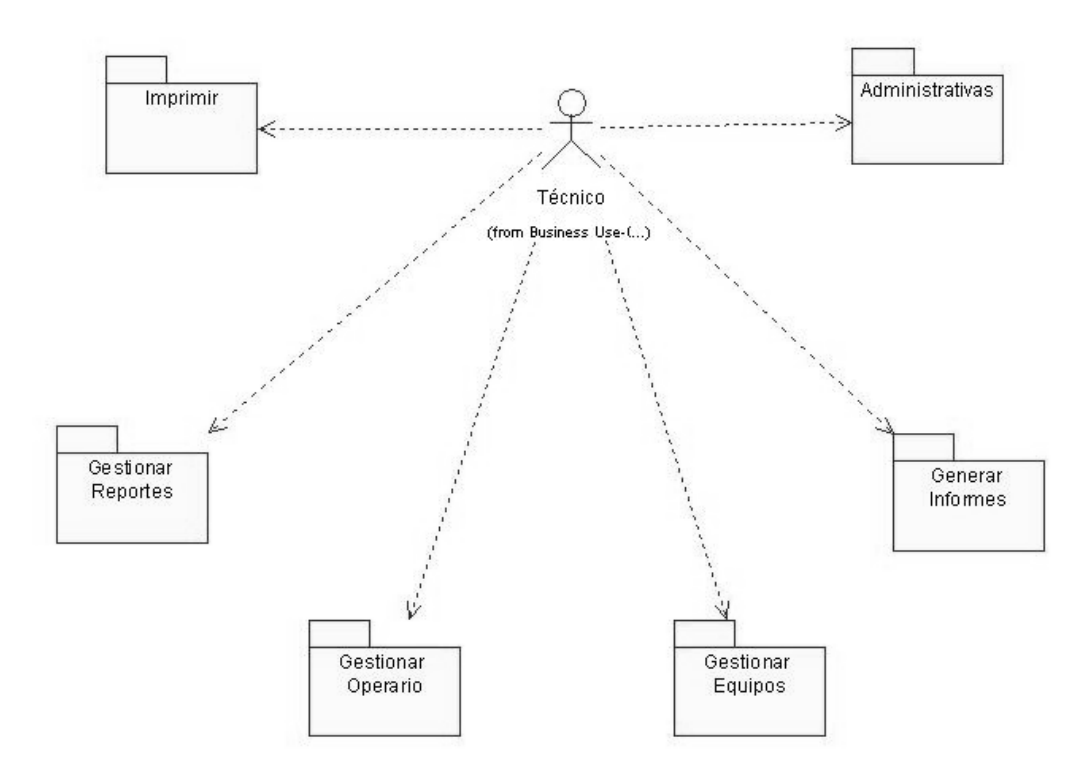

Figura 2.6. Paquetes que conforman el Diagrama de Casos de Uso del Sistema.

2.7.6.2 Diagrama de casos de uso del sistema a automatizar.

El sistema está conformado por 6 paquetes: Gestionar Reporte, Gestionar Operarios, Gestionar Equipos, cada paquete relacionado con los actores del Sistema: usuarios UCI y Técnico. En los diferentes subsistemas hacia el interior de cada uno de los paquetes se encuentran casos de uso conectados a través de Include, Extend y generalizaciónespecialización entre ellas.

## • **Relación de (Include: inclusion).**

Una relación include es una relación desde un caso de uso base a un caso de uso de inclusión, que especifica cómo el comportamiento definido para el caso de uso de inclusión se inserta explícitamente dentro del comportamiento definido para el caso de uso base.

Se utiliza para dividir partes de un flujo de trabajo de cuyos resultados, y no del método para obtenerlo, depende el caso de uso base. Se puede hacer esta partición si

simplifica la comprensión del caso de uso base o si el comportamiento separado puede reutilizarse en otros casos de uso.

## • **Relaciones de (extend: extension).**

Es una relación de un caso de uso de extensión a un caso de uso base, que especifica cómo el comportamiento definido por el caso de uso de extensión puede insertarse dentro del comportamiento definido por el caso de uso base.

Una vez identificado el flujo de un caso de uso del negocio, se puede encontrar un comportamiento que es condicional u opcional. Si esa parte del comportamiento es relevante es probable que se desee describirla por separado. Una forma natural de hacerlo es describirla en una sección separada dentro de la documentación del flujo, pero otra alternativa es describirla como un caso de uso separado que sea una extensión del caso de uso original.

Esta última opción es recomendada si la parte extraída es relevante, delimitada de forma natural y si se desea mantener lo suficientemente simple el caso de uso original, o si esa parte extraída es relevante a varios casos de uso.

Condicionalmente agrega un flujo al caso de uso del negocio que ya está completo de por sí.

Por tanto, una relación de este tipo (extend) se emplea para mostrar alguna de las siguientes situaciones:

- FUNCIONES opcionales
- Funciones complementarias que pueden ejecutarse en base a la selección del actor

## **¿Qué es un patrón?**

Pareja de problema / solución con un nombre, que codifica (estandariza) buenos principios y sugerencias relacionados frecuentemente con la asignación de responsabilidades.

## **Patrones de casos de uso.**

Reglas del Negocio:

1. Nombre: Reglas del Negocio: Definición Estática

Tipo: Patrón de Descripción.

Este ya lo incluye la metodología RUP es apropiado cuando no hay necesidad de cambiar las reglas del negocio dinámicamente mientras el sistema está en uso.

Se aplica a todos los casos del uso que son afectados por las reglas del negocio

2. Nombre: Patrón CRUD (Create: Crear, reading: Leer, Updating: Actualizar, Deleting: Eliminar) es decir Gestionar Información.

Tipo: Patrón de Estructura

Este patrón debe aplicarse cuando todas las acciones contribuyen al mismo valor (o entidad) del negocio y todas son cortas y simples.

3. Nombre: Loguearse y Desloguearse: Independiente.

Tipo: Patrón de estructura.

Esta alternativa se recomienda cuando los procedimientos de loguearse y desloguearse cambian el estado del sistema pero son independientes de las acciones que se realizan en los otros casos de uso.

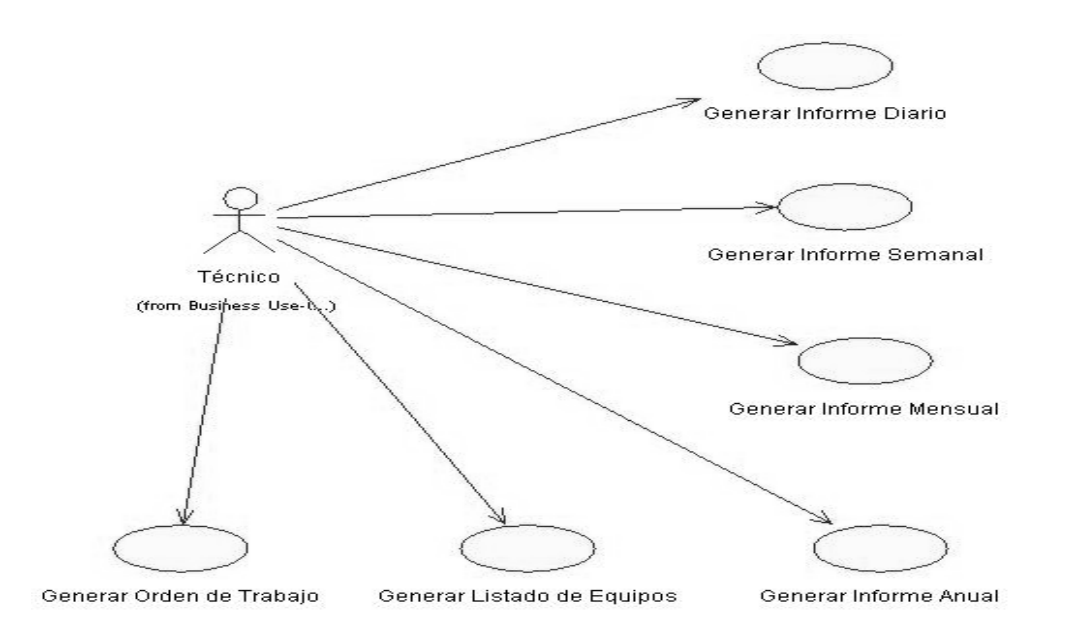

Figura 2.7. Diagrama de los casos de uso del paquete: Generar Informe.

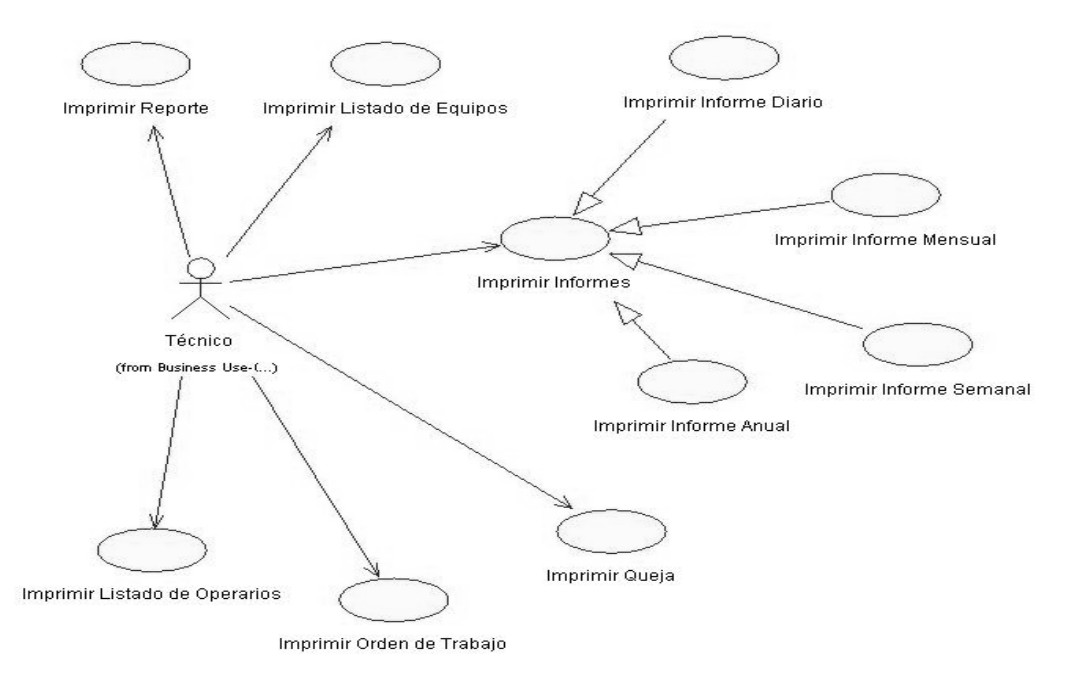

Figura 2.8. Diagrama de los casos de uso del paquete: Imprimir.

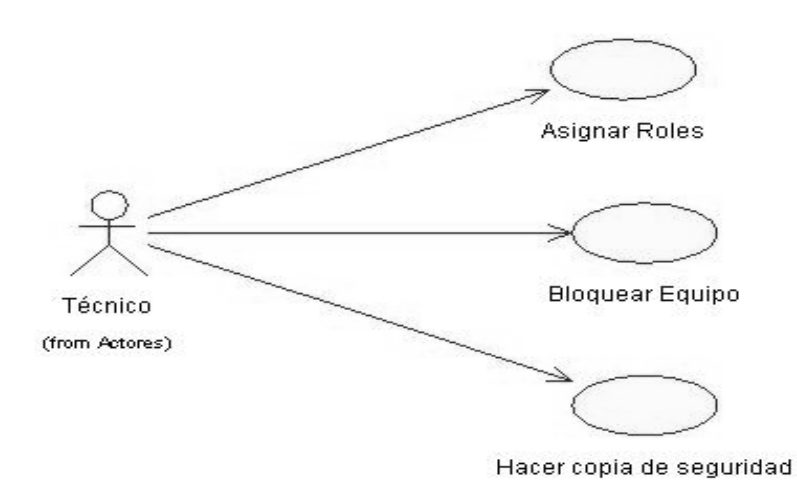

Figura 2.9. Diagrama de los casos de uso del paquete: Administrativas.

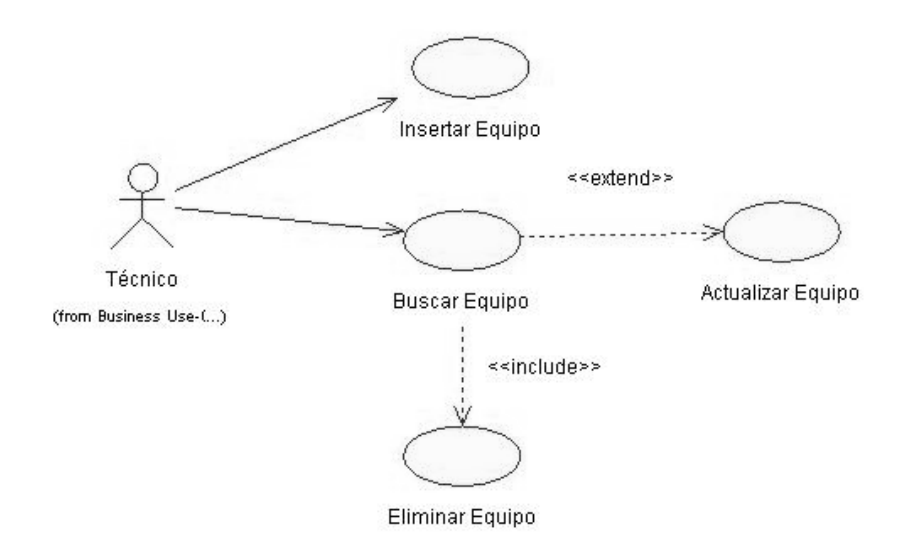

Figura 2.10. Diagrama de los casos de uso del paquete: Gestionar Equipos.

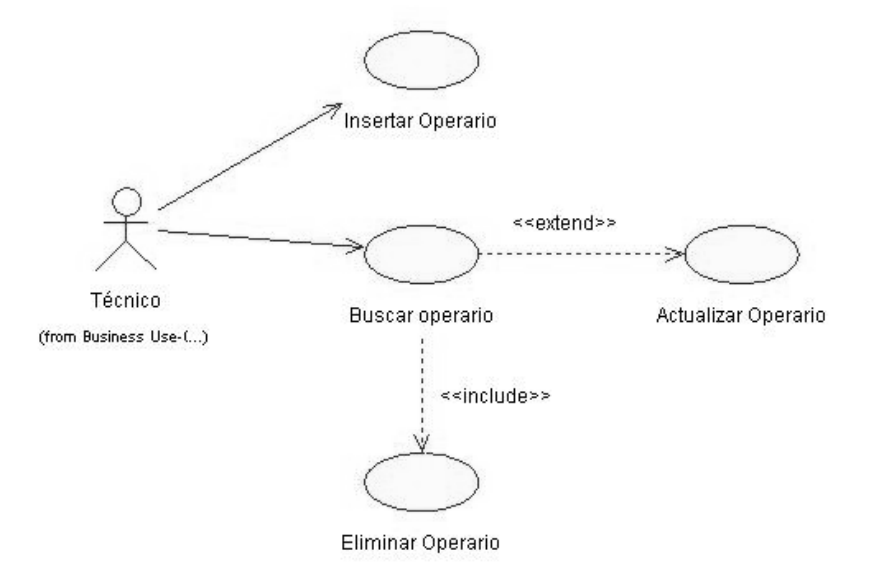

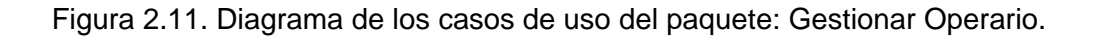

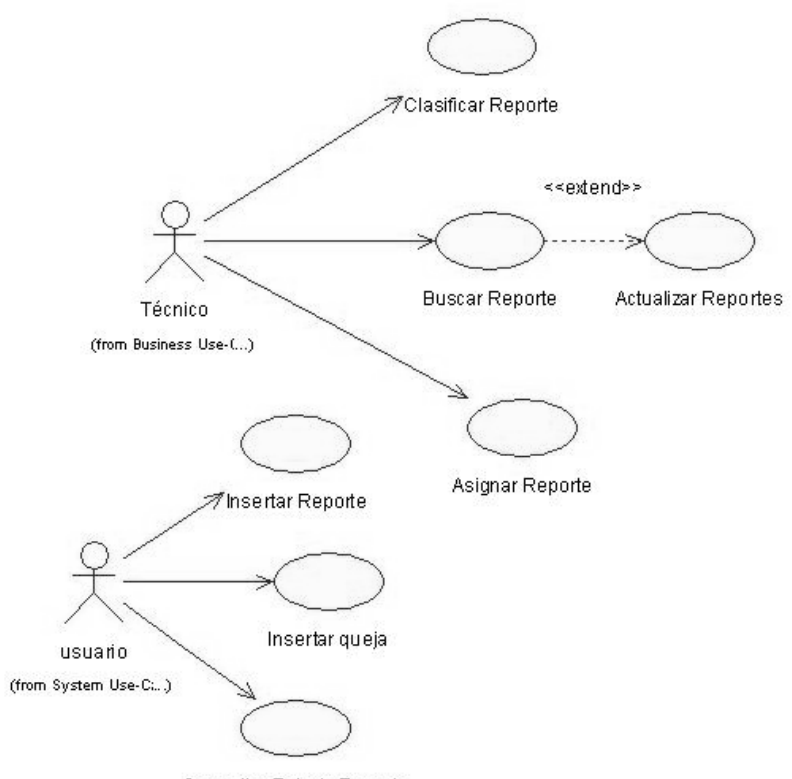

Consultar Estado Reporte

Figura 2.12. Diagrama de los casos de uso del paquete: Gestionar Reportes.

2. 7.6.3 Casos de uso por ciclo.

A continuación se listan los casos de uso pertenecientes a los diferentes paquetes y su respectiva justificación.

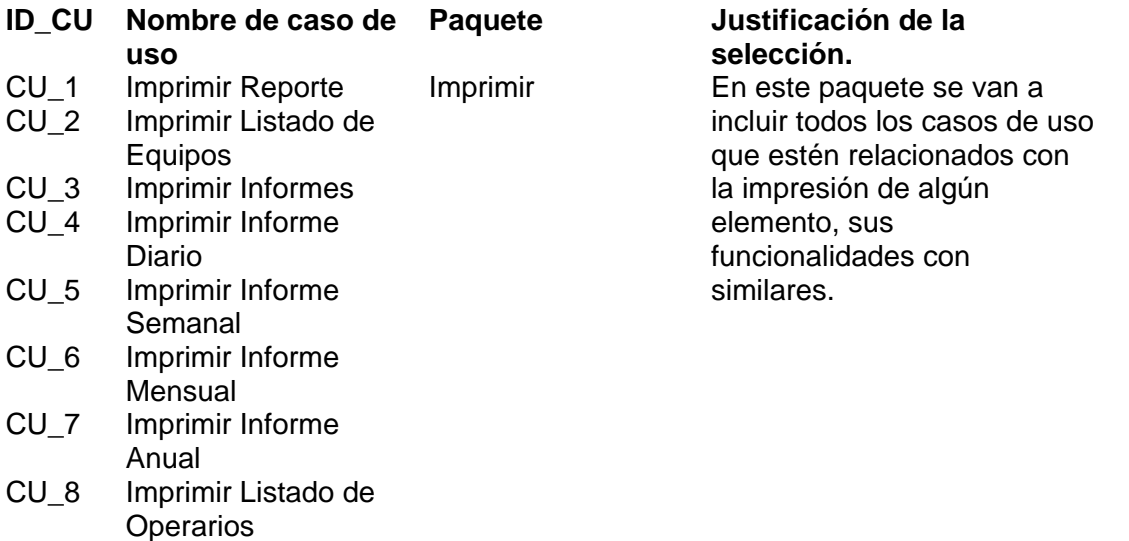

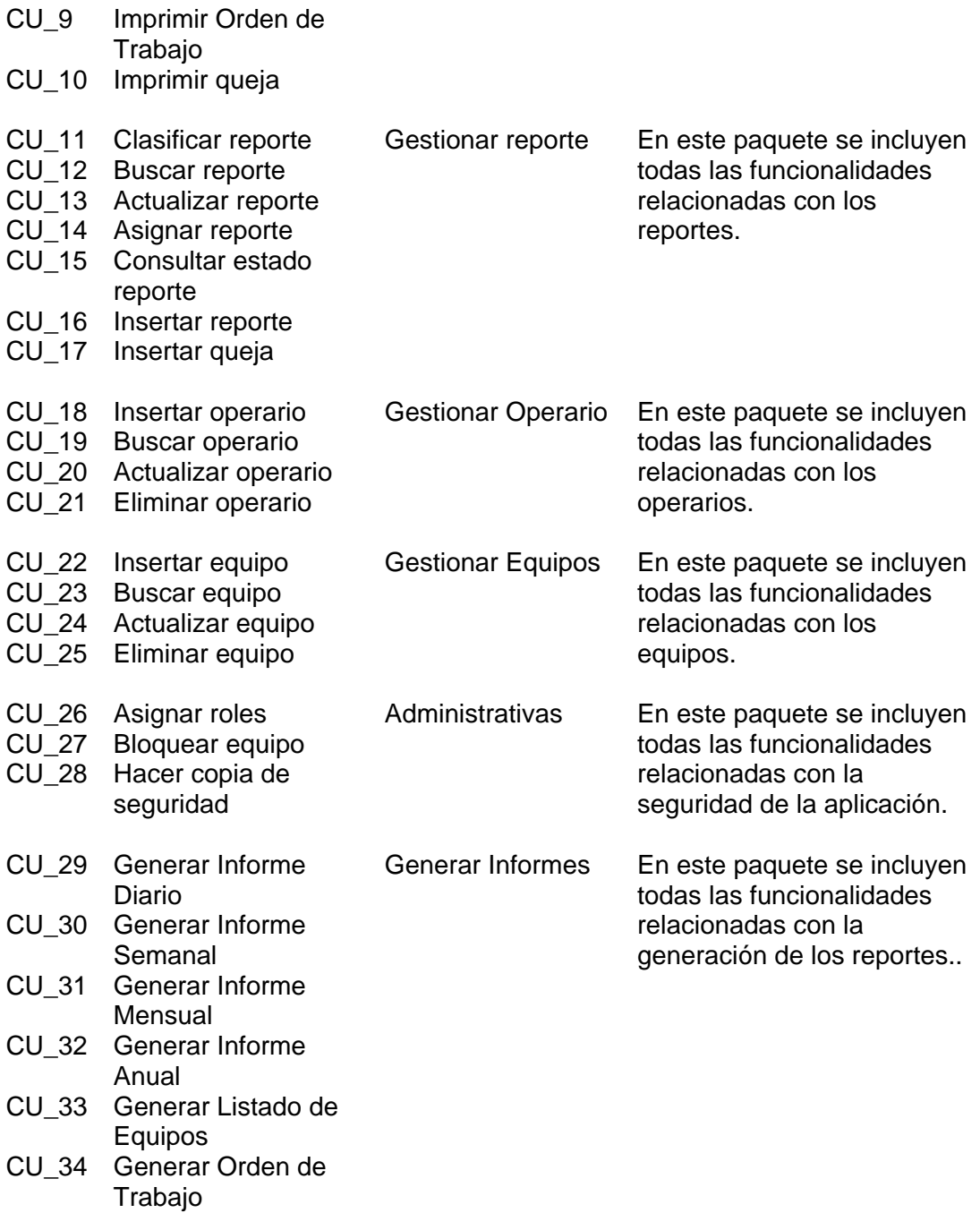

#### 2.7.6.4 Casos de uso expandidos.

Para entender las funcionalidades asociadas a cada caso de uso no es suficiente con la representación gráfica del Diagrama de casos de uso. La descripción puede ser elaborada de forma breve o extendida y debe ir acompañada del prototipo respectivo. El prototipo del sistema que se construye en este punto da una visión de las pantallas diseñadas para cada caso de uso, pero con comportamiento estático, que se presenta al usuario para verificar si los requerimientos funcionales fueron capturados correctamente.

A continuación se muestran las descripciones textuales de los Casos de Uso del **Sistema** 

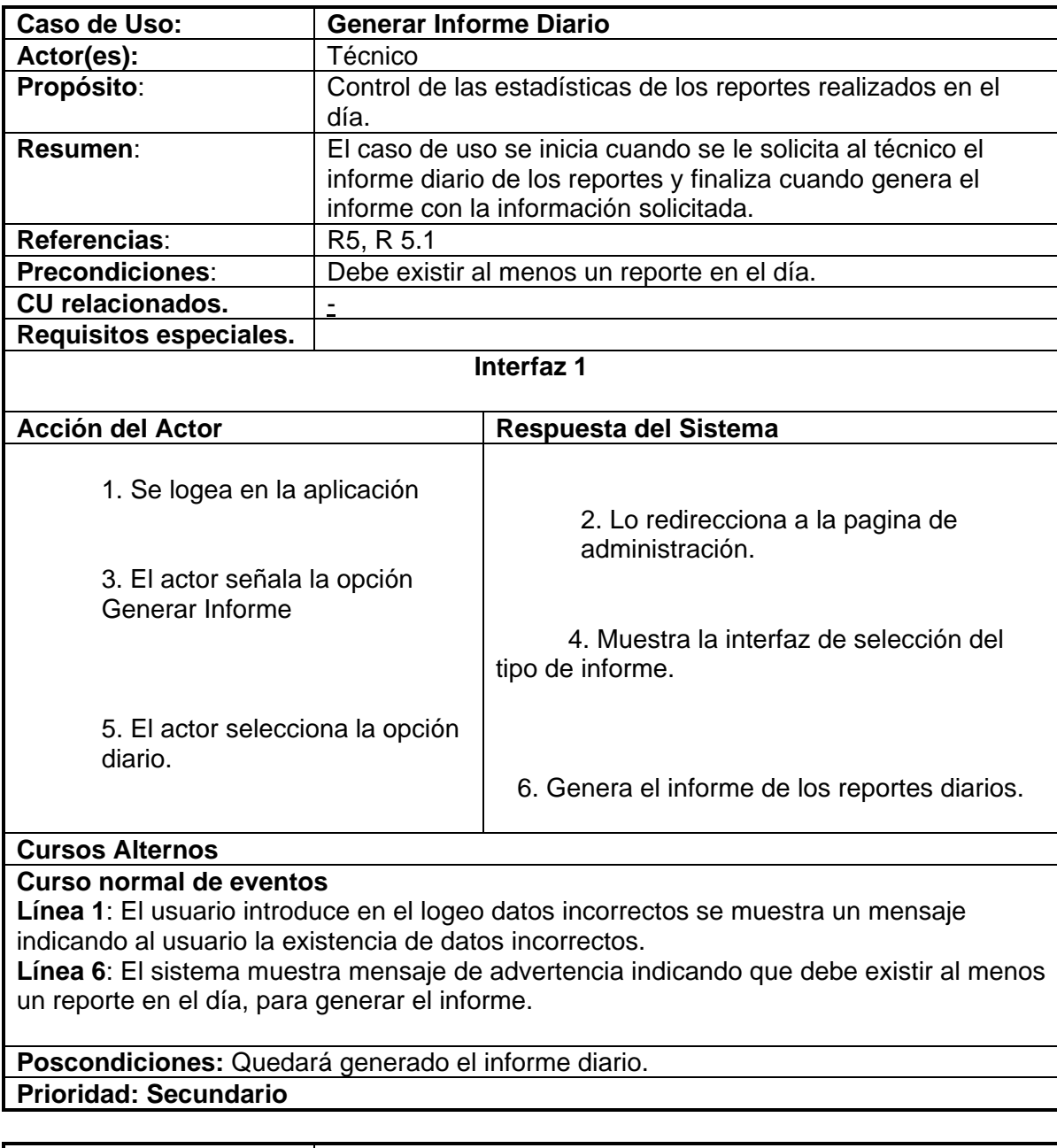

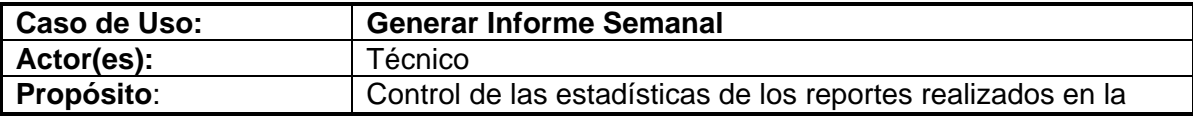

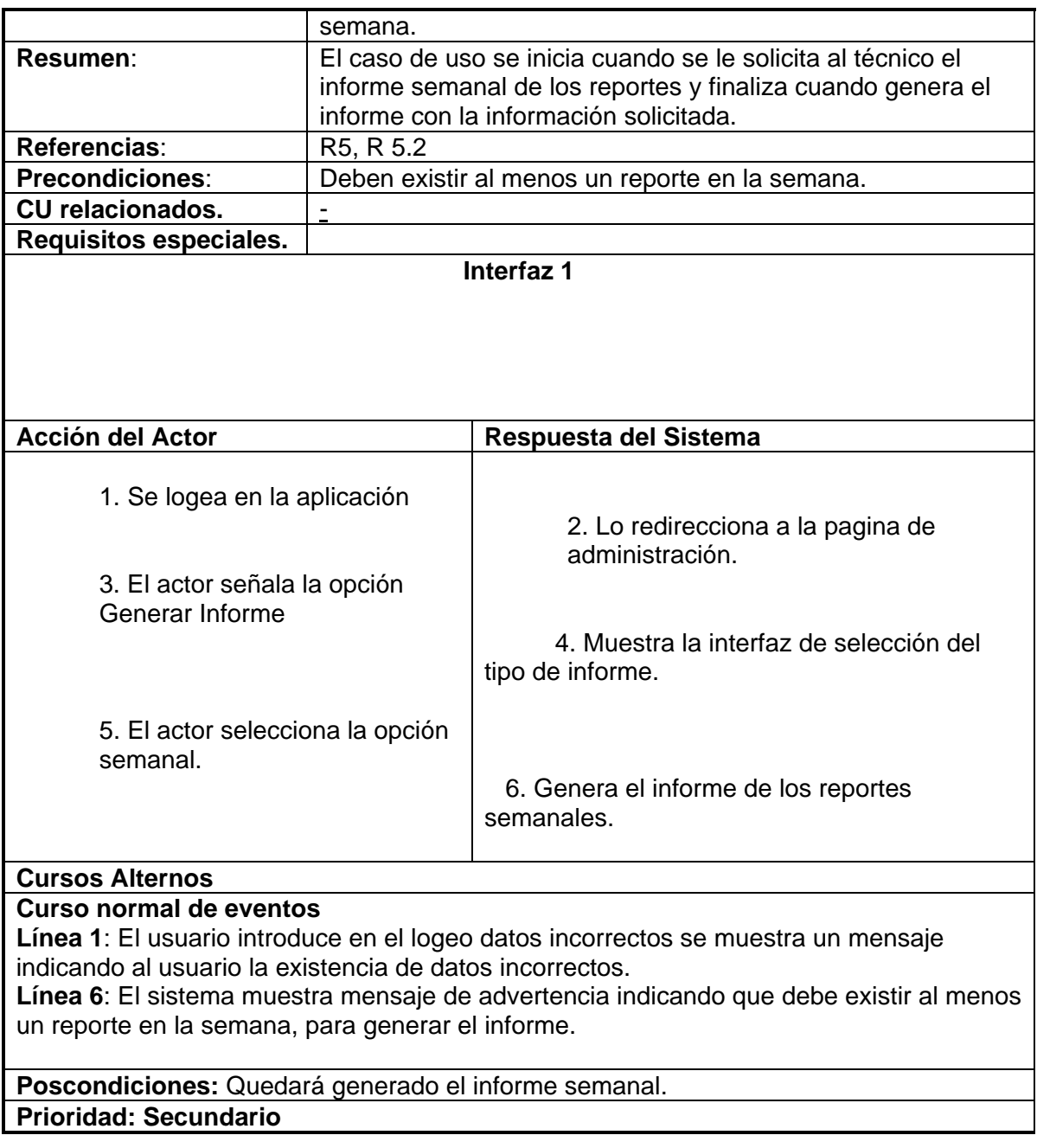

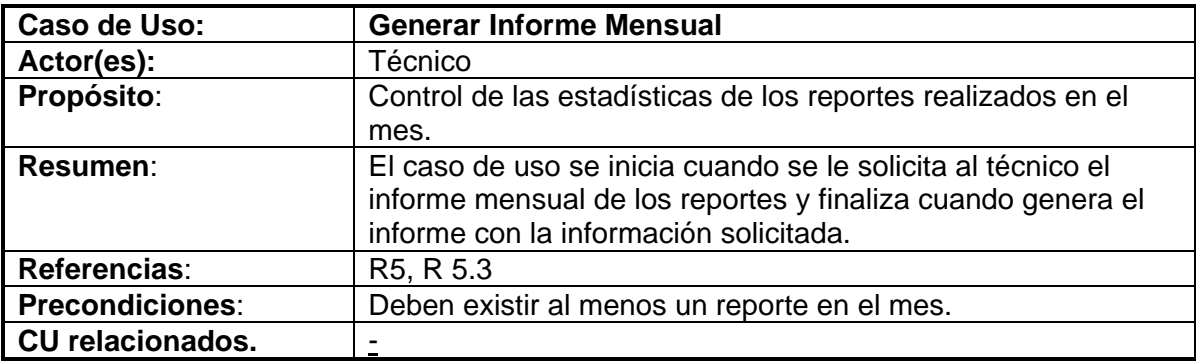

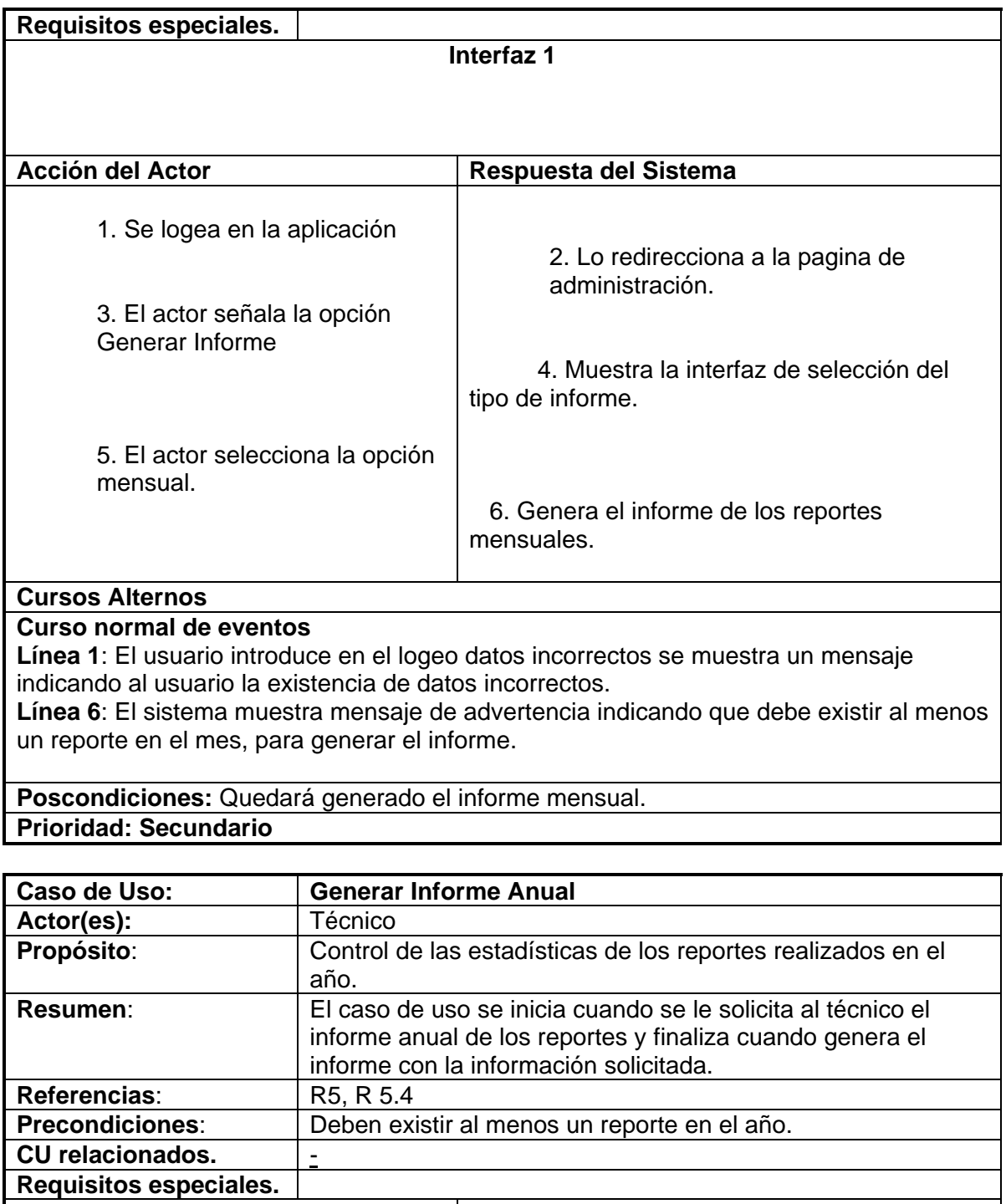

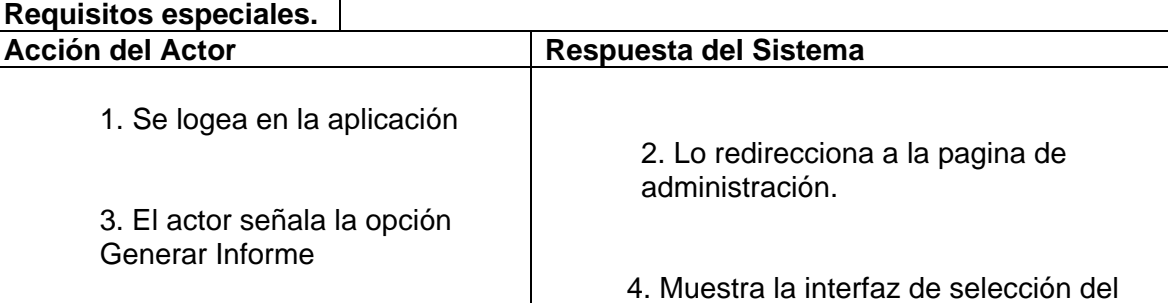

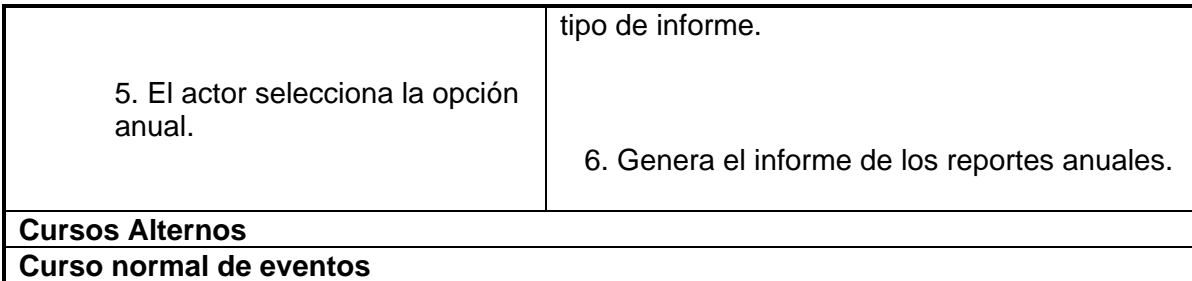

**Línea 1**: El usuario introduce en el logeo datos incorrectos se muestra un mensaje indicando al usuario la existencia de datos incorrectos.

**Línea 6**: El sistema muestra mensaje de advertencia indicando que debe existir al menos un reporte en el año, para generar el informe.

**Poscondiciones:** Quedará generado el informe anual. **Prioridad: Secundario** 

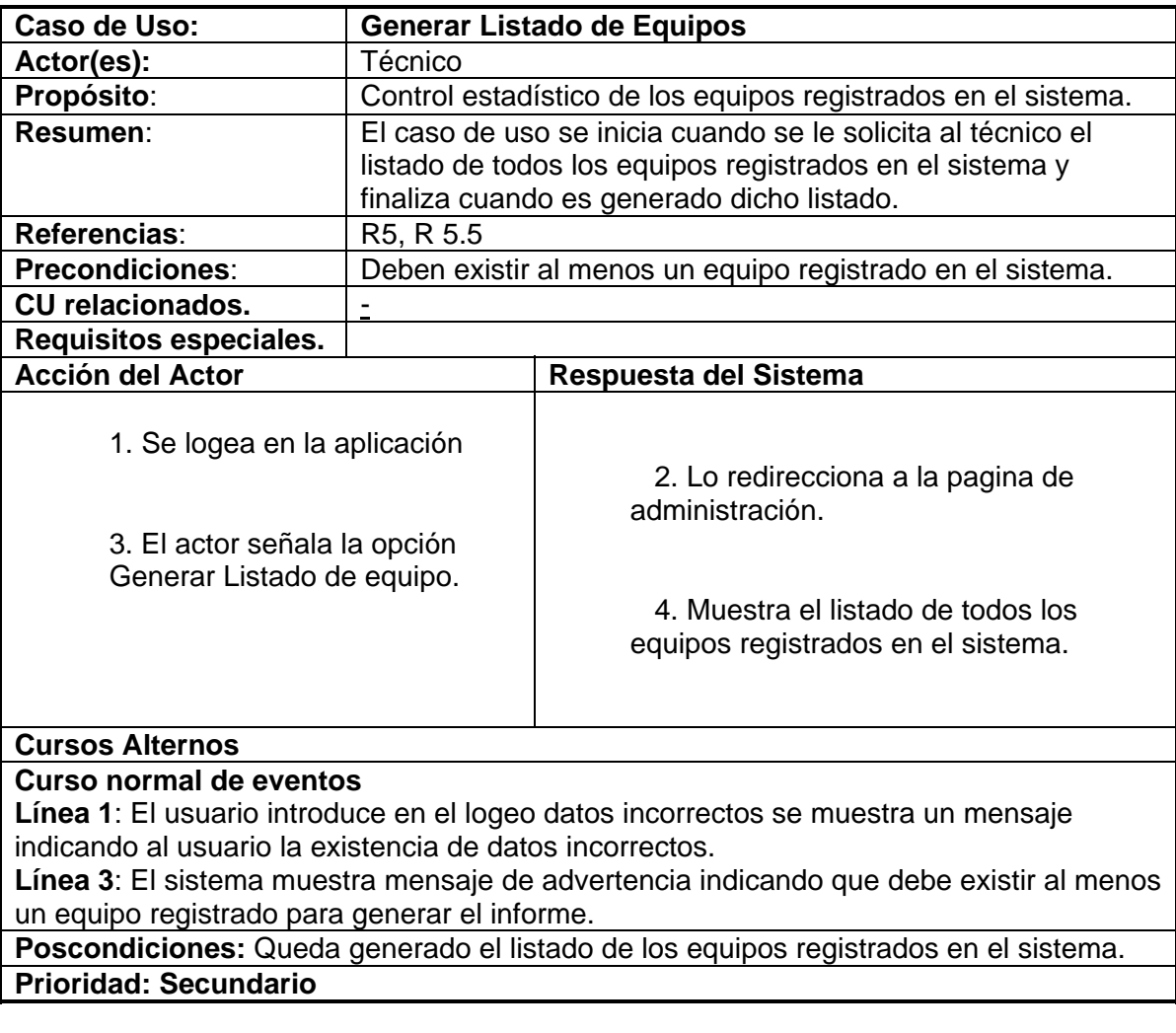

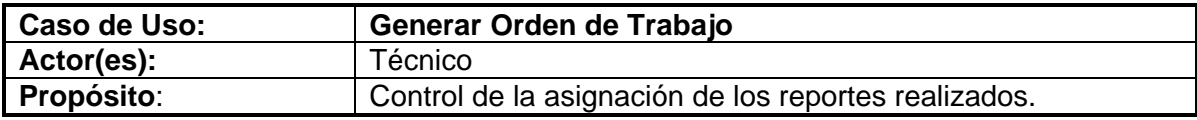

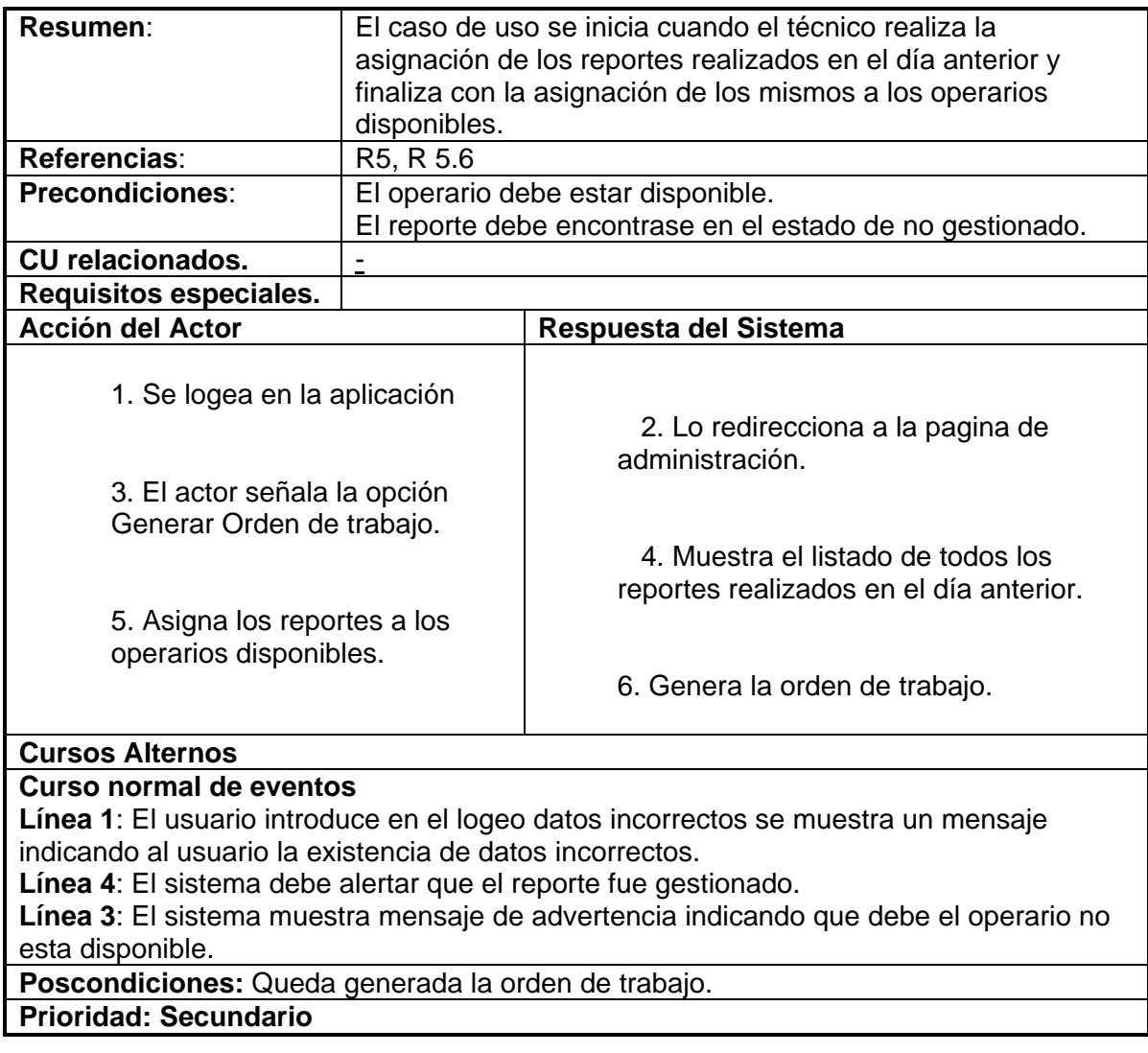

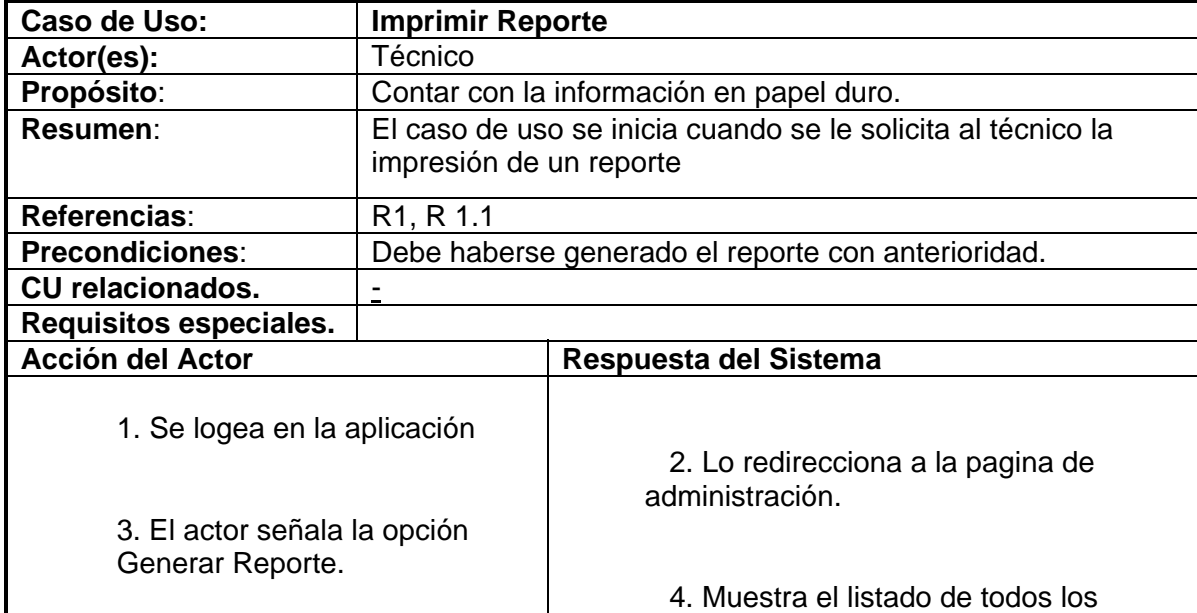

5. Selecciona la opción imprimir.

reportes registrados en el sistema.

6. Imprime el reporte.

## **Cursos Alternos**

**Curso normal de eventos** 

**Línea 1**: El usuario introduce en el logeo datos incorrectos se muestra un mensaje indicando al usuario la existencia de datos incorrectos.

**Línea 3**: El sistema muestra mensaje de advertencia indicando que debe existir al menos un reporte registrado para realizar la impresión.

**Poscondiciones:** Queda impreso el reporte.

**Prioridad: Secundario** 

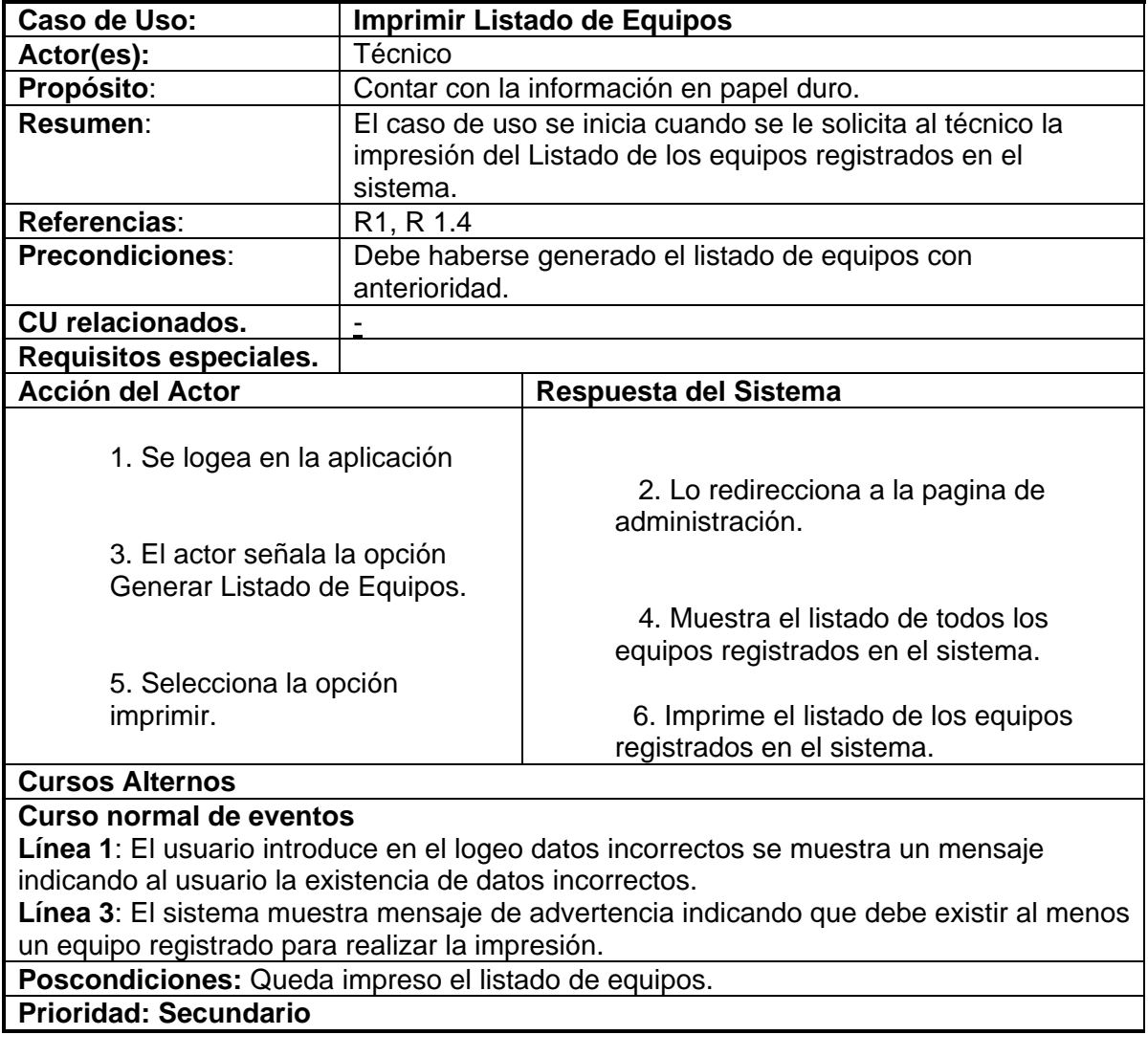

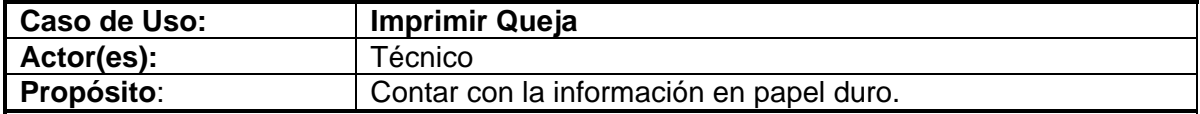

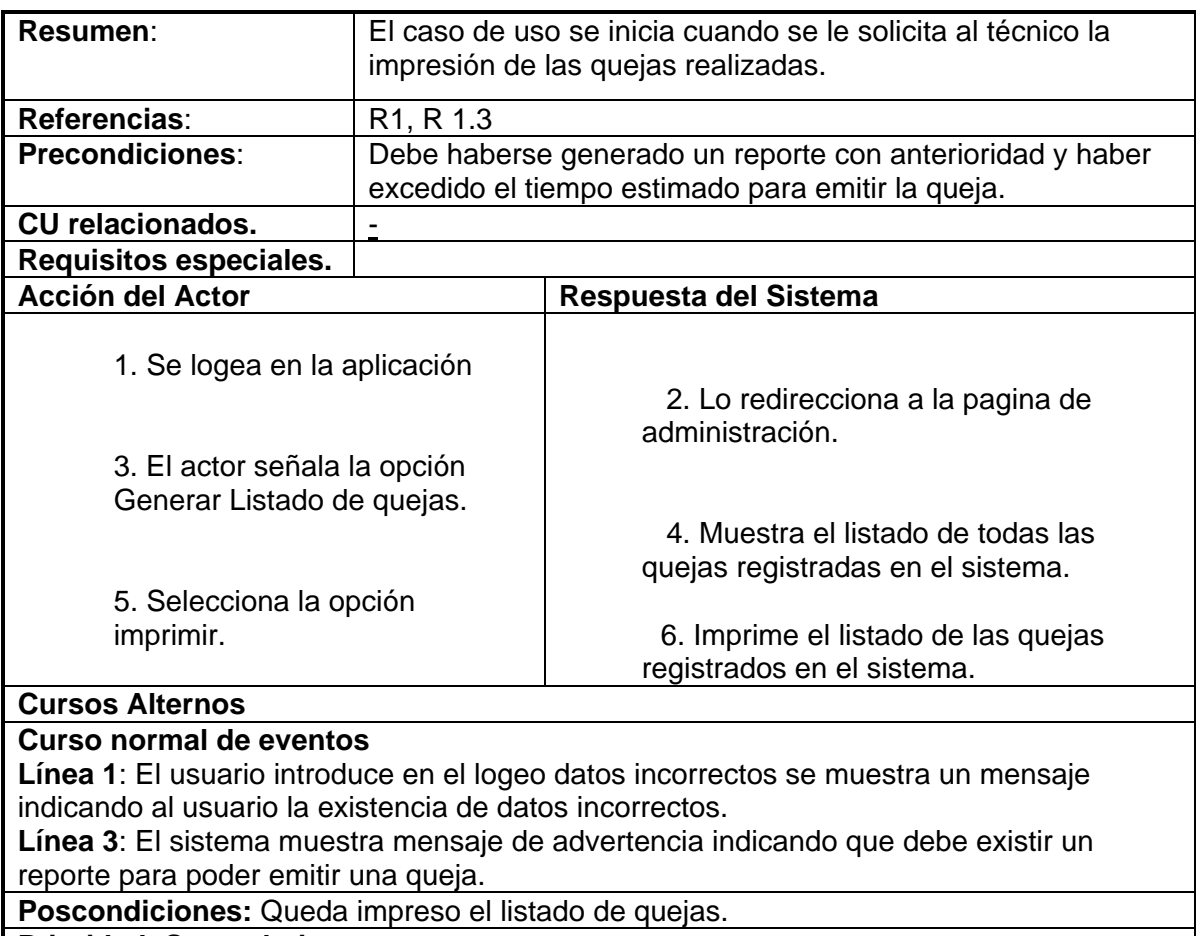

## **Prioridad: Secundario**

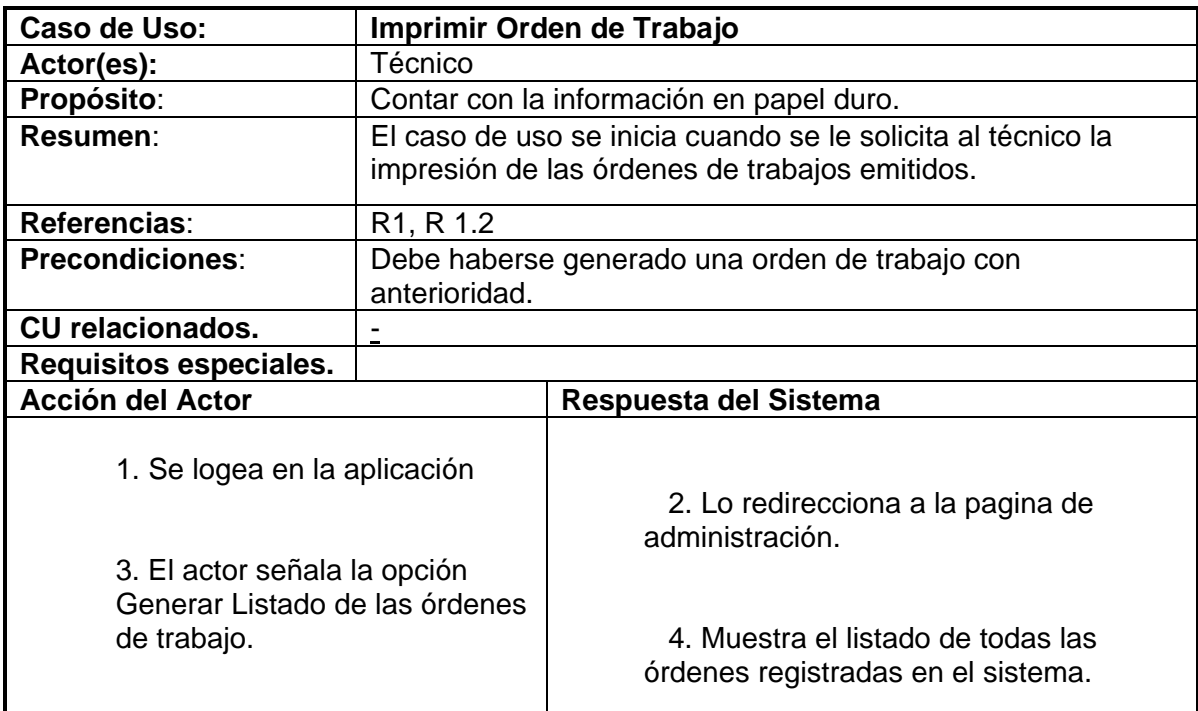

5. Selecciona la opción imprimir.

6. Imprime el listado de todas las órdenes registradas en el sistema.

#### **Cursos Alternos**

## **Curso normal de eventos**

**Línea 1**: El usuario introduce en el logeo datos incorrectos se muestra un mensaje indicando al usuario la existencia de datos incorrectos.

**Línea 3**: El sistema muestra mensaje de advertencia indicando que debe existir un reporte para poder emitir una orden de trabajo.

**Poscondiciones:** Queda impreso el listado de órdenes de trabajo.

**Prioridad: Secundario** 

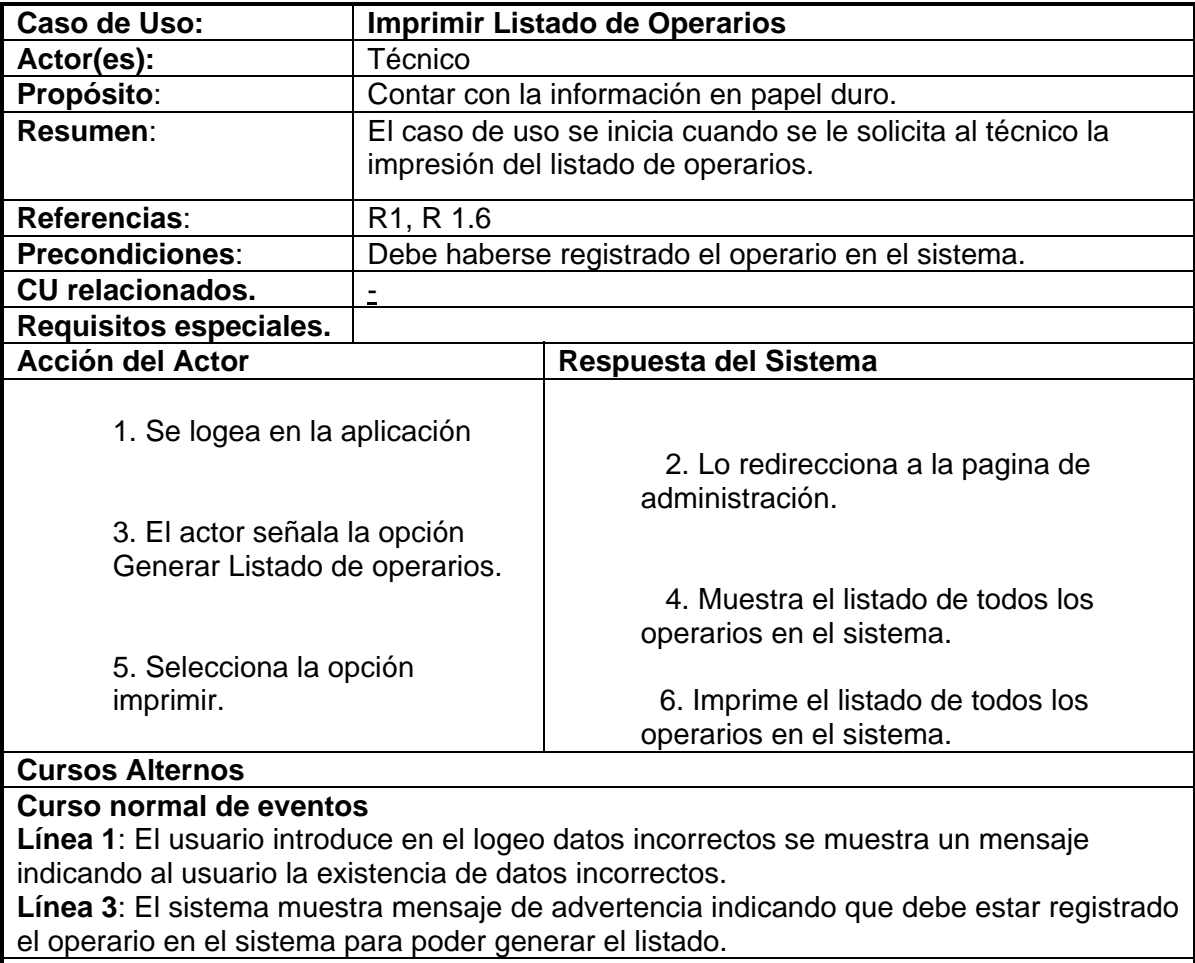

**Poscondiciones:** Queda impreso el listado de operarios registrados en el sistema. **Prioridad: Secundario** 

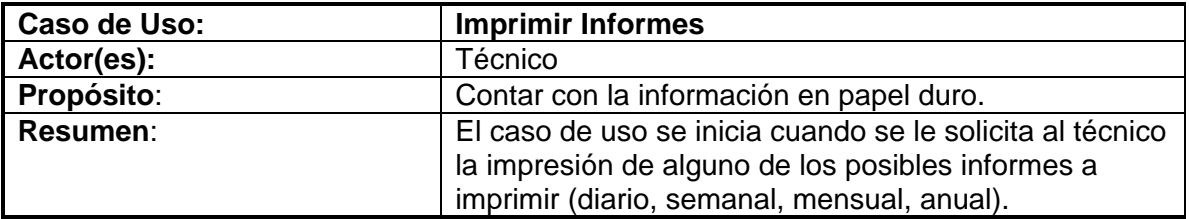

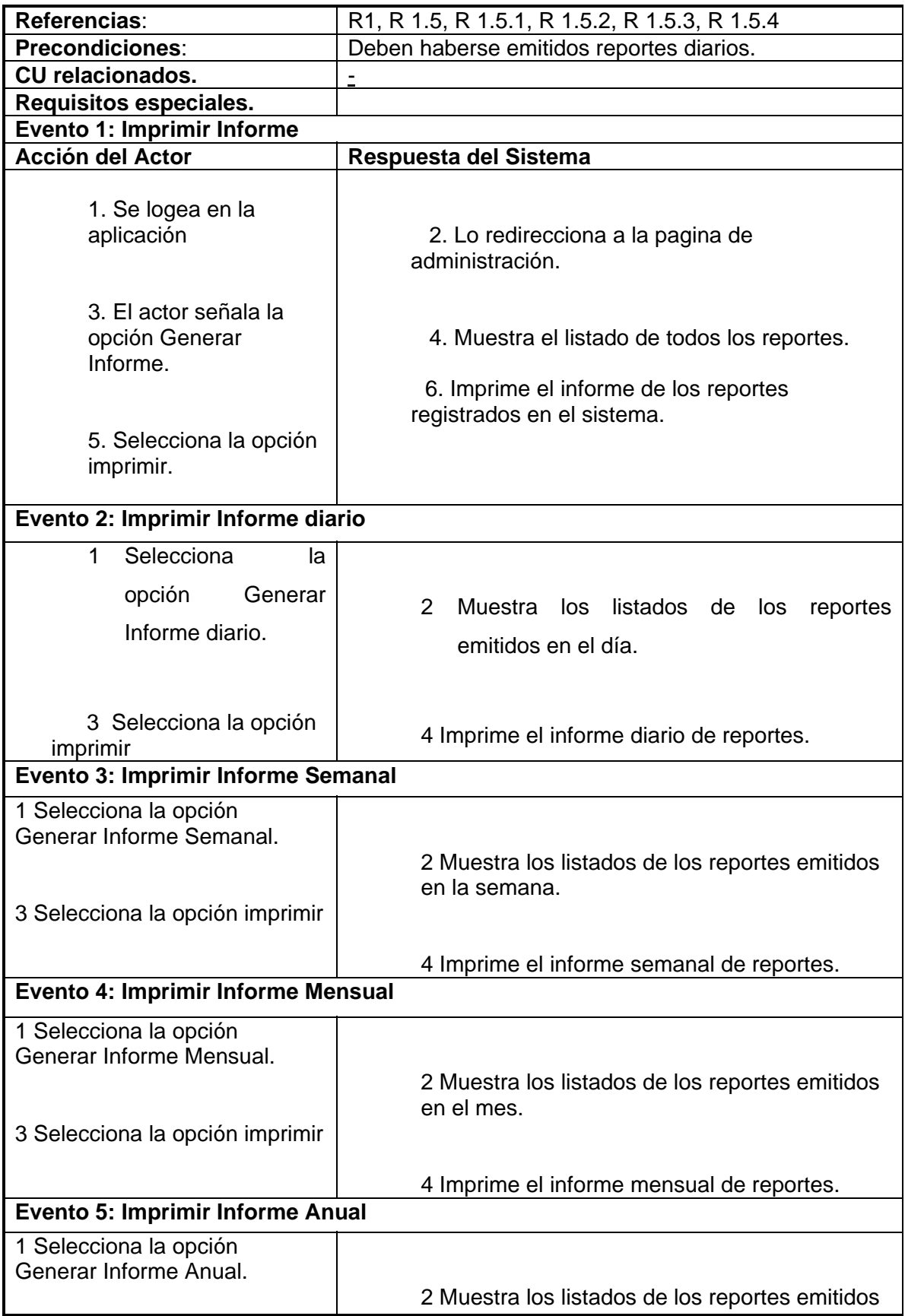

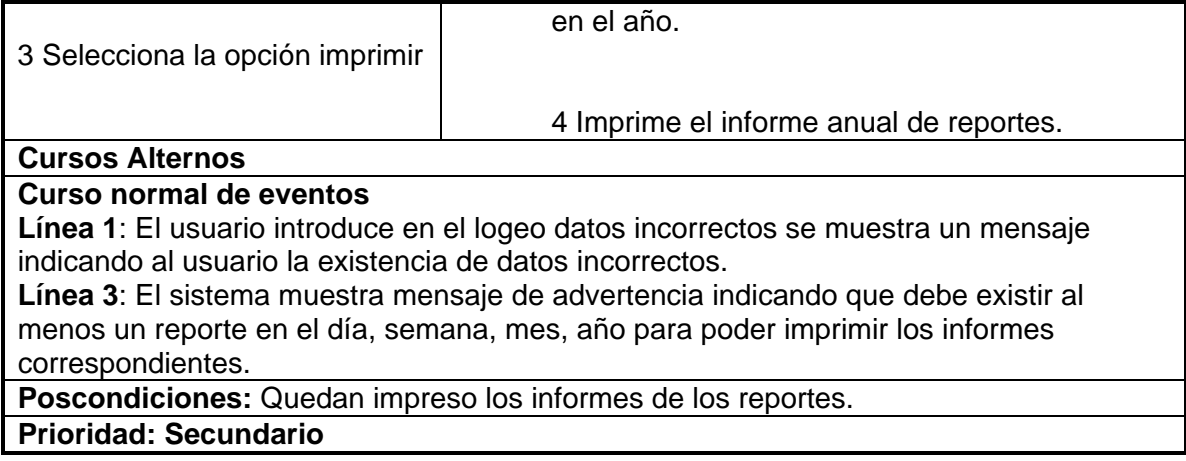

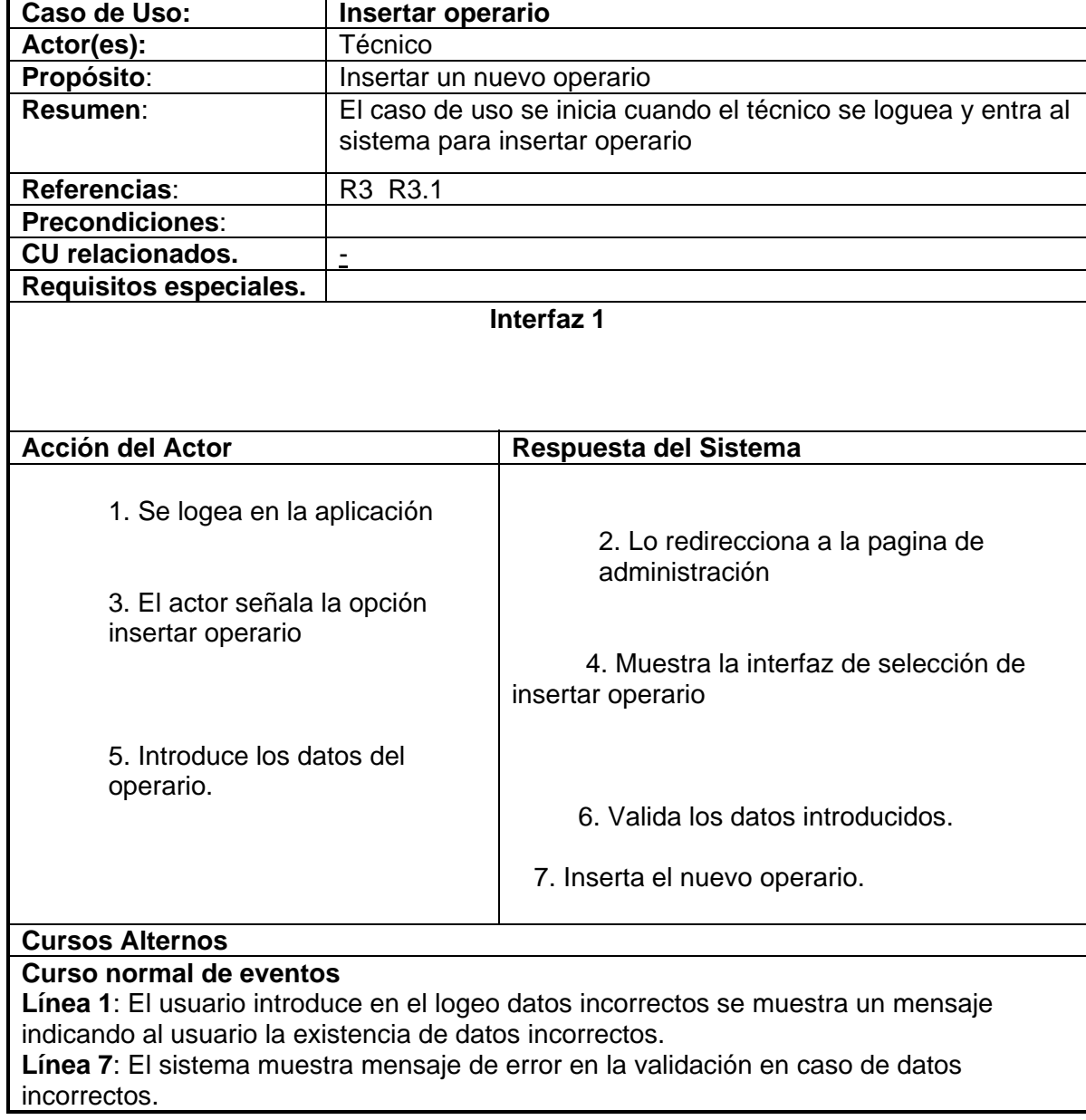

# **Poscondiciones:** Quedará insertado el nuevo operario **Prioridad: Secundario**

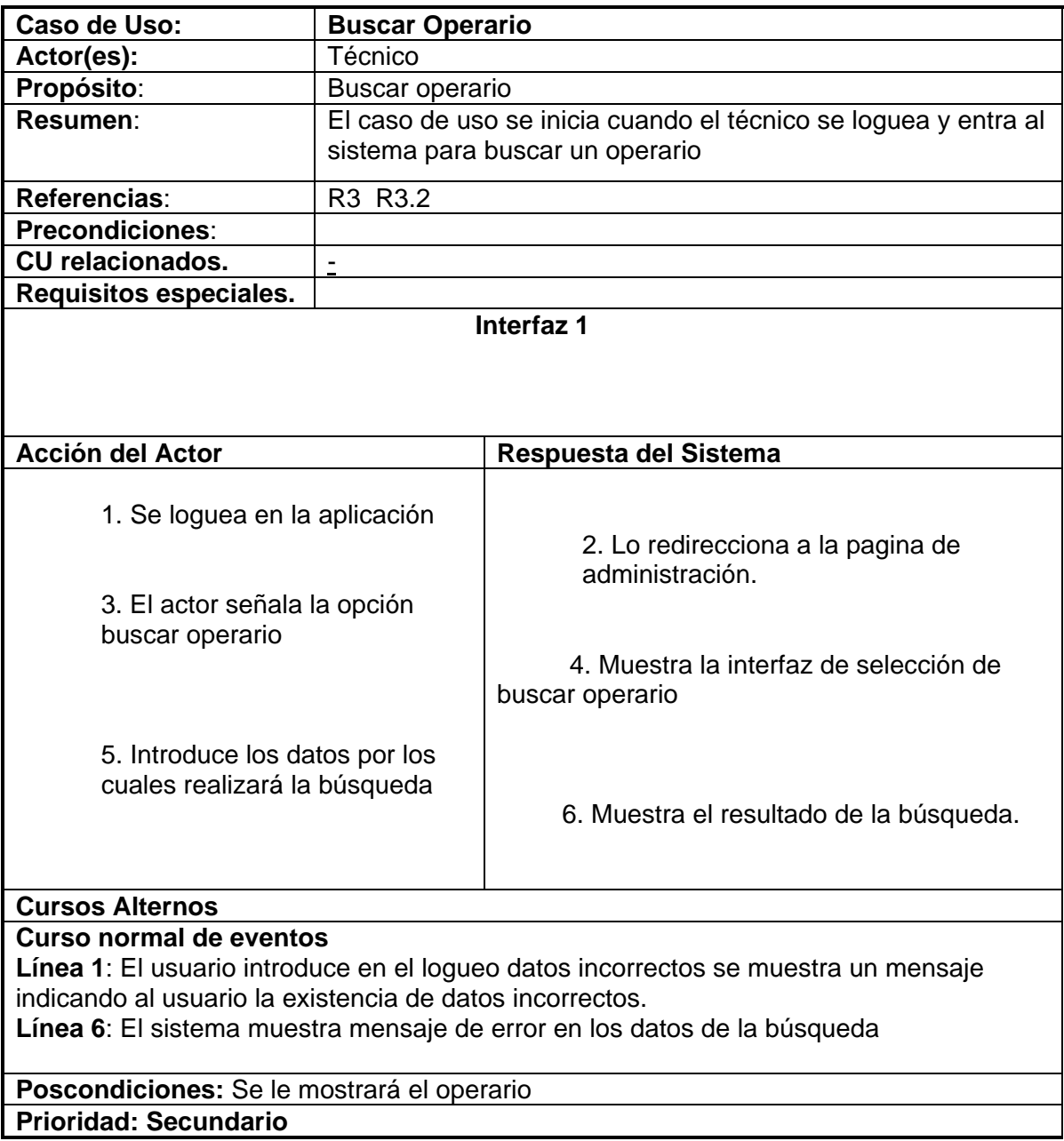

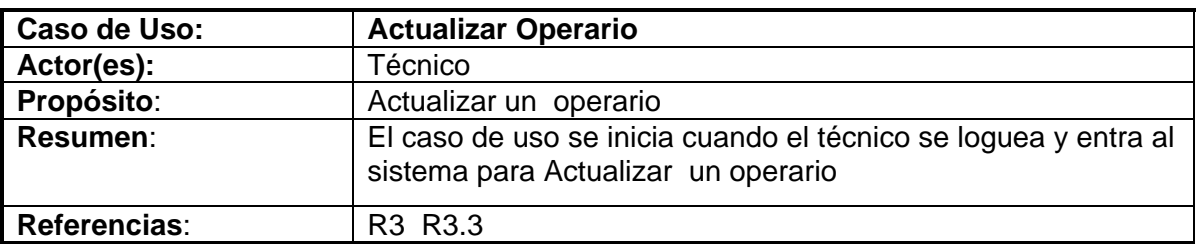

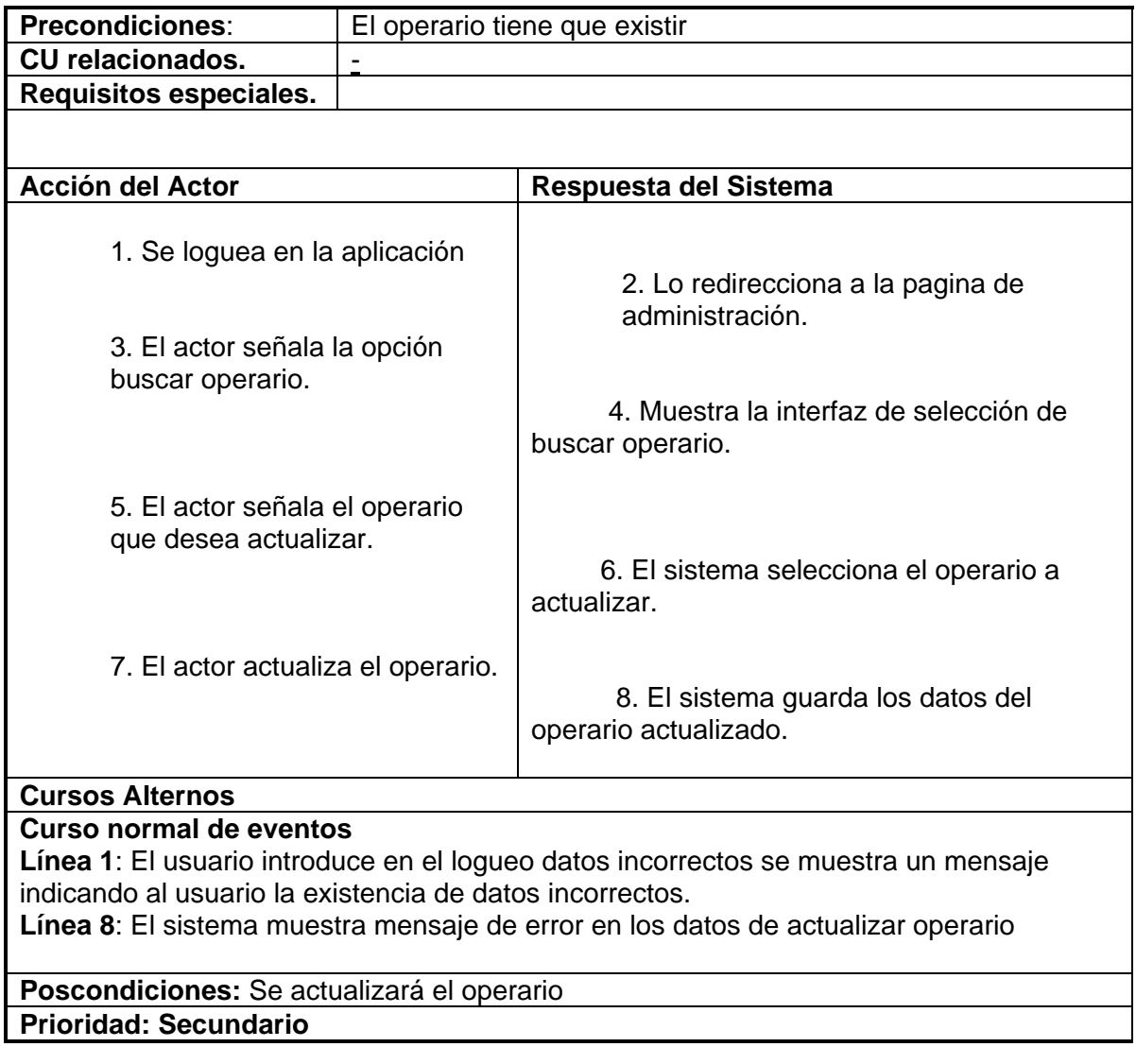

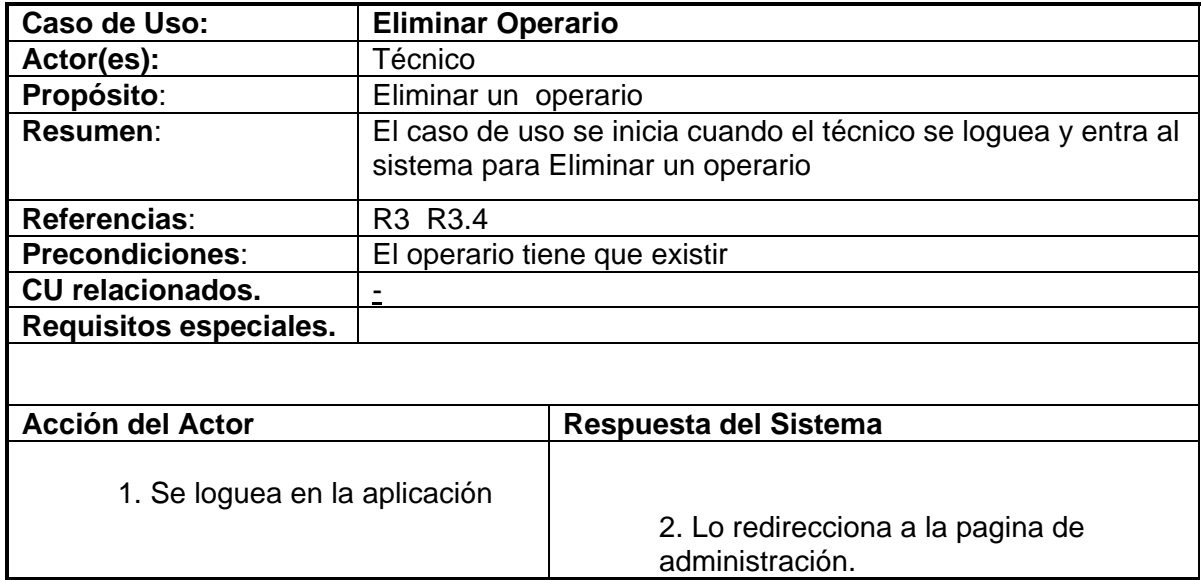

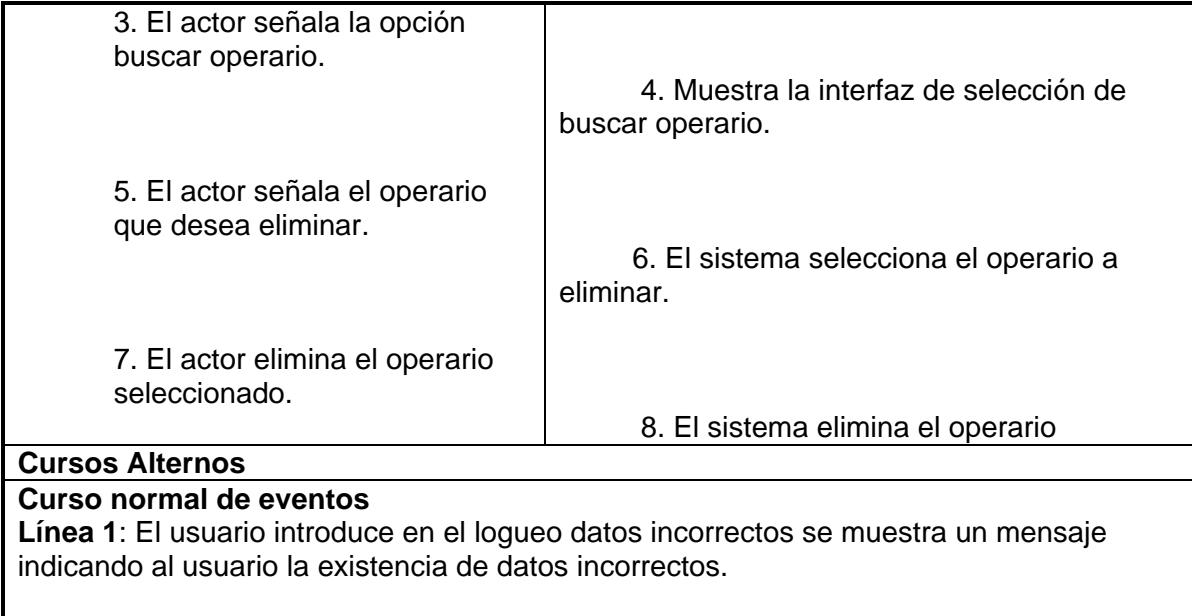

**Poscondiciones:** Se eliminará el operario

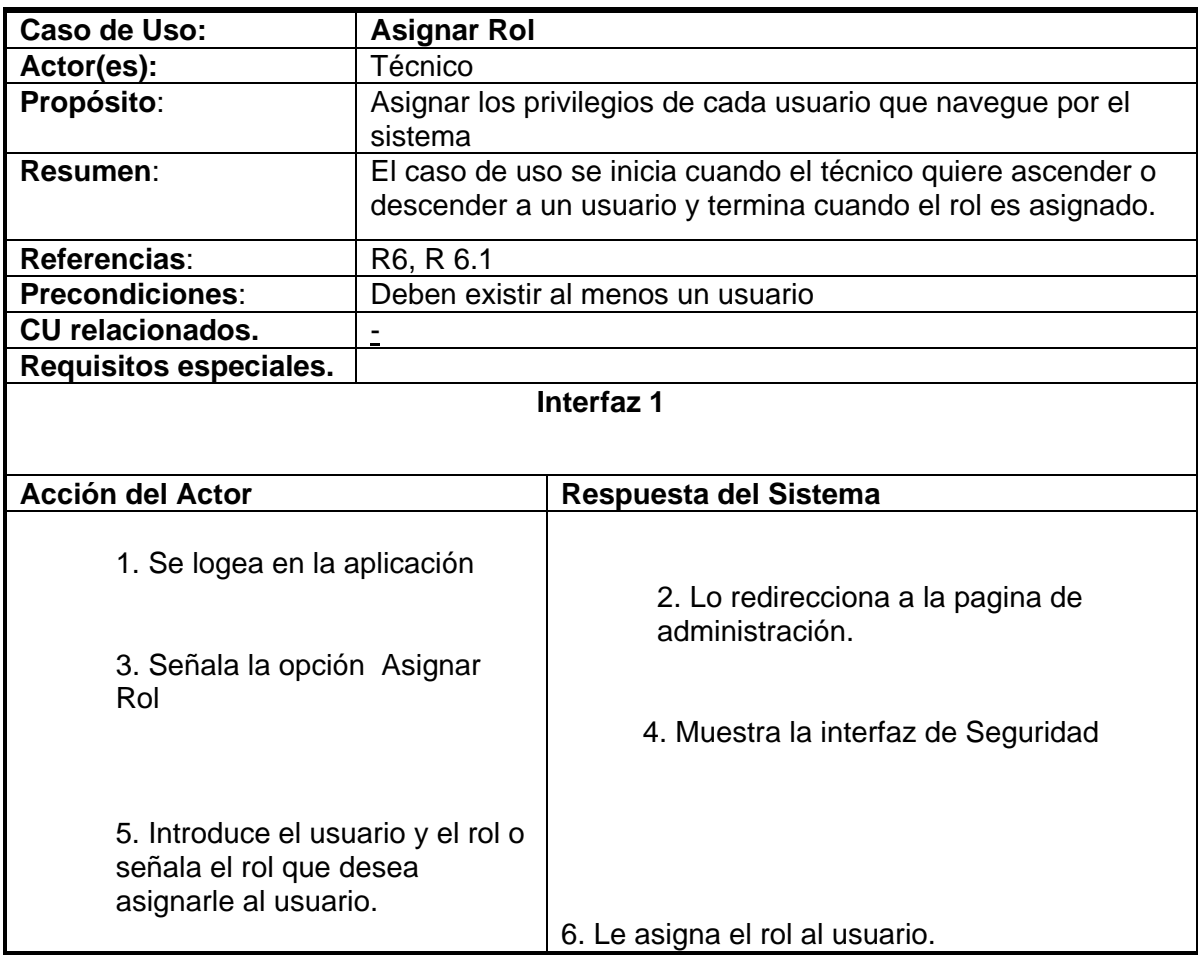

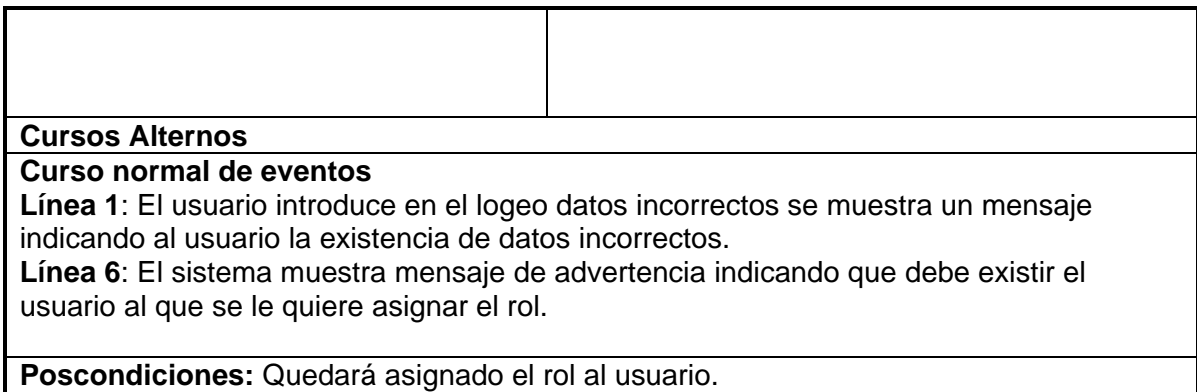

**Prioridad: Crítico** 

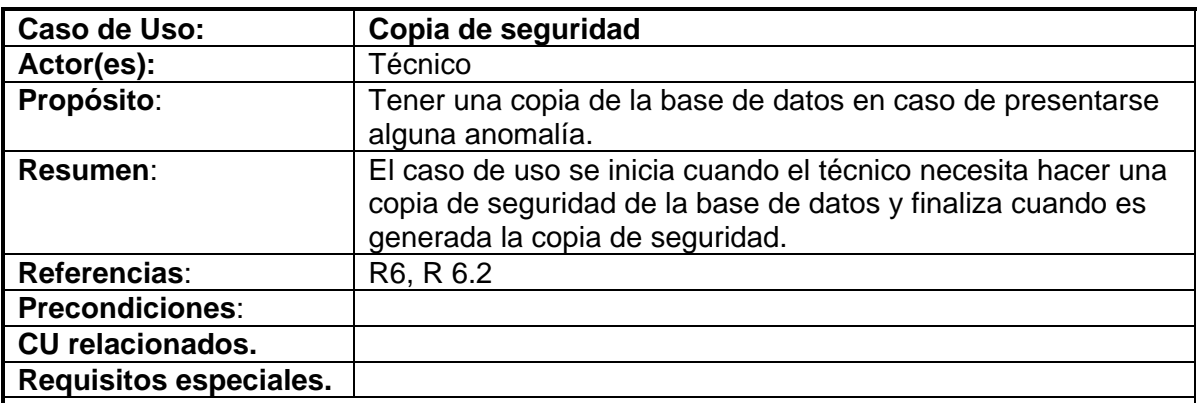

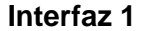

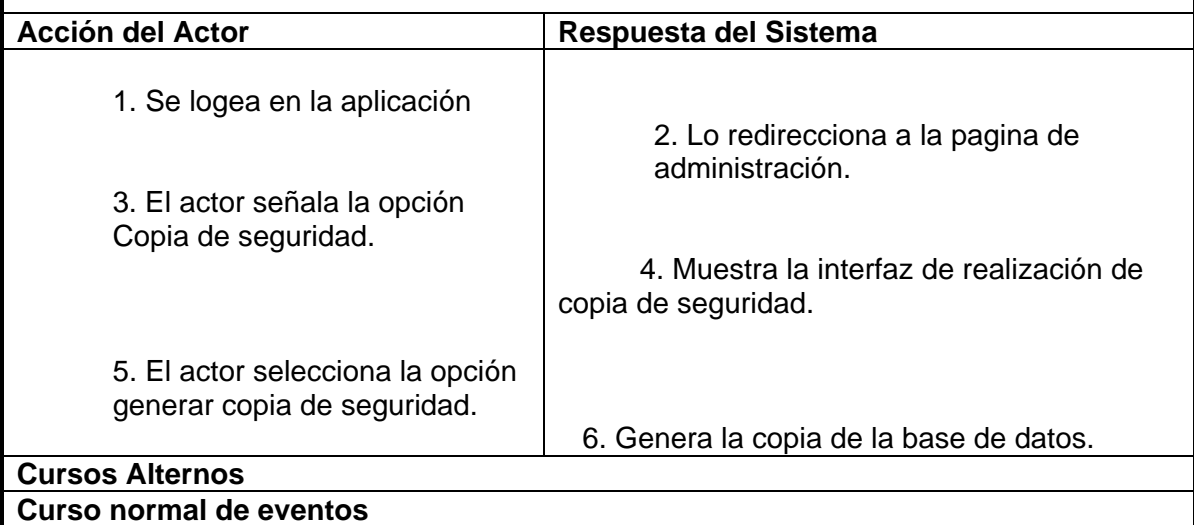

**Línea 1**: El usuario introduce en el logeo datos incorrectos se muestra un mensaje indicando al usuario la existencia de datos incorrectos.

**Poscondiciones:** Quedará generado la copia de la base de datos **Prioridad: Secundario** 

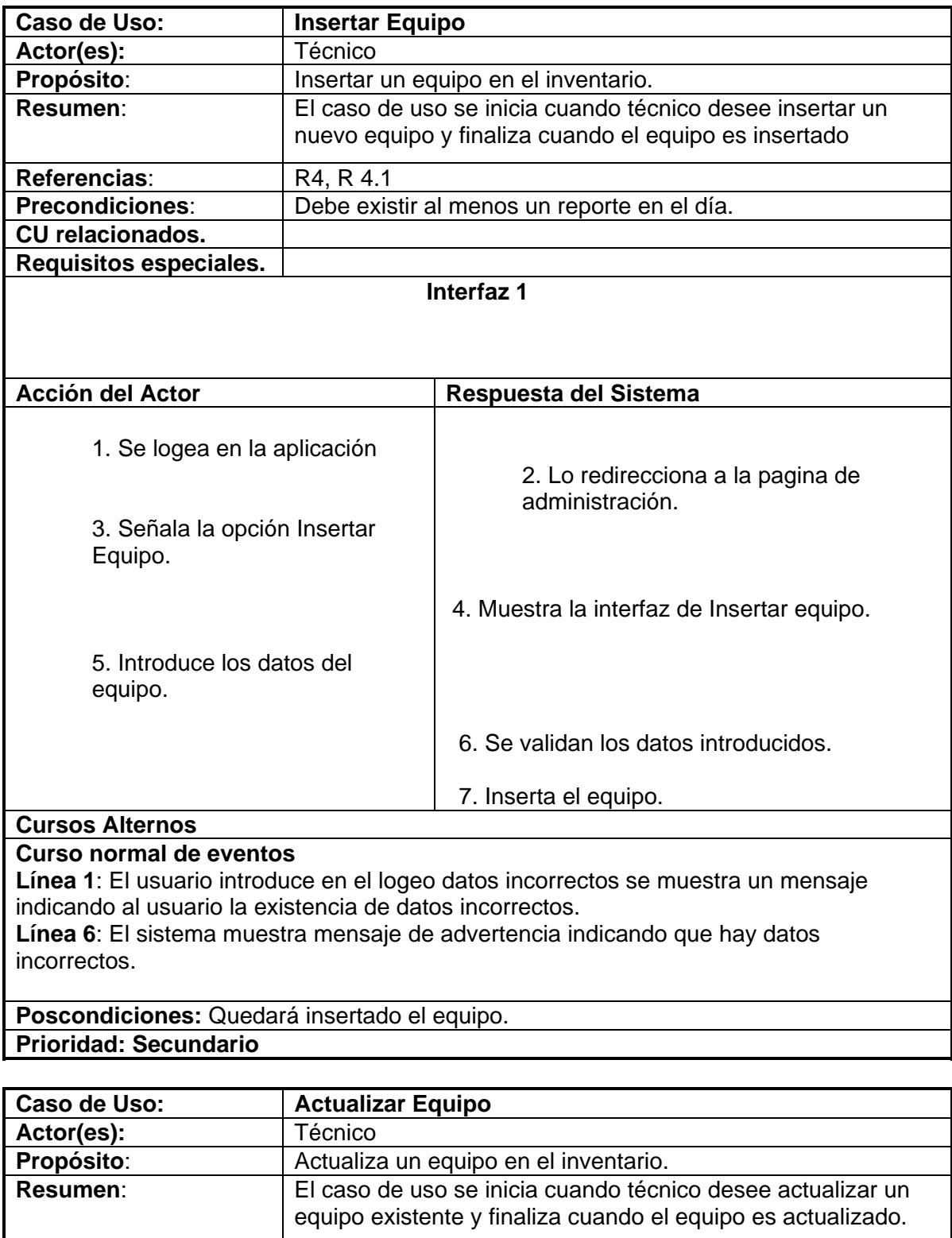

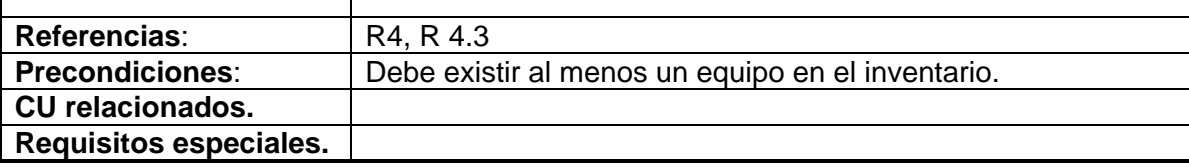

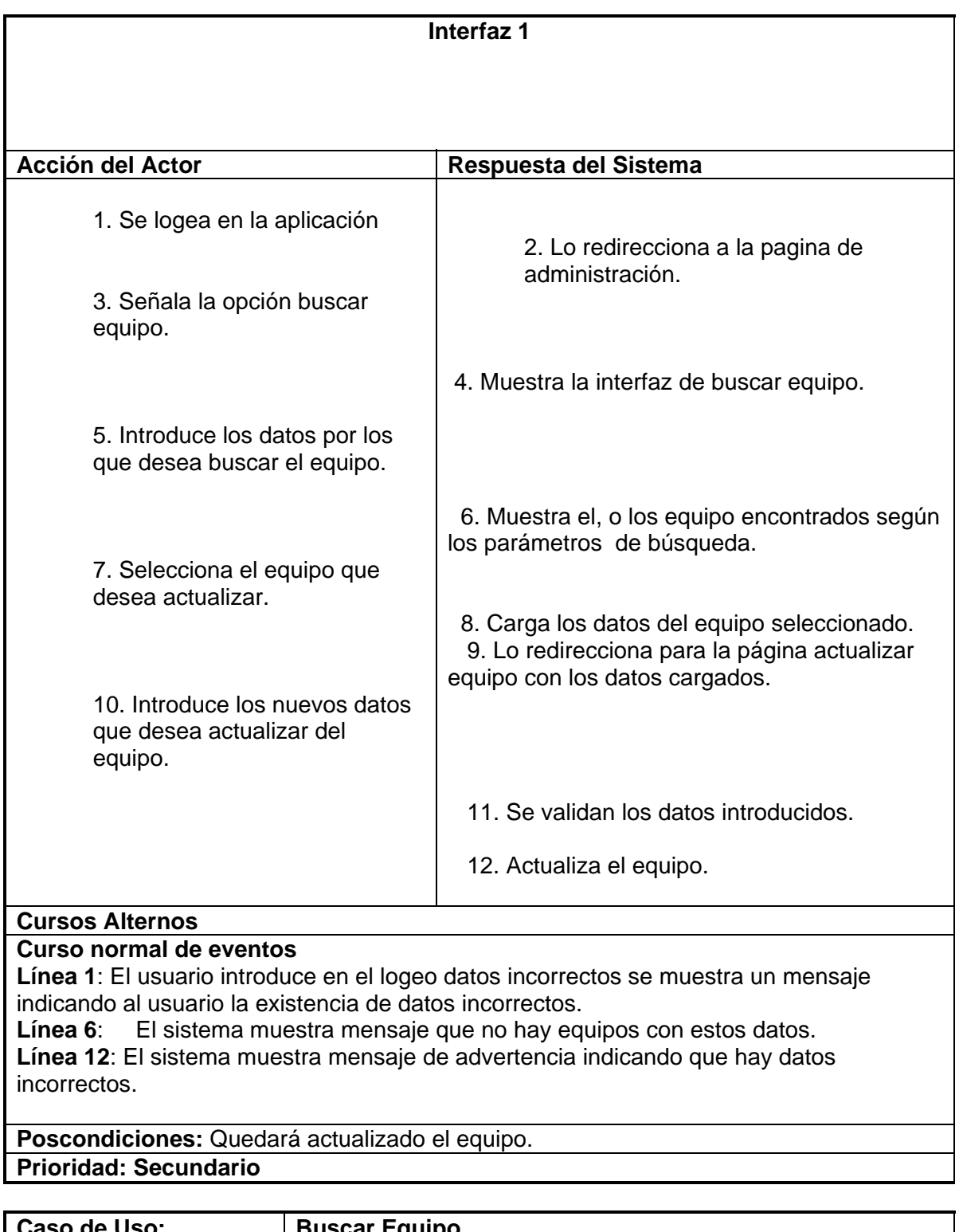

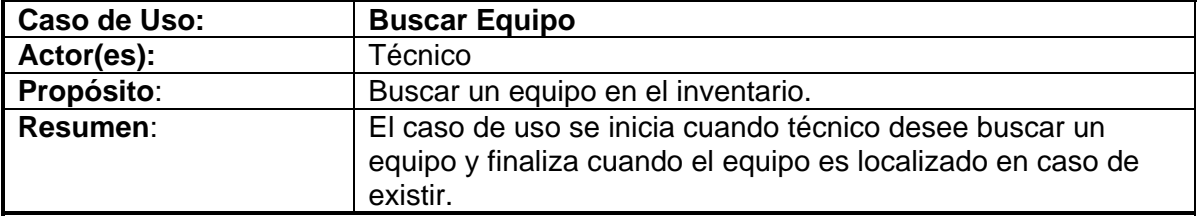

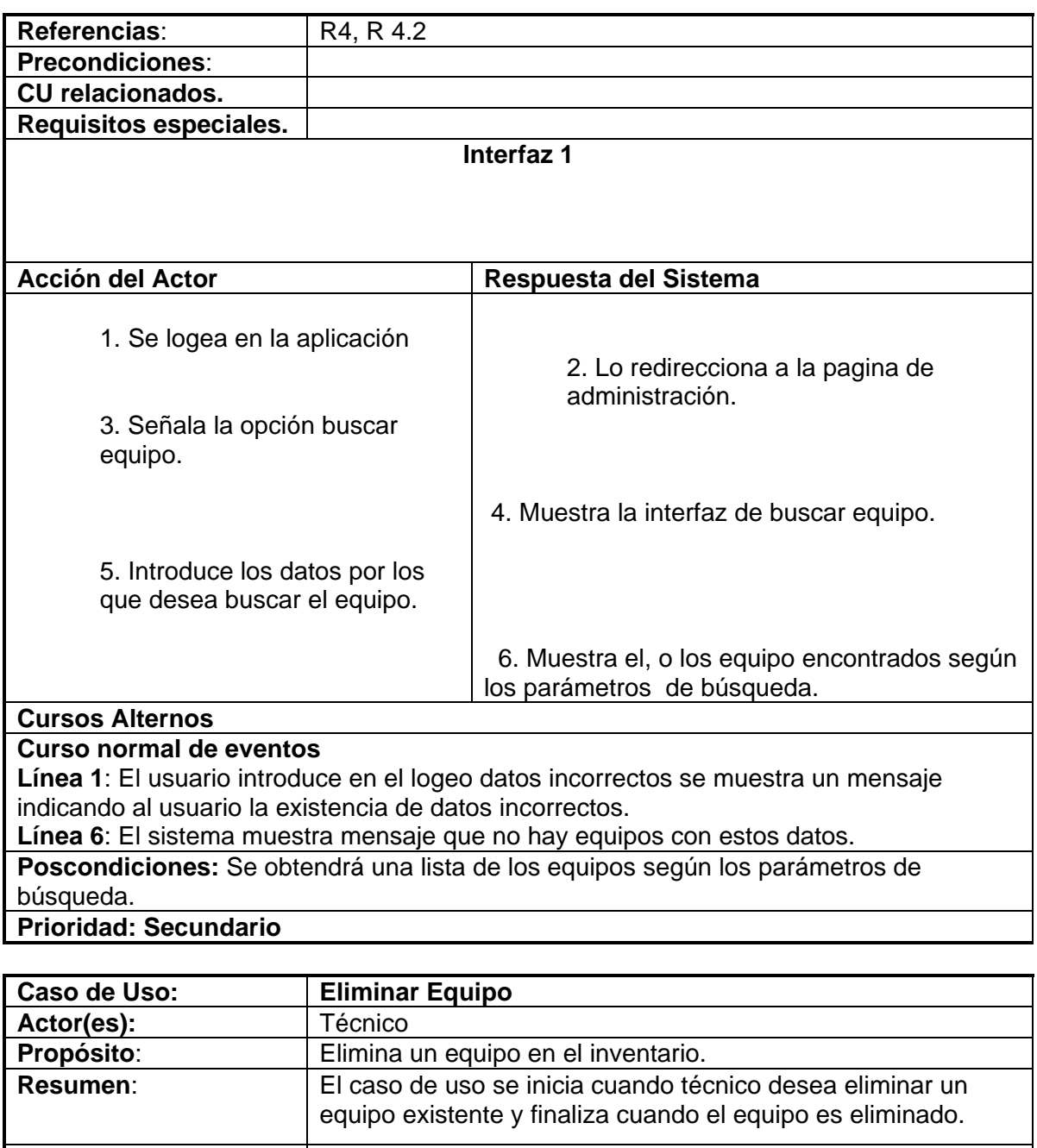

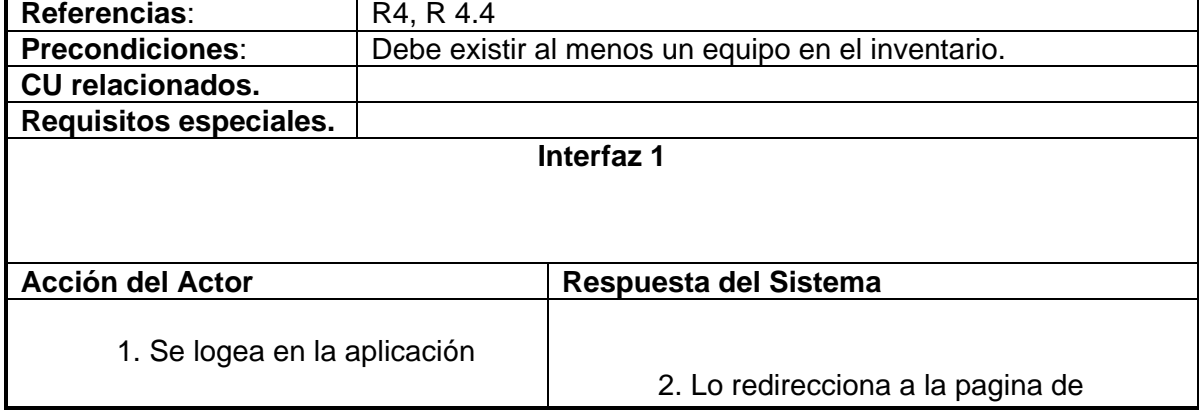

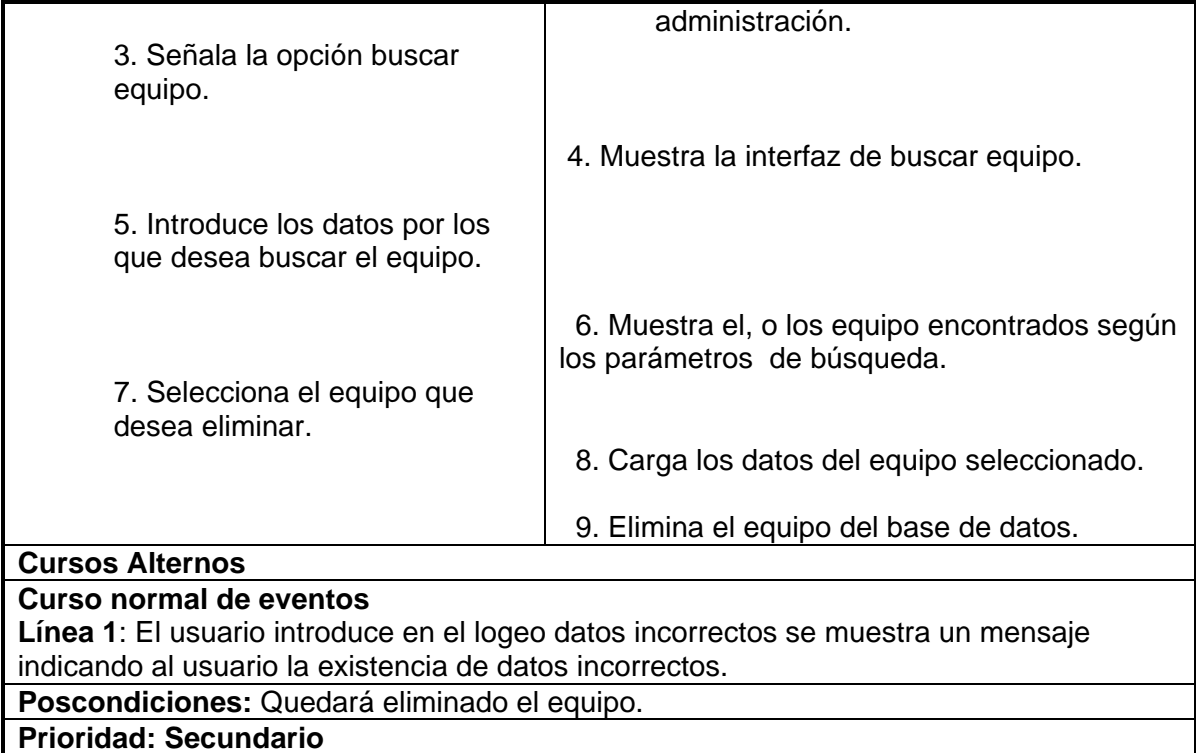

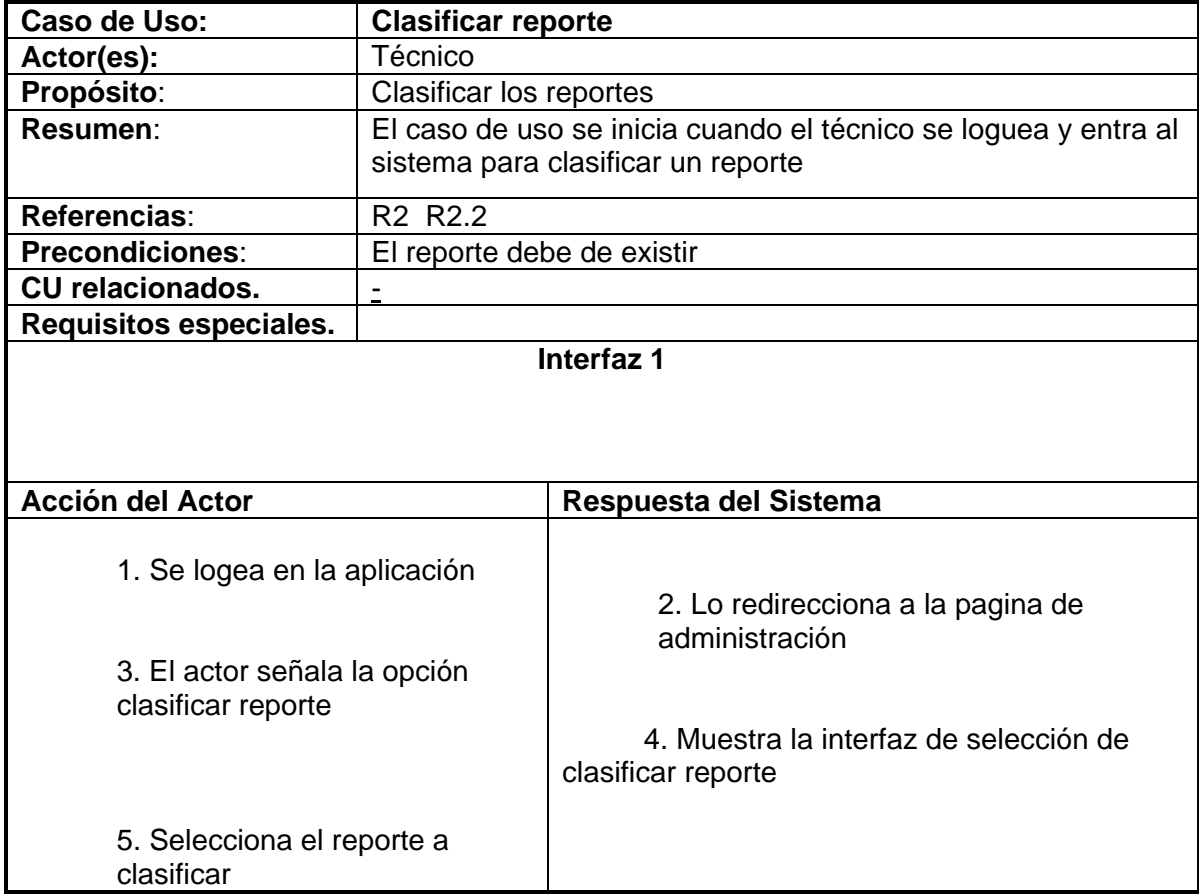

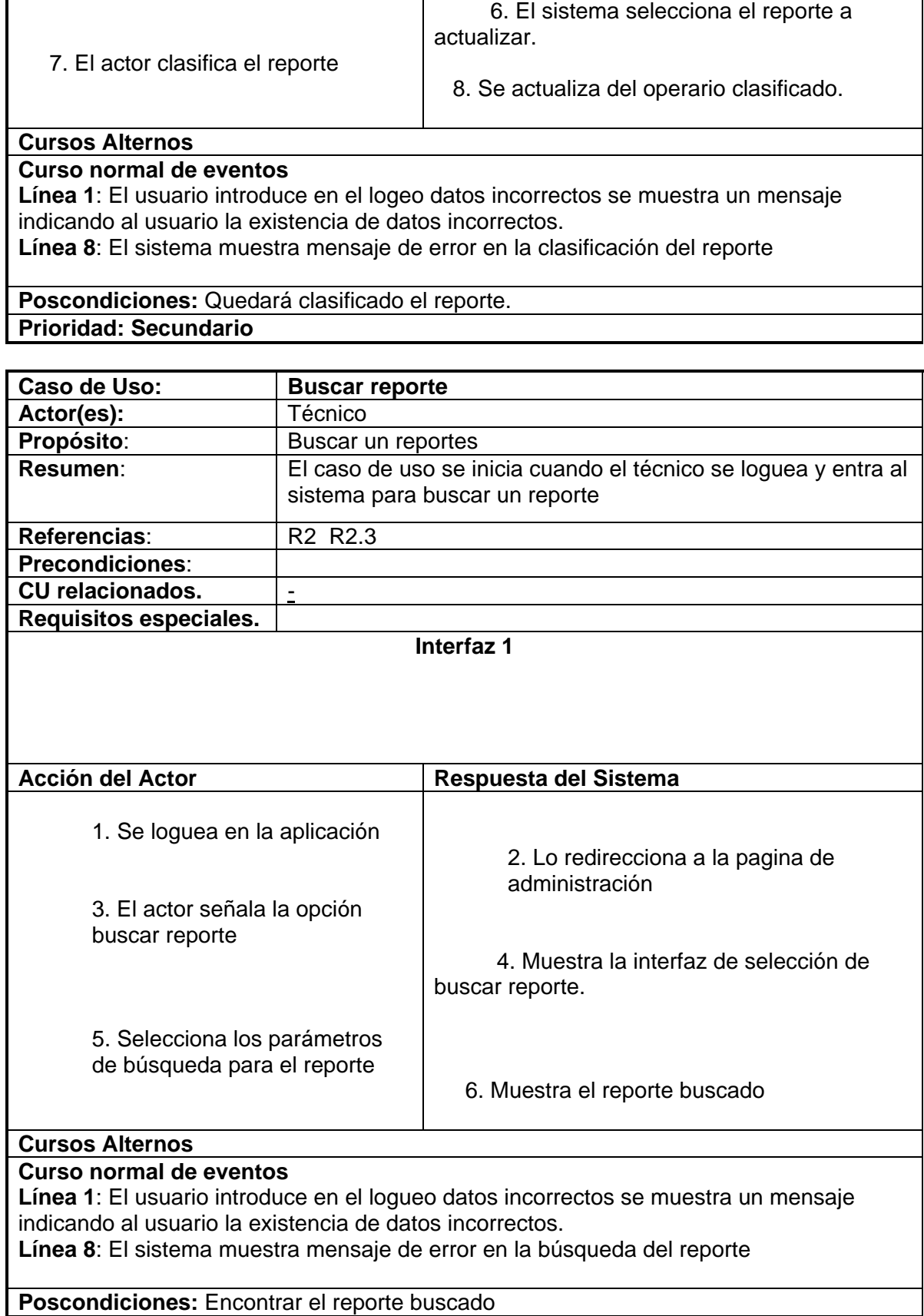

# **Prioridad: Secundario**

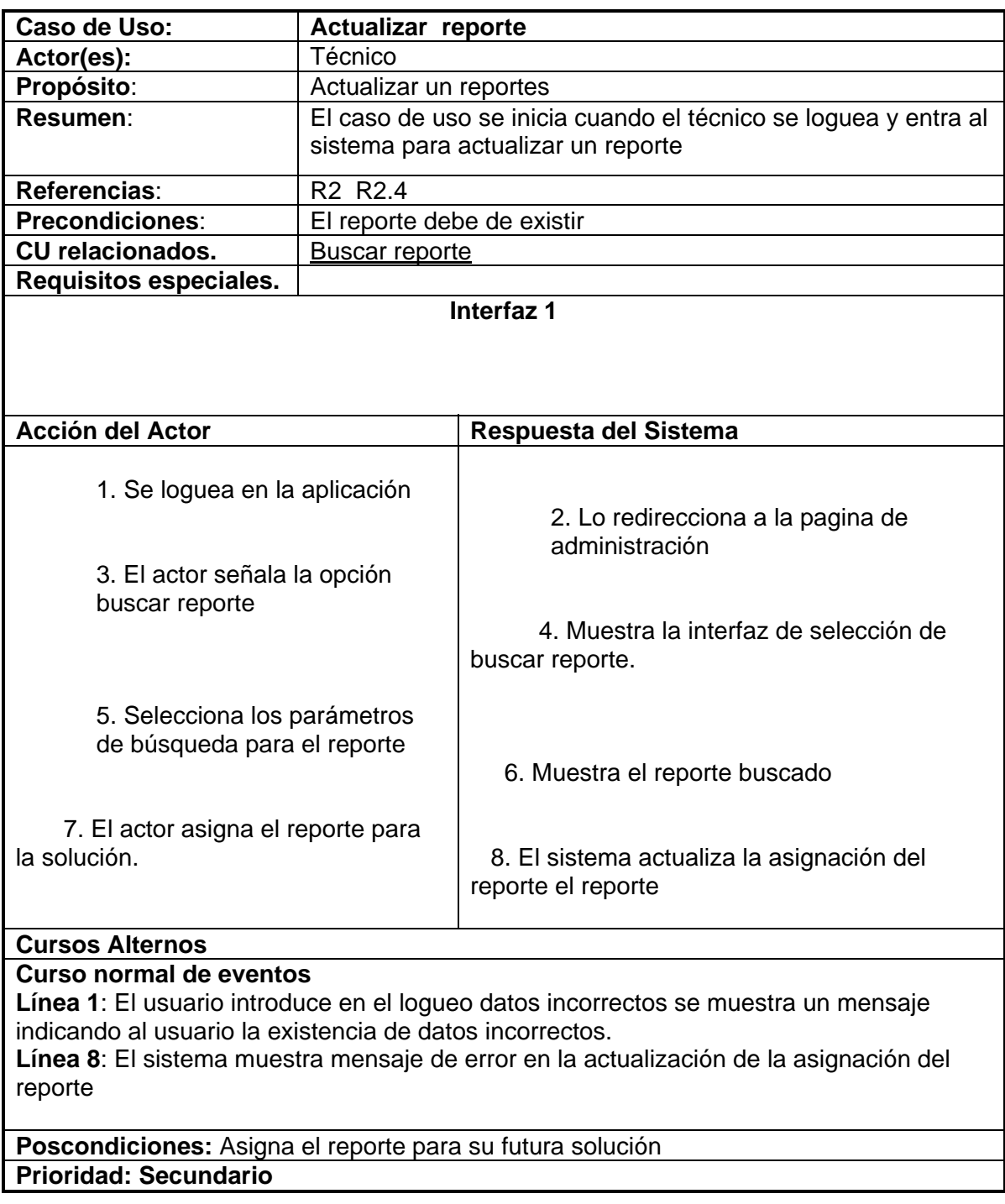

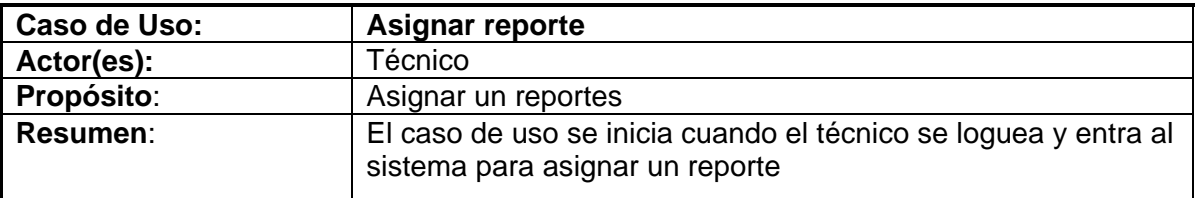

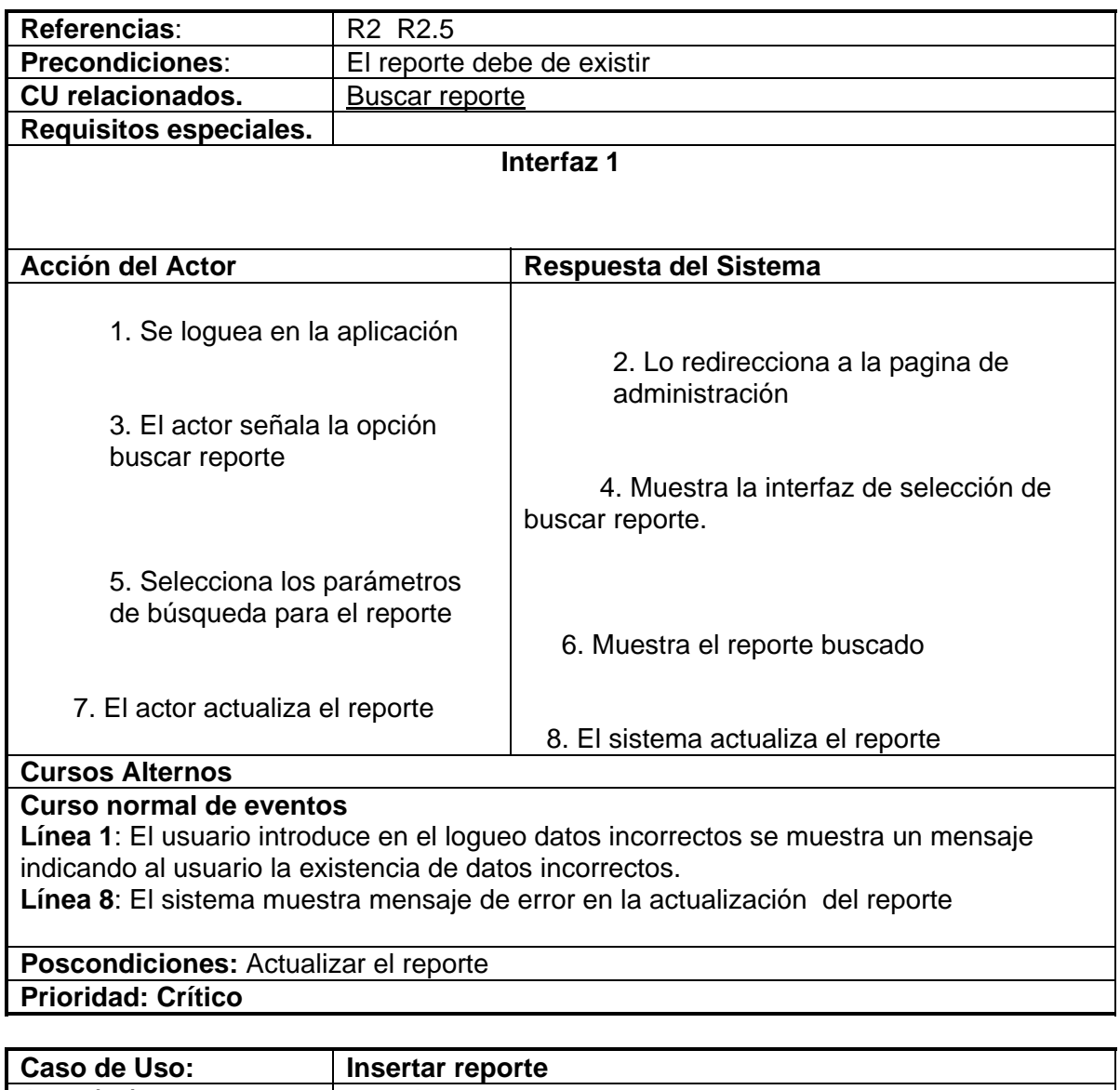

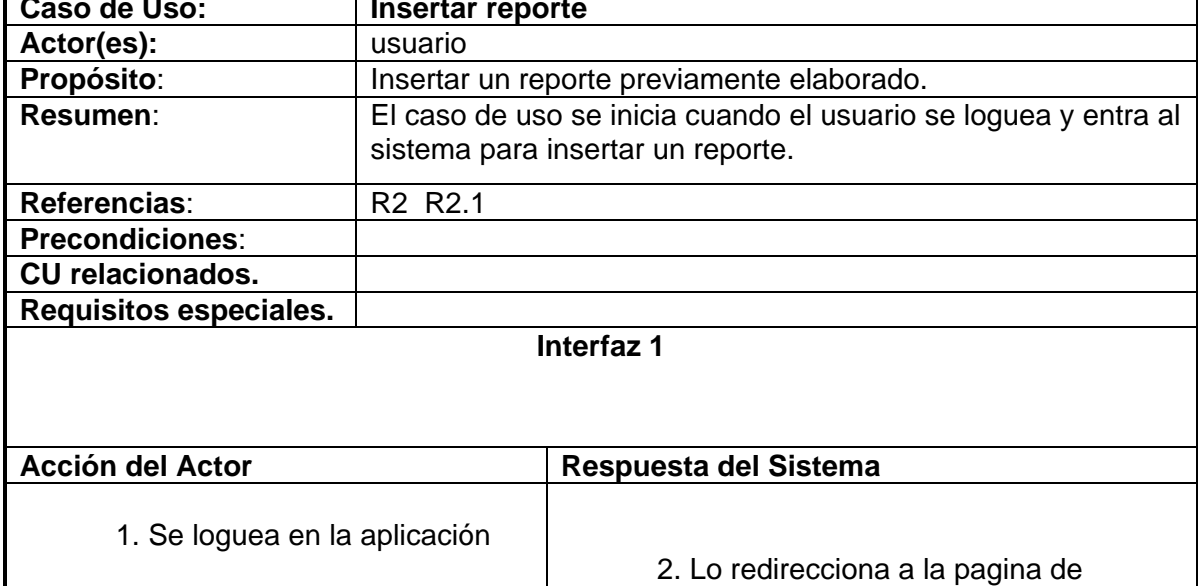

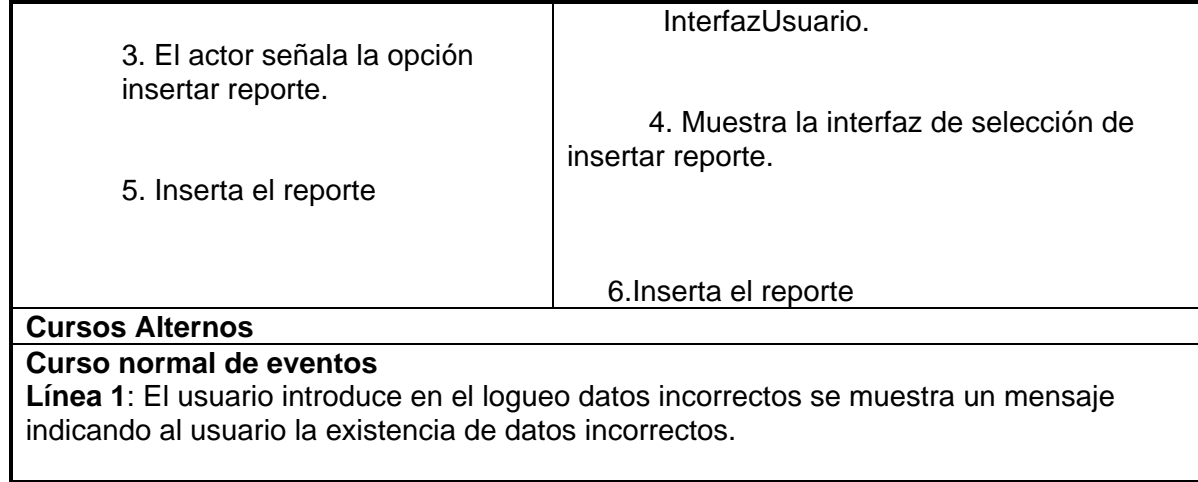

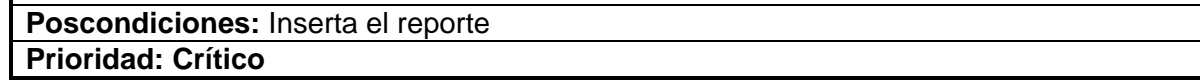

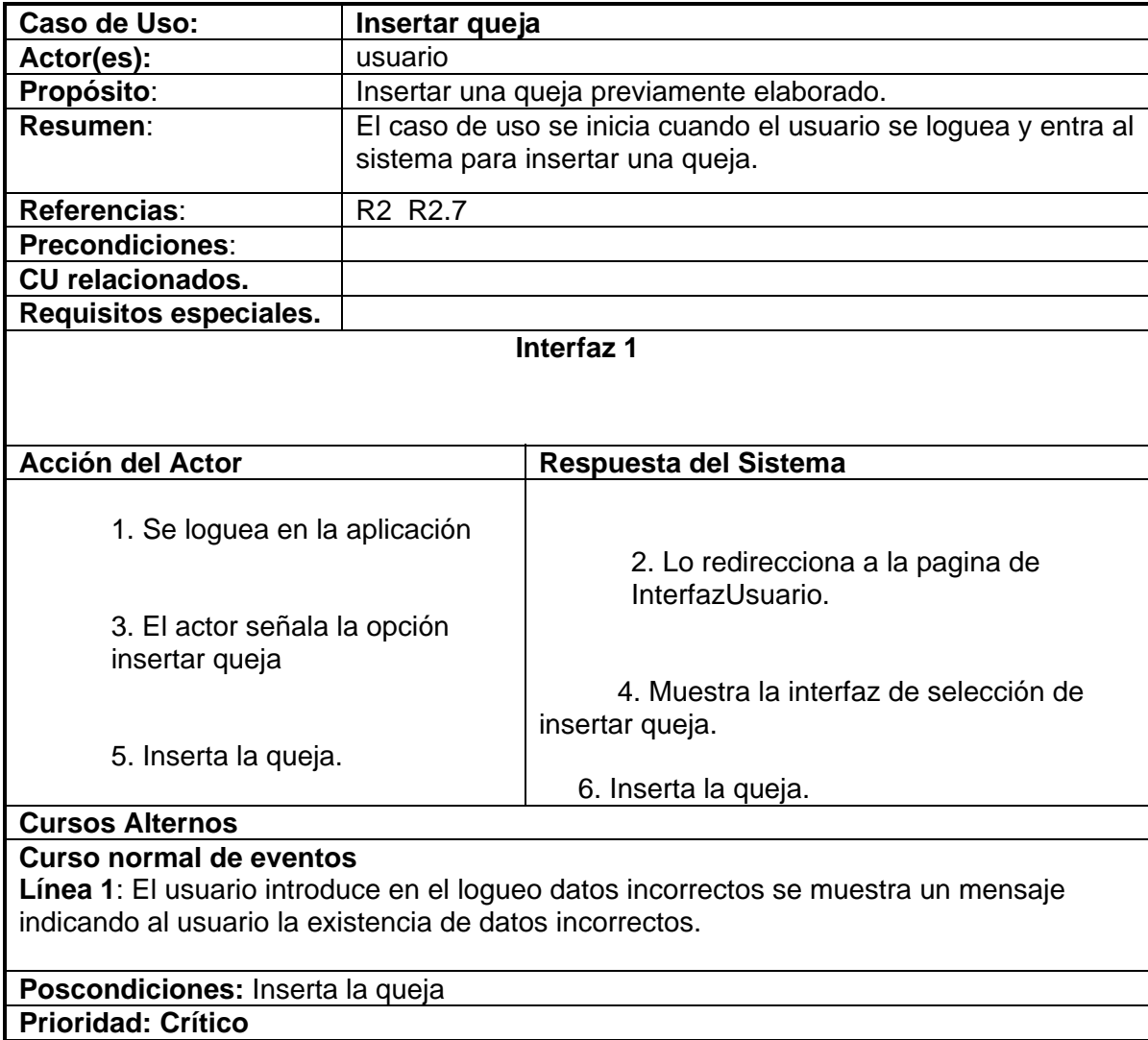

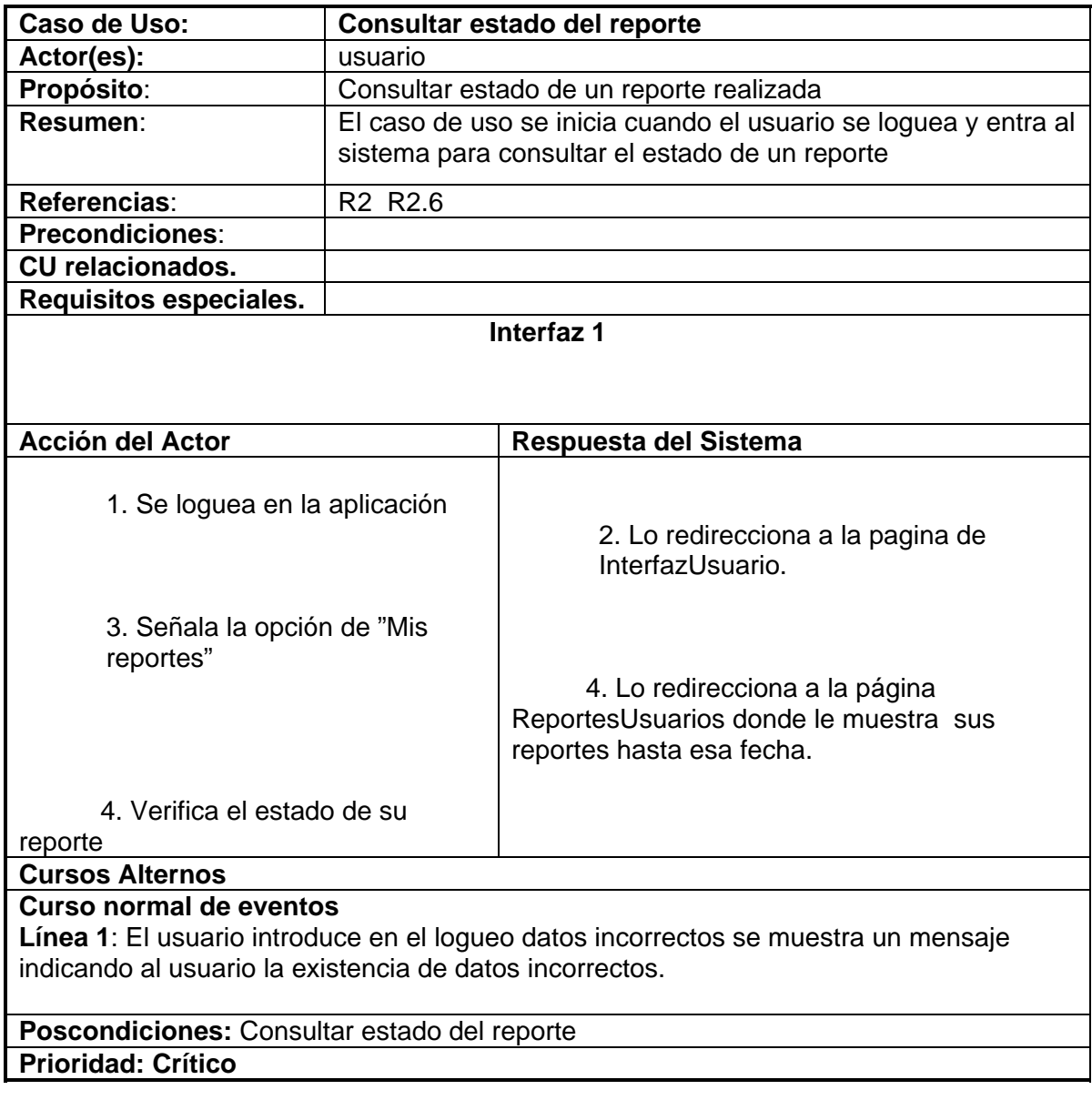

## **2.8 CONCLUSIONES.**

Realizada la definición del alcance del negocio correspondiente, declarado los objetivos del negocio, si se procede a la implementación del mismo. Además, realizada la captura de los requisitos funcionales y no funcionales y delimitado el sistema, se han cumplido los objetivos de esta primera etapa.

## **CAPÍTULO 3: ANÁLISIS Y DISEÑO DEL SISTEMA. 3.1 INTRODUCCION.**

El objetivo de este flujo de trabajo es traducir los requisitos a una especificación que describe cómo implementar el sistema. El análisis consiste en obtener una visión del sistema que se preocupa de ver QUÉ hace, de modo que sólo se interesa por los requisitos funcionales.

Por otro lado, el diseño es un refinamiento del análisis que tiene en cuenta los requisitos no funcionales, en definitiva CÓMO cumple el sistema sus objetivos. El diseño debe ser suficiente para que el sistema pueda ser implementado sin ambigüedades. De hecho, cuando la precisión del diseño es muy grande, la implementación puede ser hecha por un generador automático de código.

## **3.2 ANALISIS.**

## **3.2.1 Definición del modelo de análisis. Modelo de clases de análisis.**

La metodología RUP, plantea el flujo de trabajo del análisis como opcional, pero es válido realizarlo para no cruzar bruscamente del lenguaje del cliente al del equipo de desarrollo. Es por ello, que se pudiera decir, que en el flujo de trabajo del análisis se habla un lenguaje intermedio entre el cliente y el equipo de desarrollo.

El Diagrama de clases del análisis es un artefacto en el que se representan los conceptos en un dominio del problema. Representa las cosas del mundo real, no de la implementación automatizada de estas cosas. En general se siguen directrices muy parecidas a las que usamos en la construcción del modelo conceptual.

En el diagrama de clases del análisis se encuentran las clases definidas por estereotipos:

• Clases entidad: Estas clases modelan información que posee una larga vida y que a menudo es persistente y fenómenos, conceptos y sucesos que ocurren en el mundo real. La fuente principal de obtención son las clases entidades del negocio y el glosario de términos que se ha ido elaborando. Algunos autores proponen un estudio del texto, a partir de las frases nominales, de manera que los sustantivos representan objetos y clases.

• Clases control: Las clases de control coordinan el trabajo de uno o unos pocos casos de uso, coordinando las actividades de los objetos que implementan la funcionalidad del caso de uso, por lo que definen el flujo de control y las transacciones dentro de un caso de uso delegando el trabajo a otros objetos.

• Clases interfaz: modelan la interacción entre el sistema y sus actores.

A continuación se muestran los diagramas de clases del análisis de los Casos de uso del Sistema:

A continuación se muestran los diagramas de clases del análisis de los Casos de uso del Sistema:

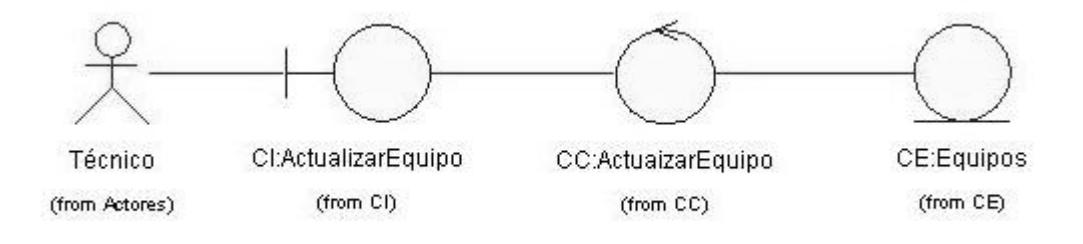

Figura 3.1. Diseño de Clases del Análisis del CU Actualizar Equipo.

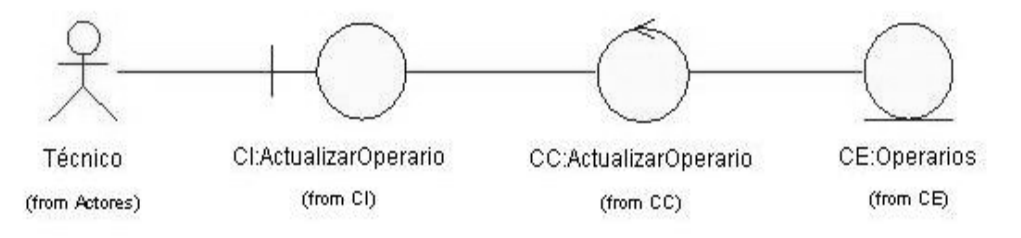

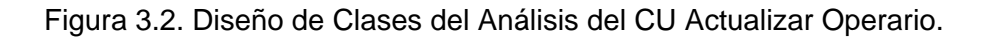

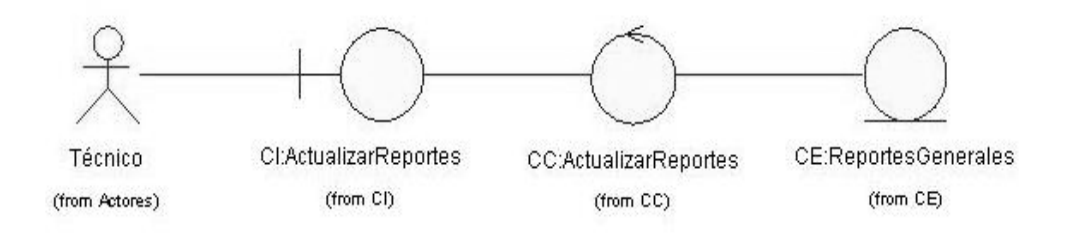

Figura 3.2. Diseño de Clases del Análisis del CU Actualizar Reportes.

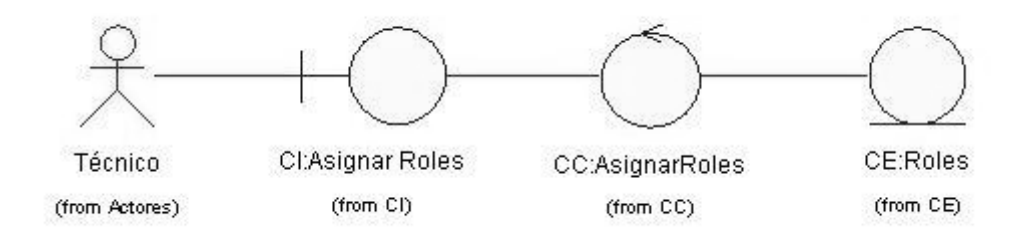

Figura 3.3. Diseño de Clases del Análisis del CU Asignar Roles.

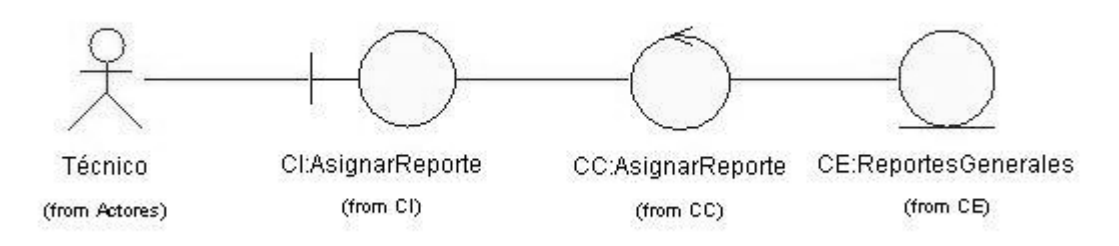

Figura 3.4. Diseño de Clases del Análisis del CU Asignar Reportes.

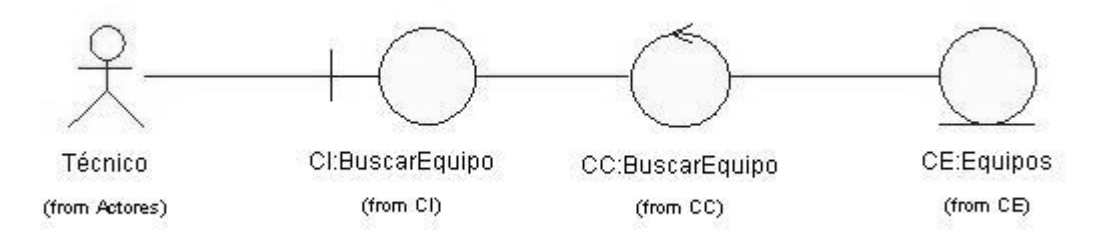

Figura 3.5. Diseño de Clases del Análisis del CU Buscar Equipo.

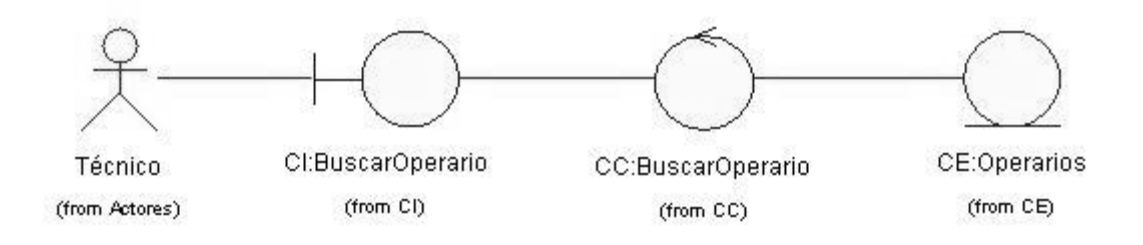

Figura 3.6. Diseño de Clases del Análisis del CU Buscar Operario.

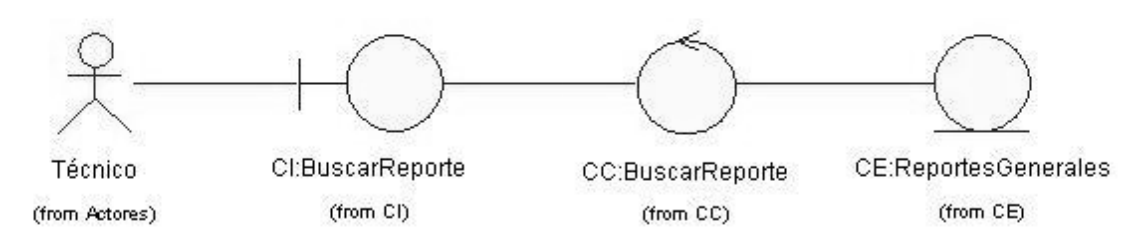

Figura 3.7 Diseño de Clases del Análisis del CU Buscar Reporte.

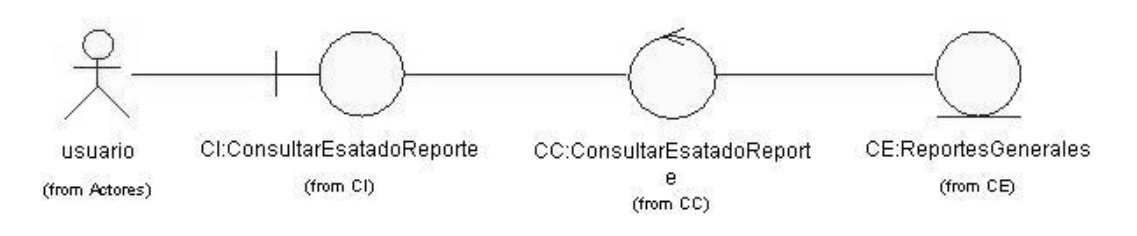

Fig.3.8 Diseño de Clases del Análisis del CU Consultar Estado del reporte.

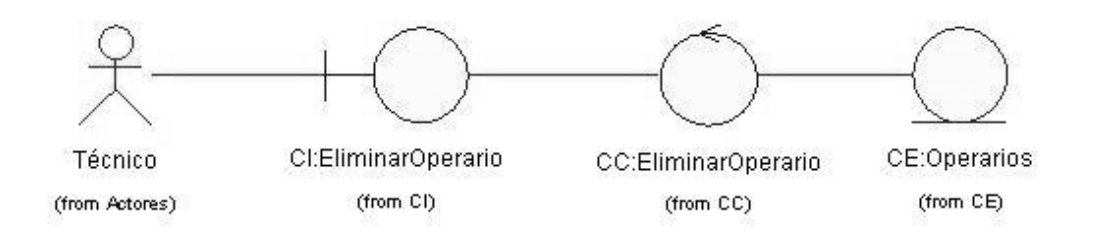

Figura 3.9. Diseño de Clases del Análisis del CU Eliminar Operario.
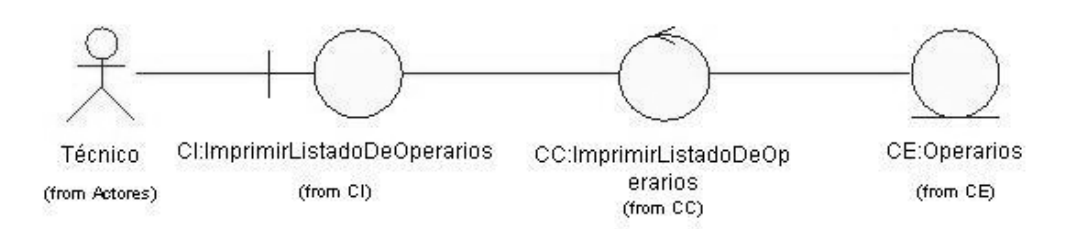

Figura 3.10. Diseño de Clases del Análisis del CU Imprimir Listado de Operarios.

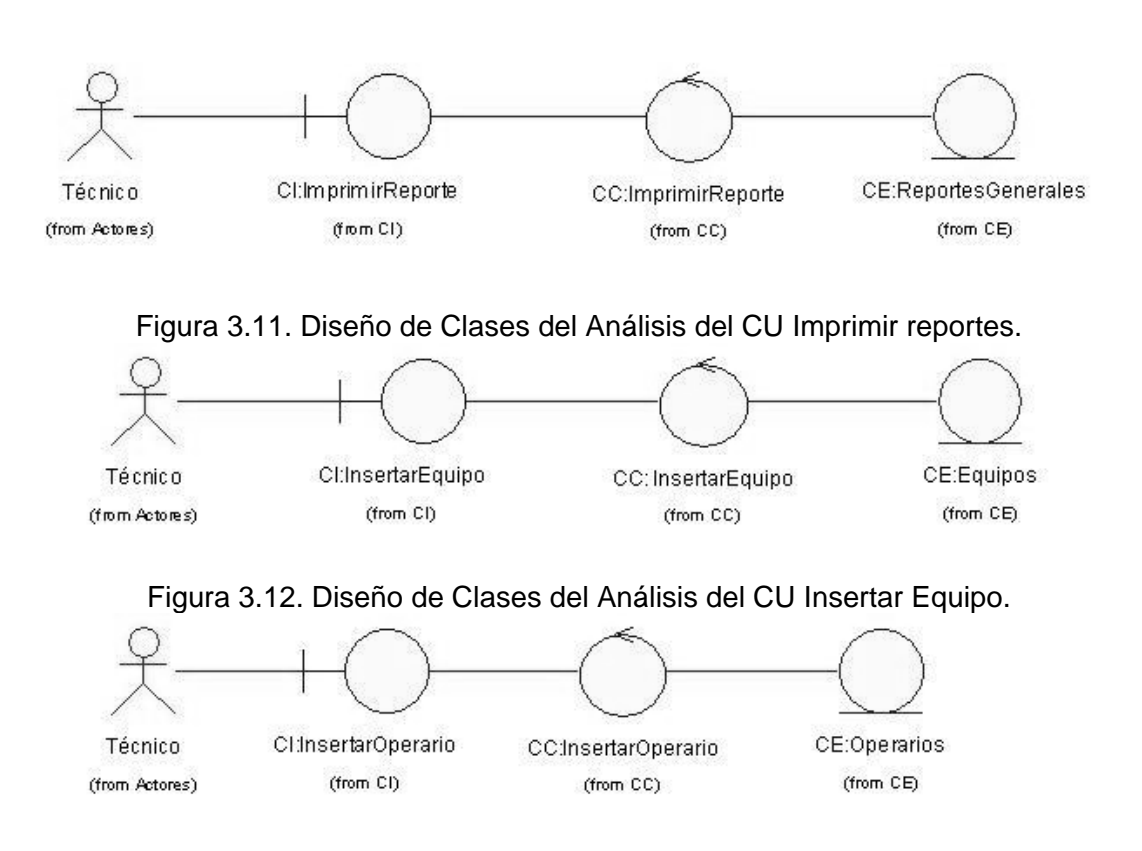

Figura 3.13. Diseño de Clases del Análisis del CU Insertar Operario.

## **3.3 DISEÑO.**

El diseño es la fase más cercana a la implementación por lo que en ella se comienza a hablar un lenguaje técnico, muy relacionado con el lenguaje de programación a utilizar.

En el diseño modelamos el sistema y encontramos su forma (incluida la arquitectura) para que soporte todos los requisitos, incluyendo los no funcionales y las restricciones que se le suponen. Una entrada esencial en el diseño es el resultado del análisis, o sea el modelo de análisis, que proporciona una comprensión detallada de los requisitos. Además impone una estructura del sistema que debemos esforzarnos por conservar lo más fielmente posible cuando demos forma al sistema.

#### **3.3.1 Diagramas de interacción.**

Un Diagrama de Interacción muestra una interacción, que consta de un conjunto de objetos y sus relaciones, incluyendo los mensajes que se pueden enviar entre ellos.

A continuación se muestran los diagramas de interacción de los casos de uso críticos:

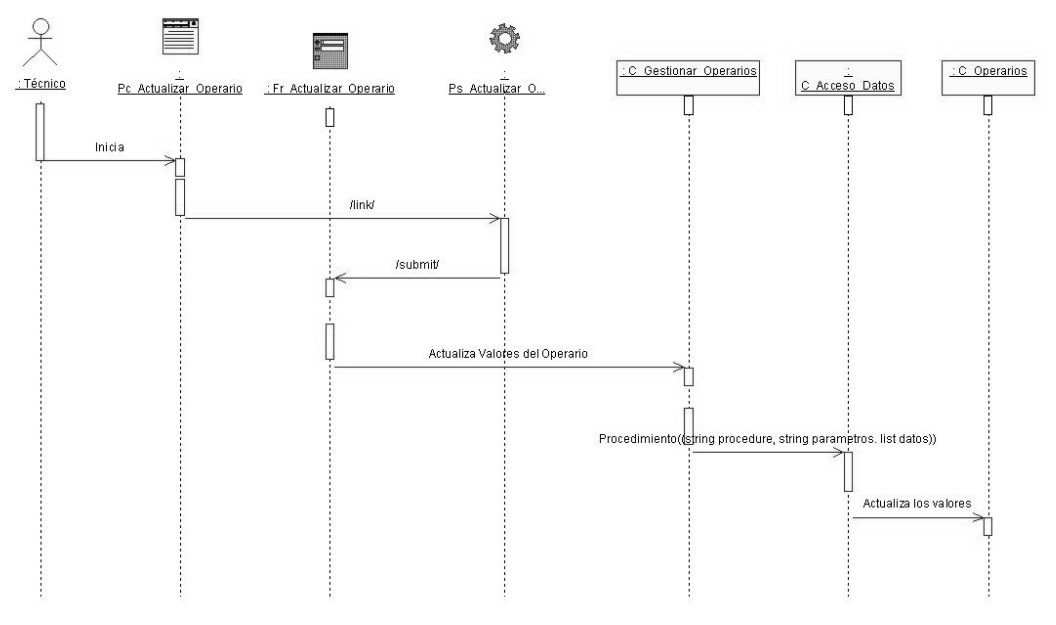

Figura 3.14. Diagrama de secuencia CU Actualizar Operario.

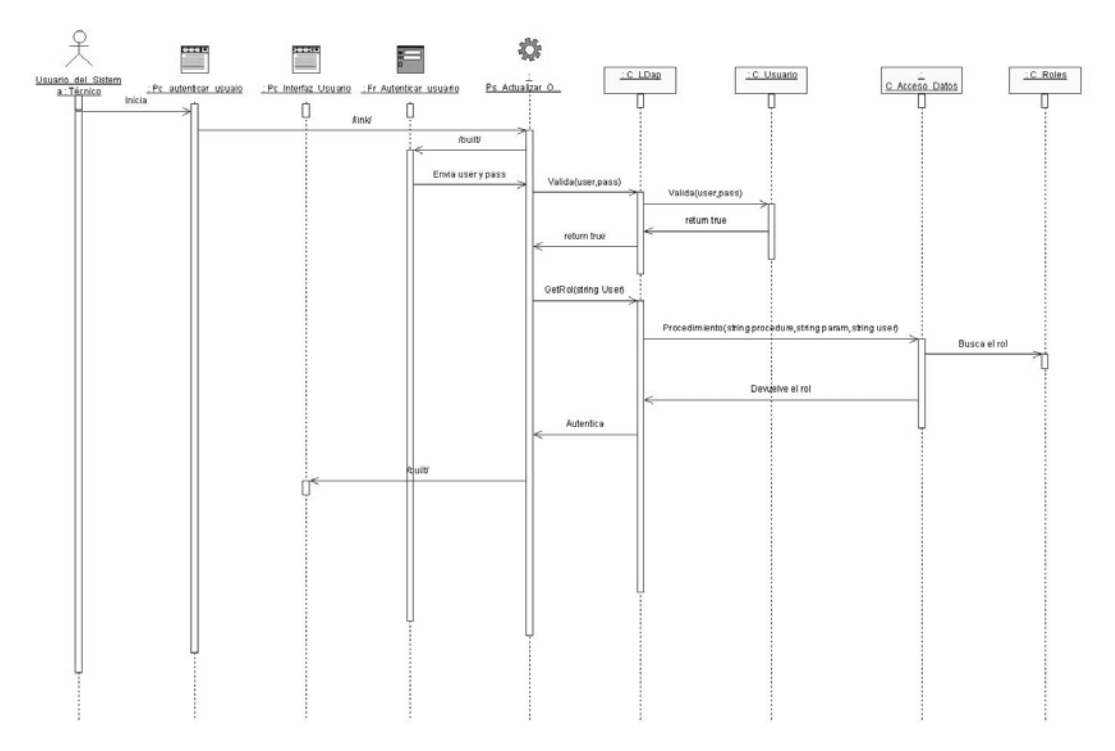

Figura 3.15. Diagrama de secuencia CU Autenticar Usuario.

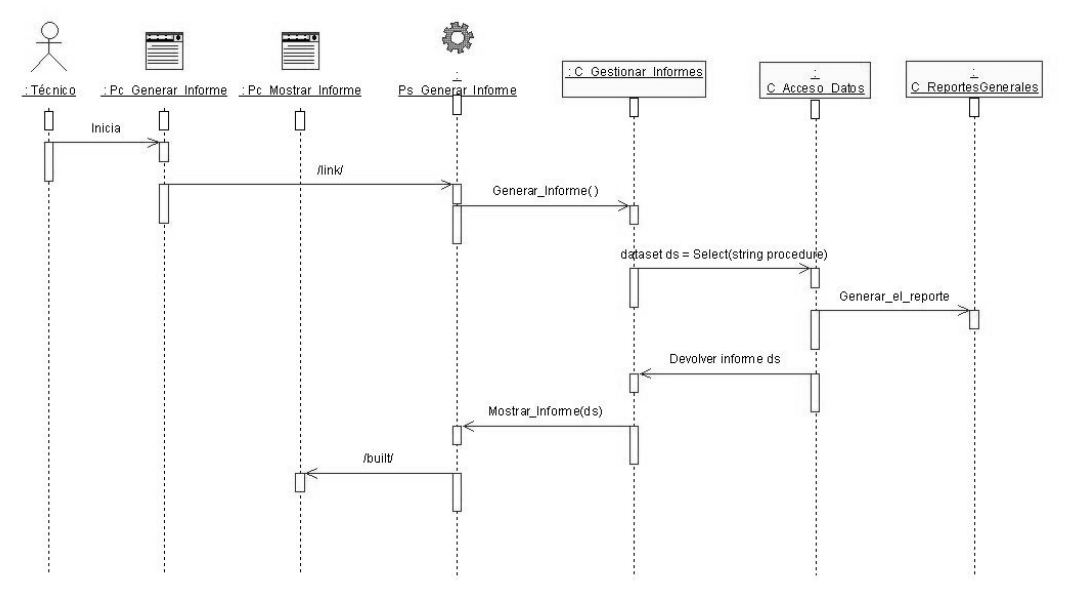

Figura 3.16. Diagrama de secuencia CU Generar Informe Diario.

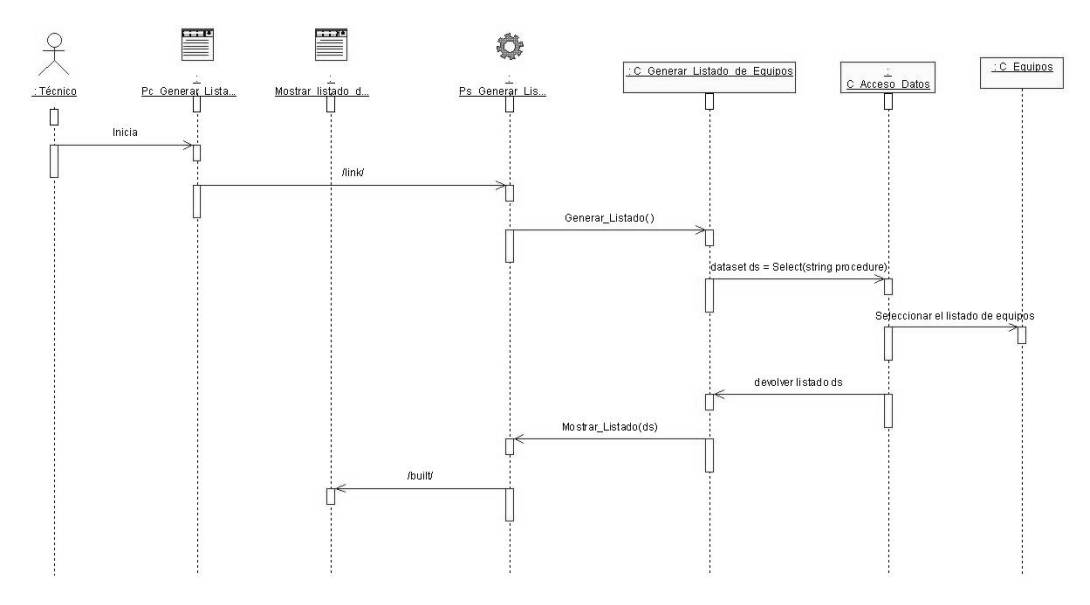

Figura 3.17. Diagrama de secuencia CU Generar Listado de Equipos.

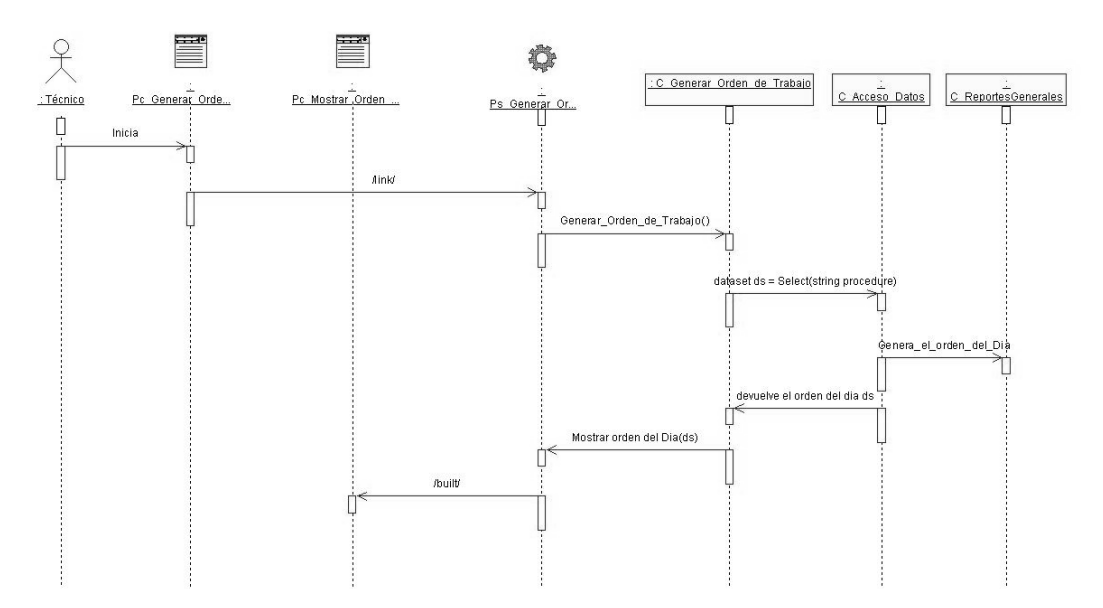

Figura 3.18. Diagrama de secuencia CU Generar Orden de Trabajo.

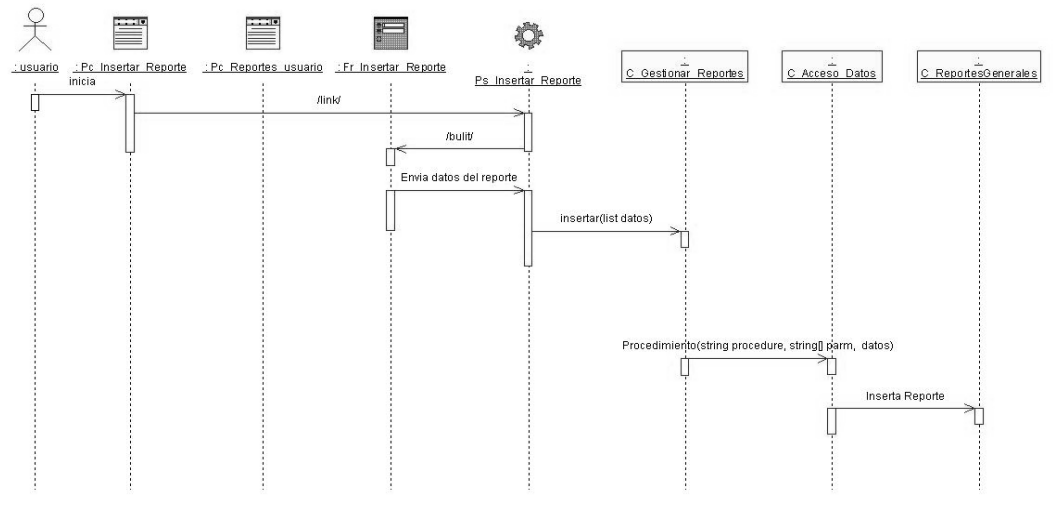

Figura 3.19. Diagrama de secuencia CU Insertar Reporte.

#### **3.3.2 Diagramas de Clases.**

El modelo de diseño es un modelo de objetos que describe la realización física de los casos de uso centrándose en como los requisitos funcionales y no funcionales, junto con otras restricciones relacionadas con el entorno de implementación, tienen impacto en el sistema a considerar.

Los diagramas de clases del diseño con extensiones Web, muestran las páginas servidoras y clientes, además de clases persistentes y los formularios que contienen las paginas.

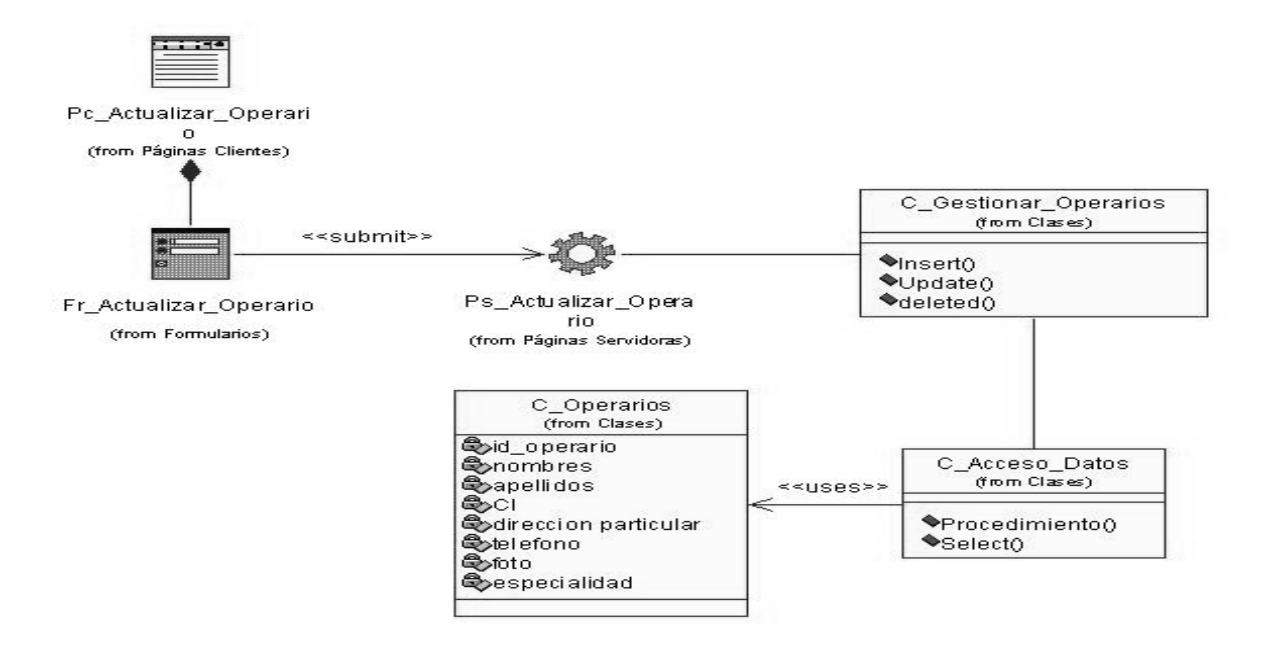

Figura 3.20. Diagrama de clase del diseño CU Actualizar Operario.

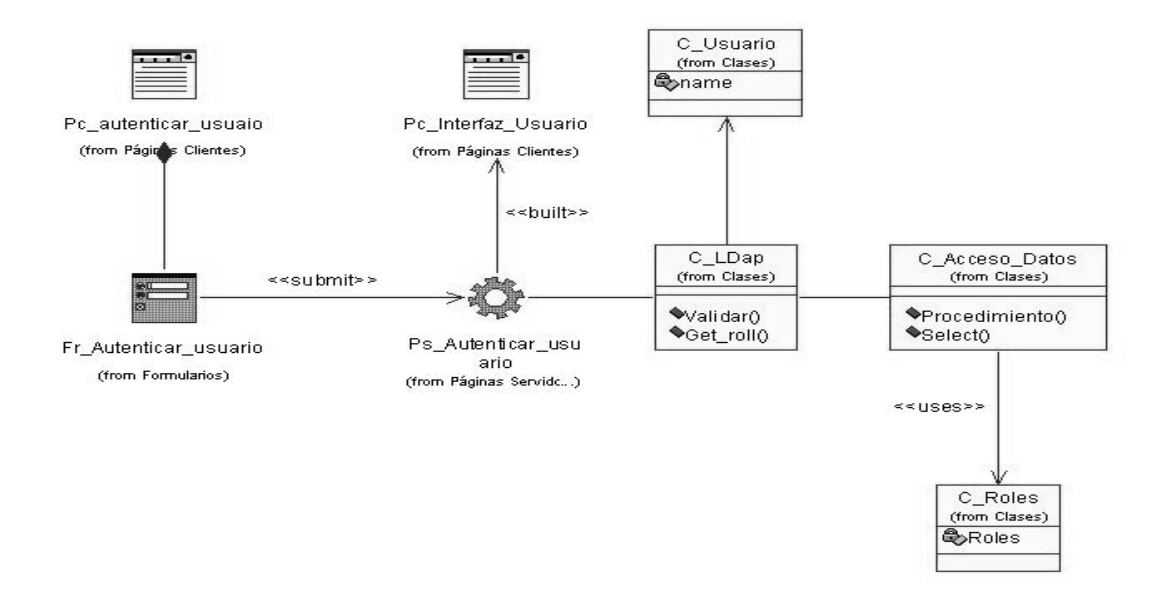

Figura 3.21. Diagrama clases del diseño CU Autenticar Usuario.

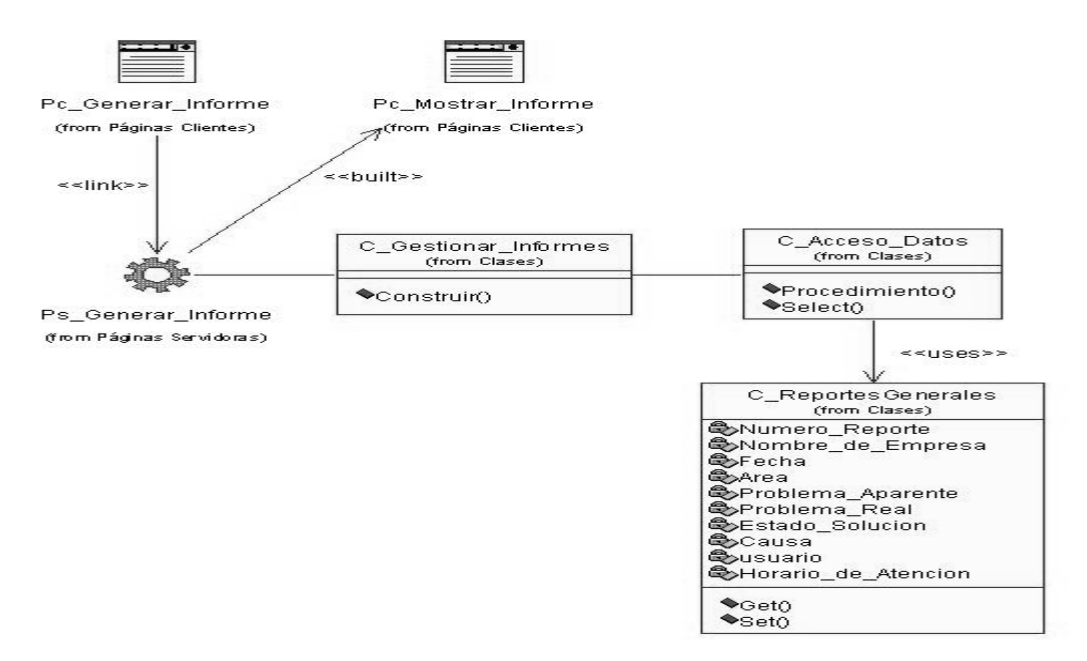

Figura 3.22. Diagrama de clases del diseño CU Generar Informe Diario.

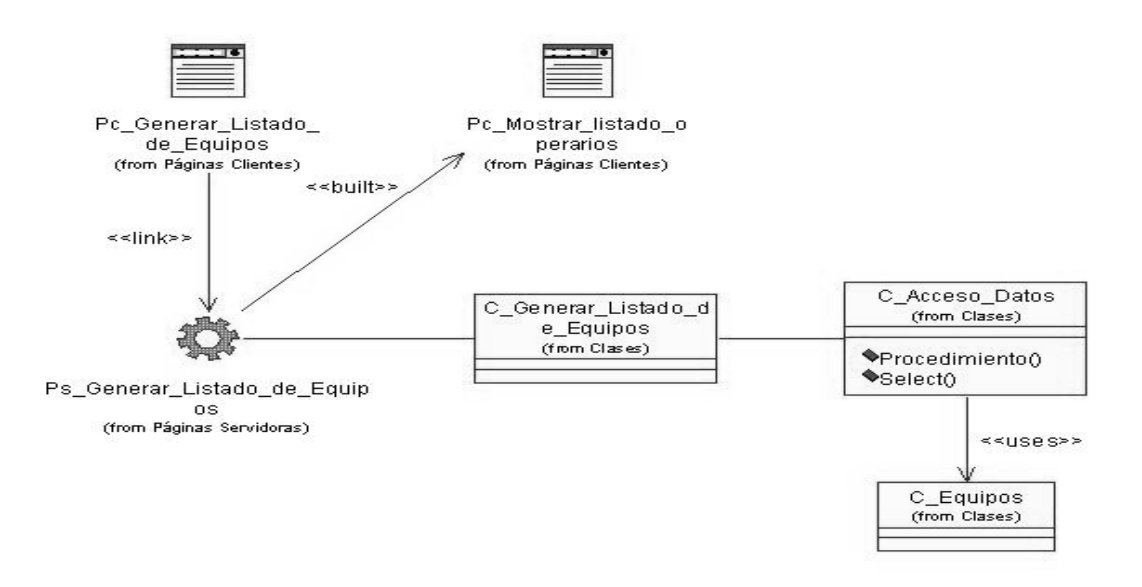

Figura 3.23. Diagrama de clases del diseño CU Generar Listado de Equipos.

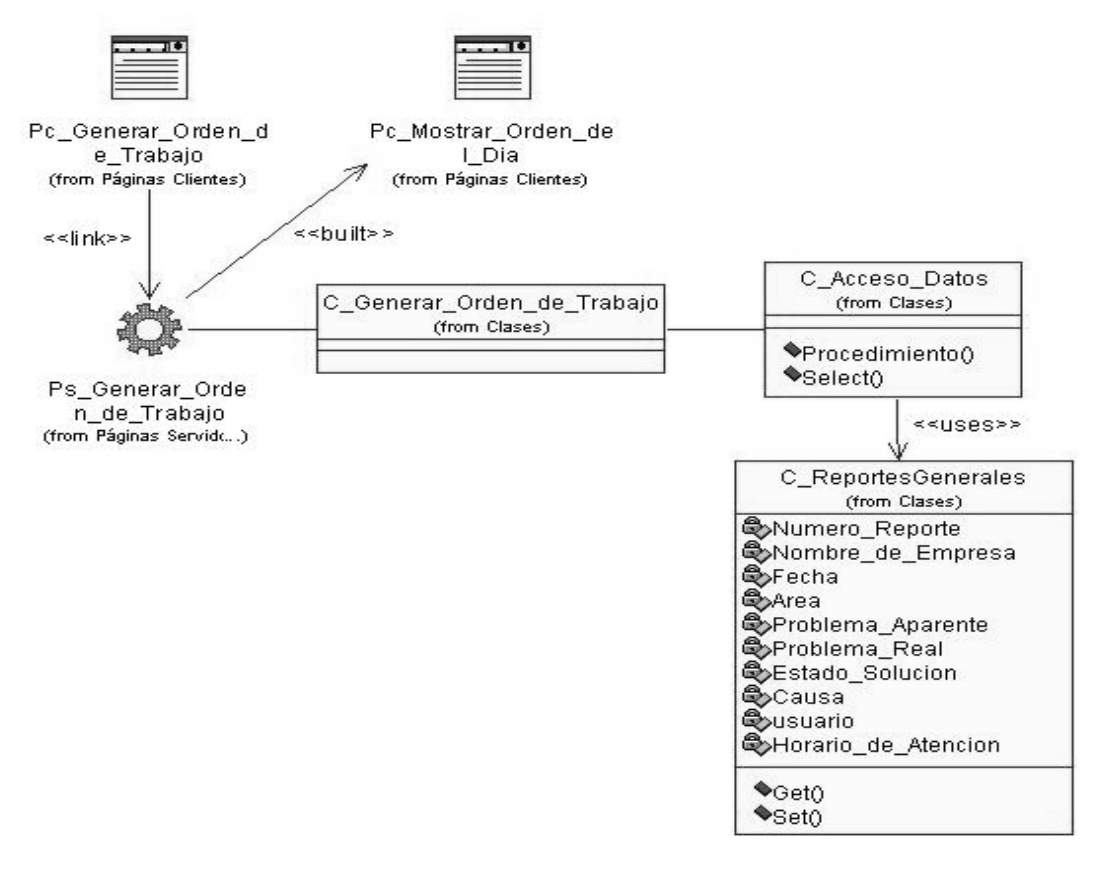

Figura 3.23. Diagrama de clases del diseño CU Generar Orden de Trabajo.

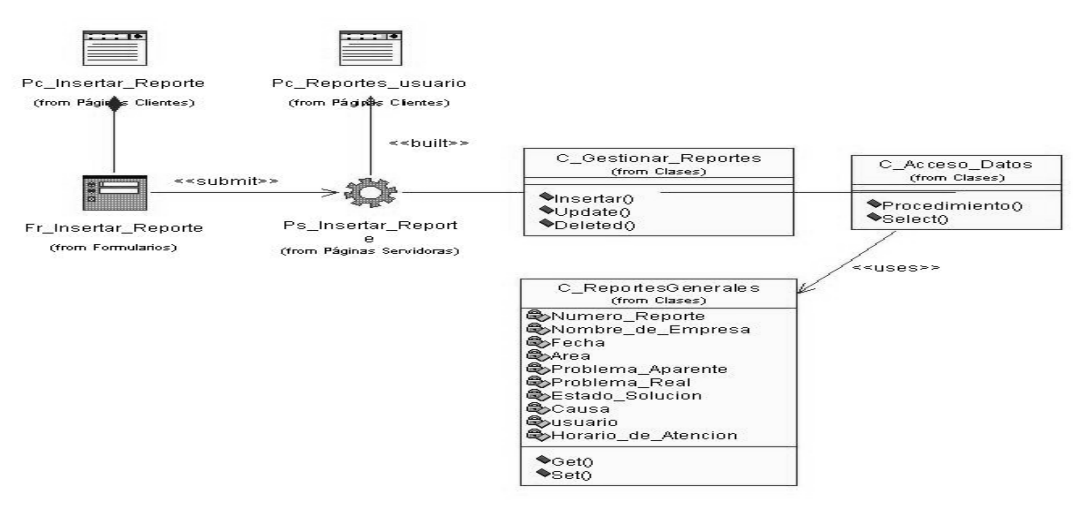

Figura 3.24. Diagrama de clases del diseño CU Insertar Reporte.

# **3.3.3 Descripción de las clases.**

A continuación se muestran las descripciones de las principales clases del diseño:

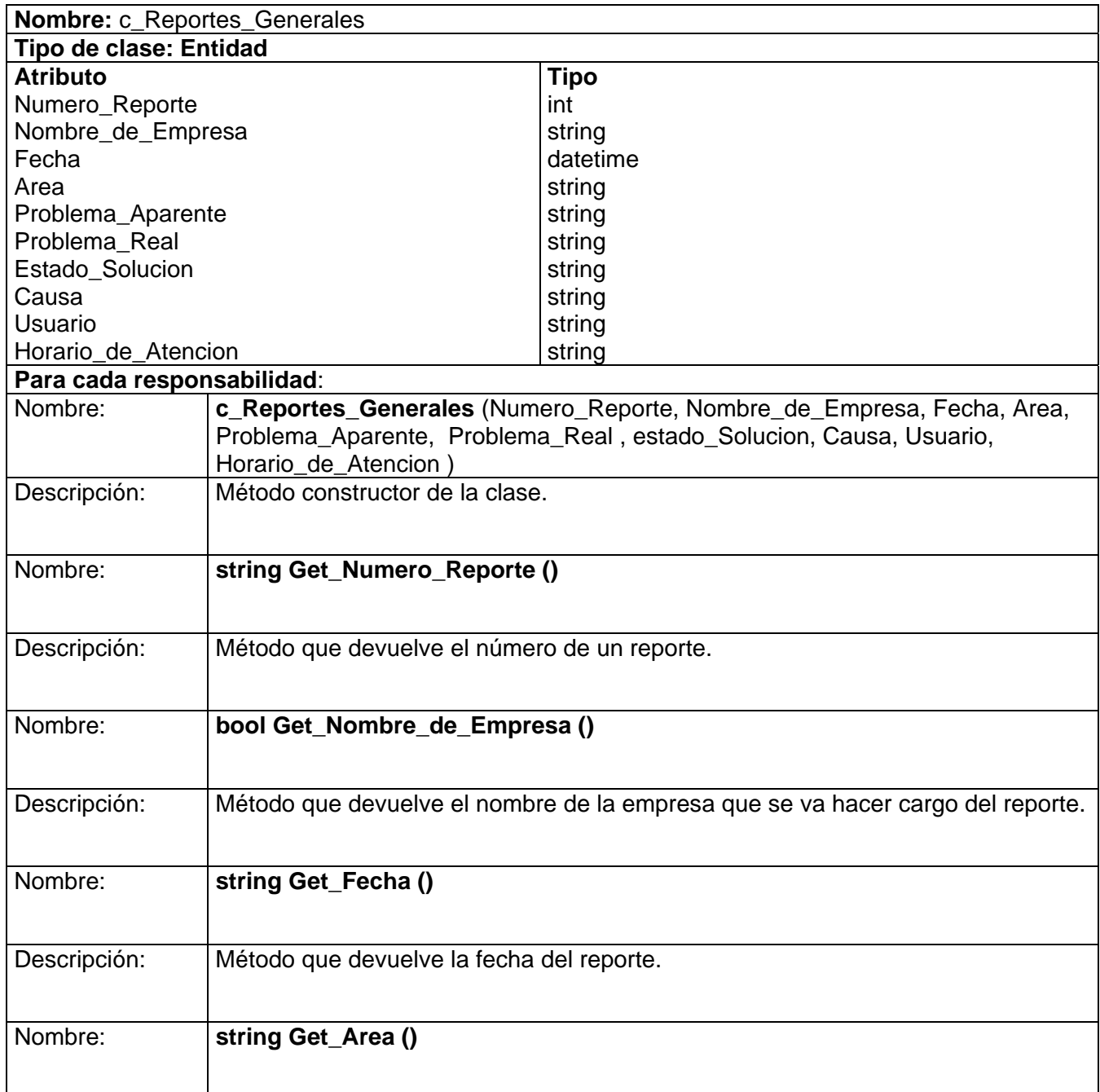

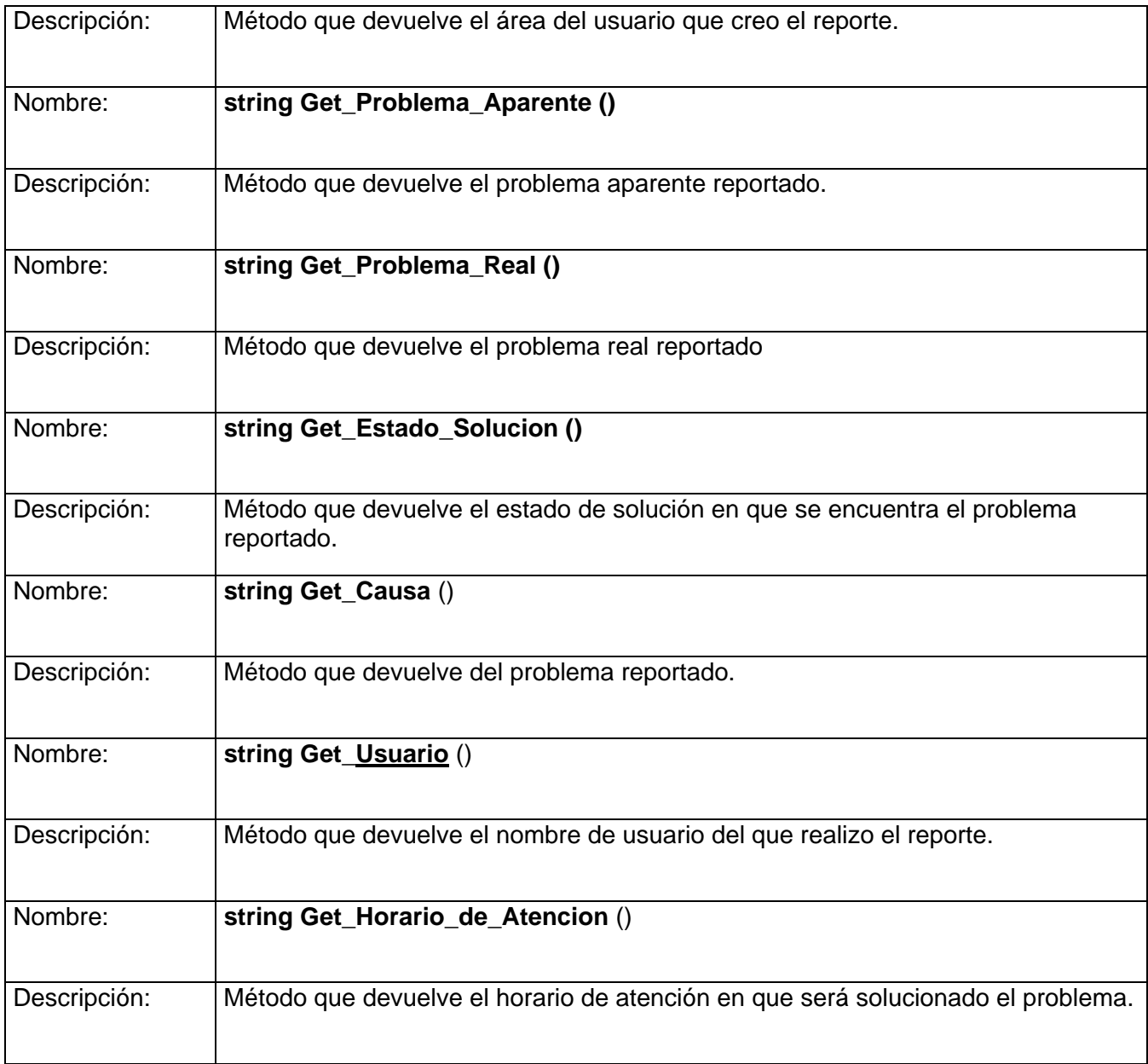

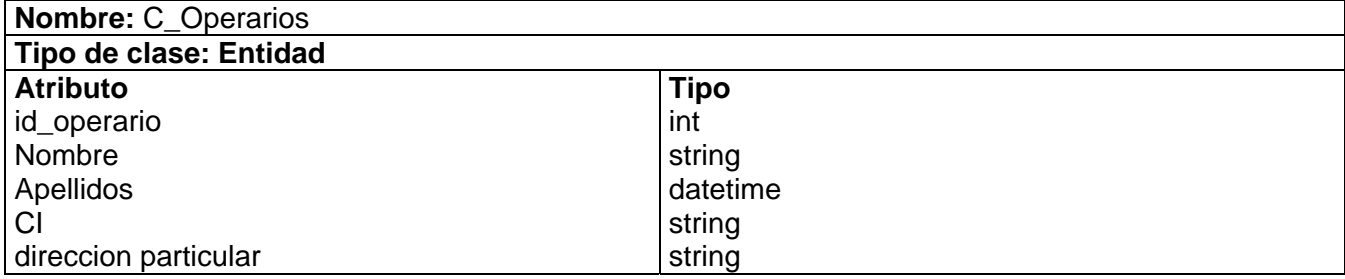

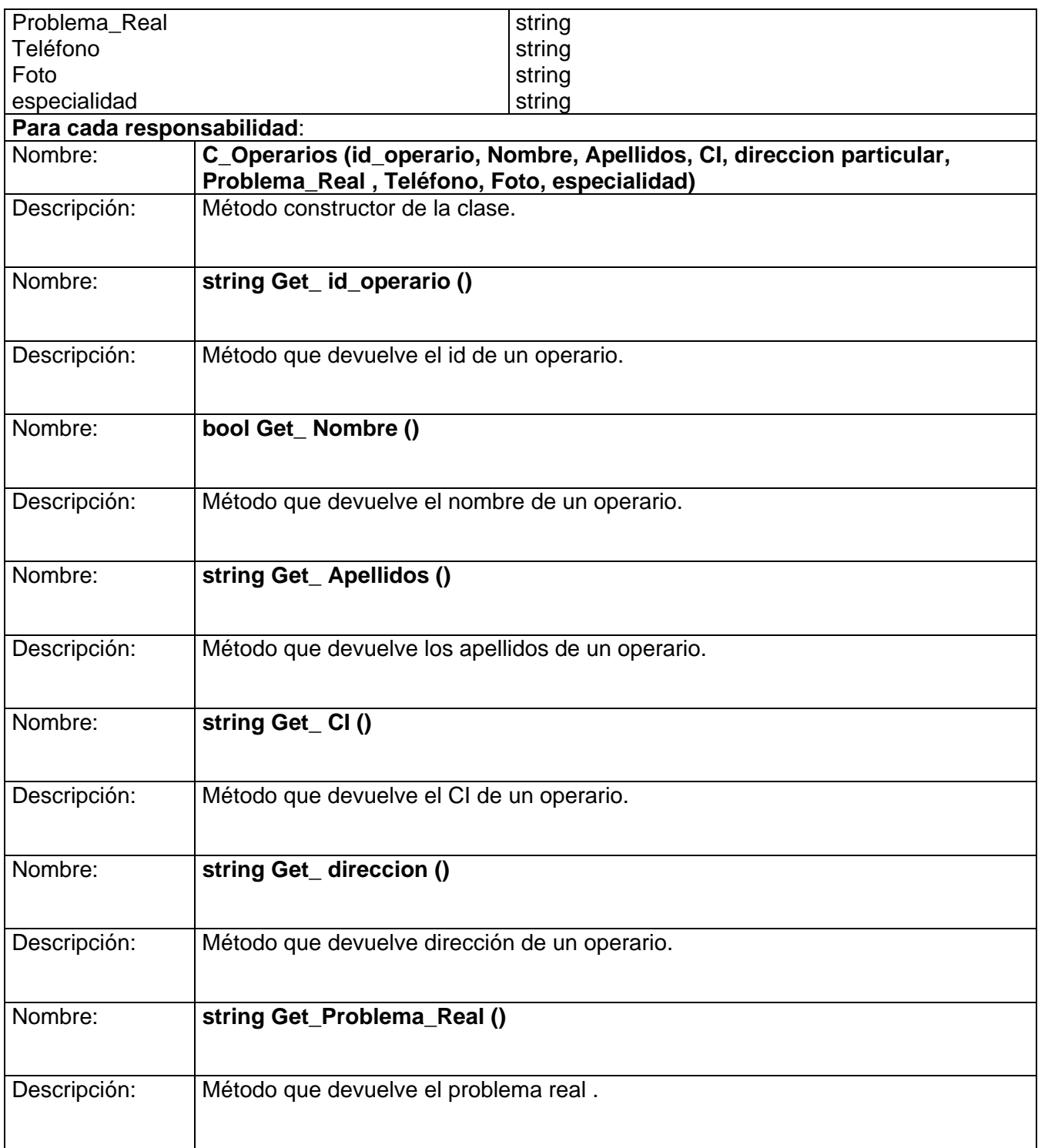

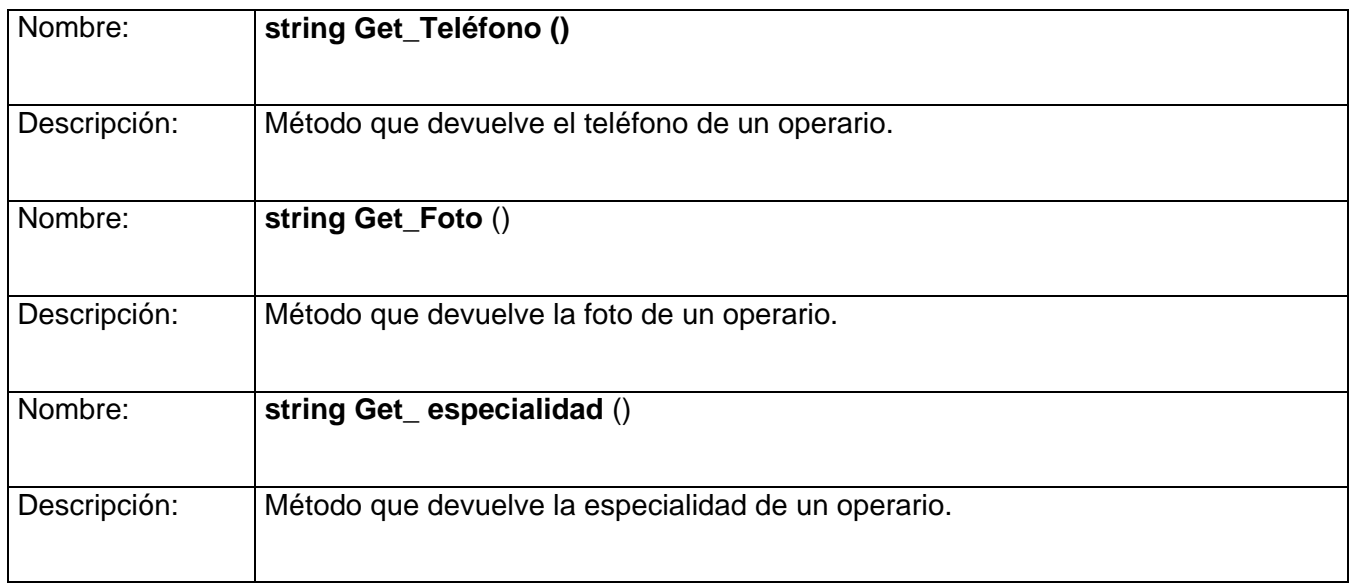

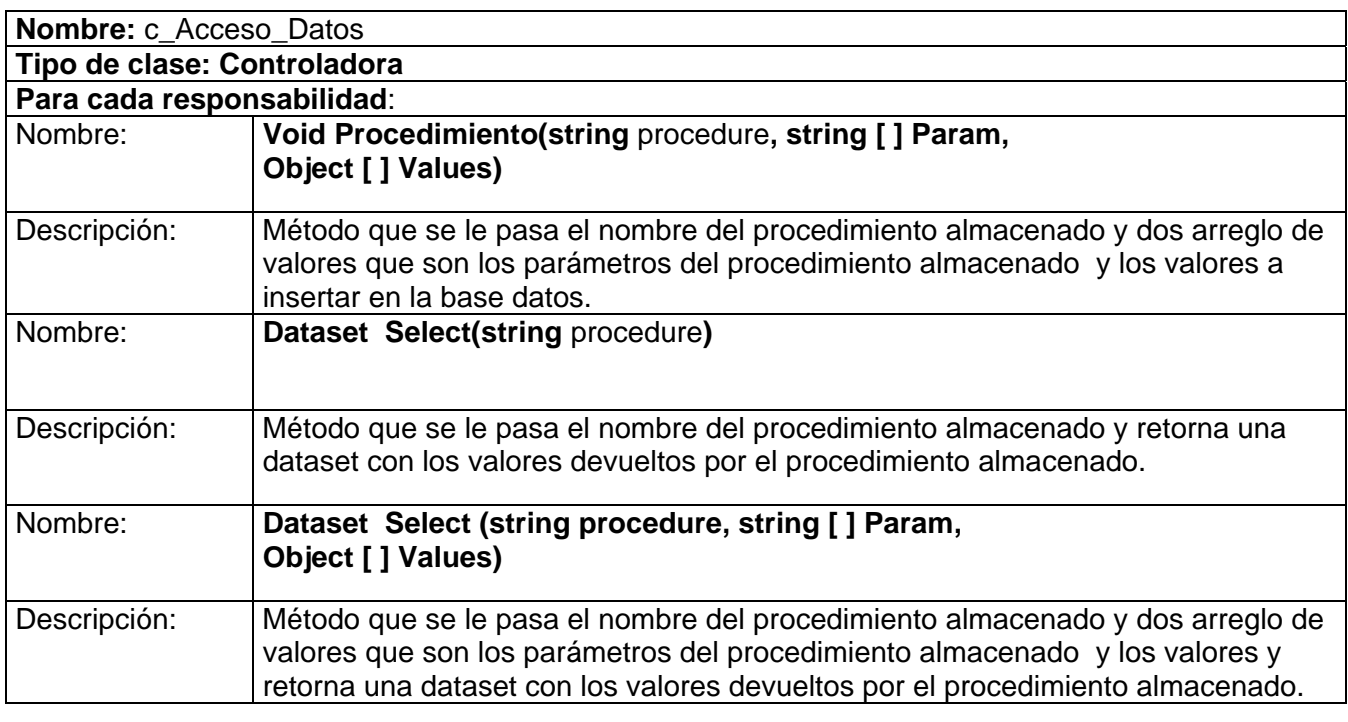

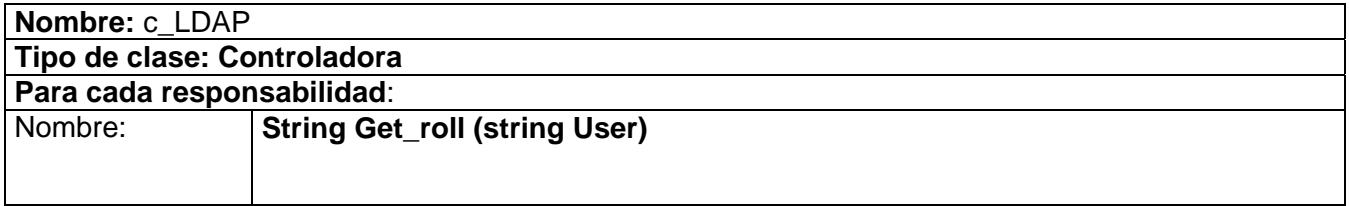

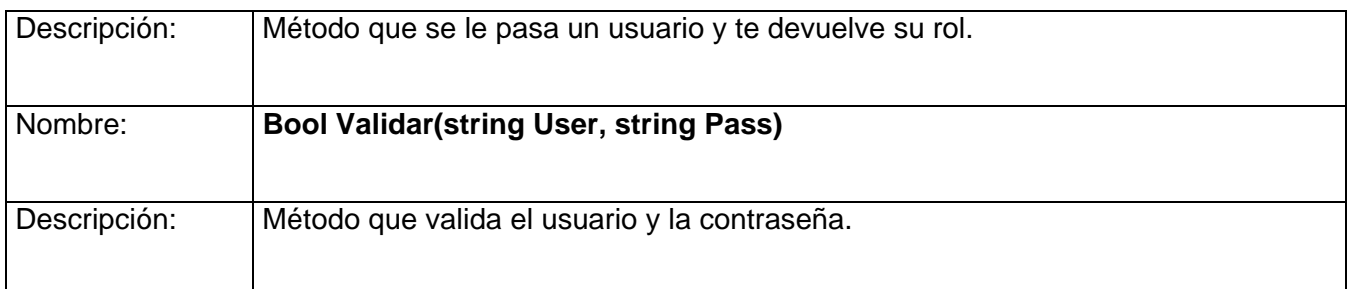

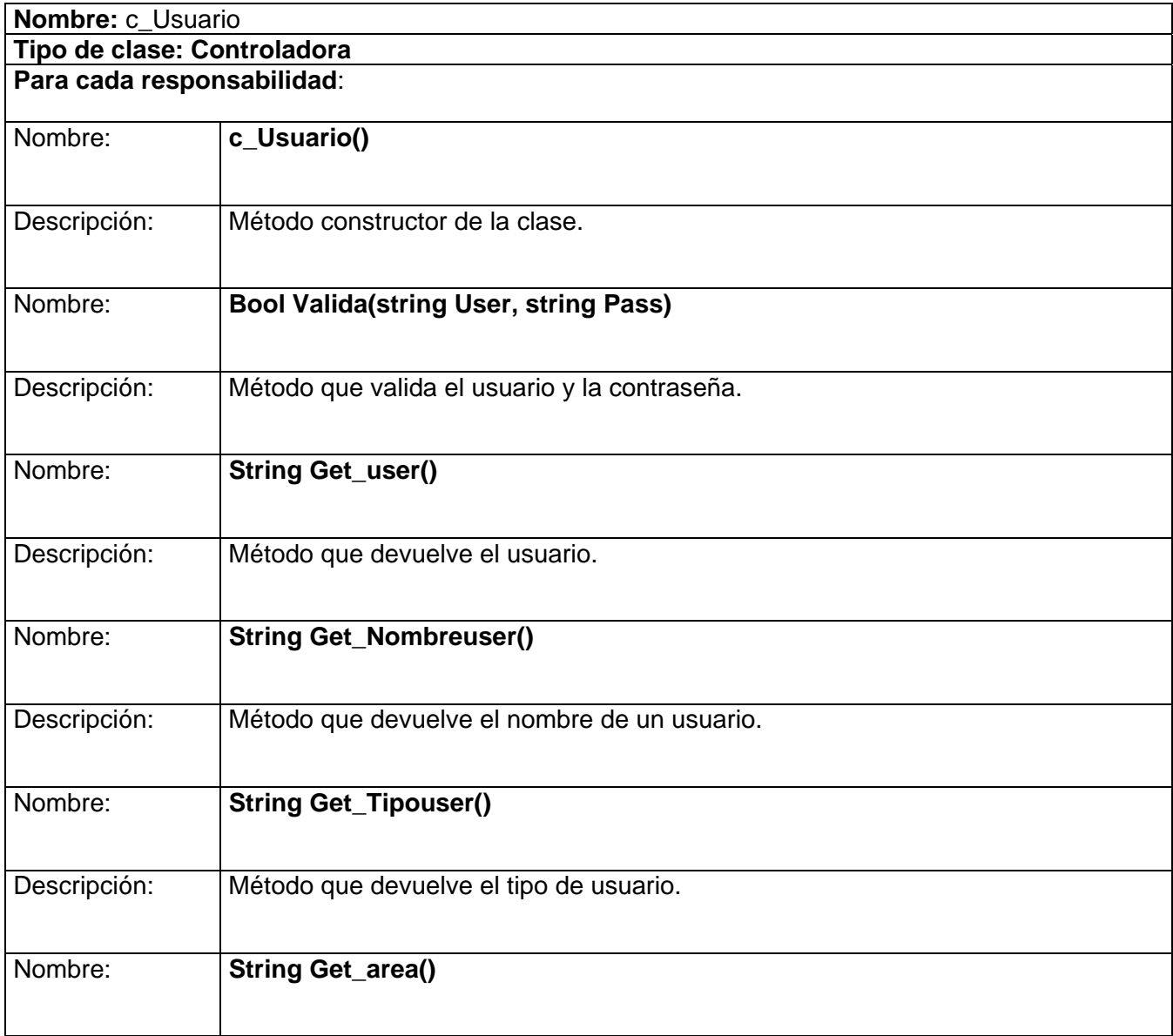

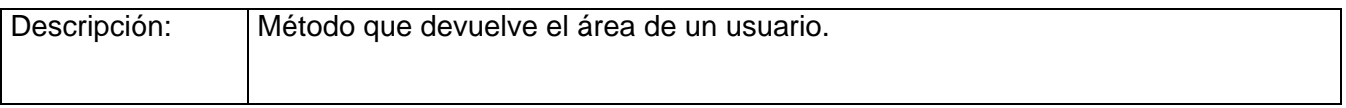

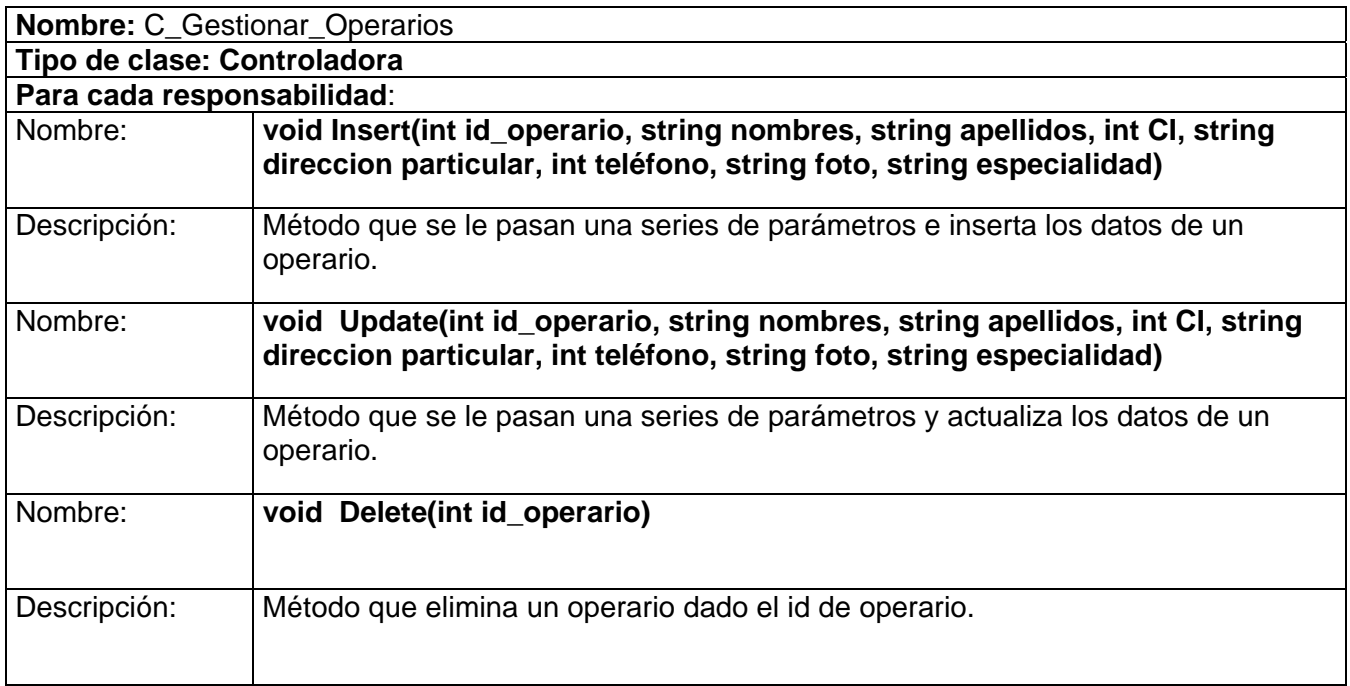

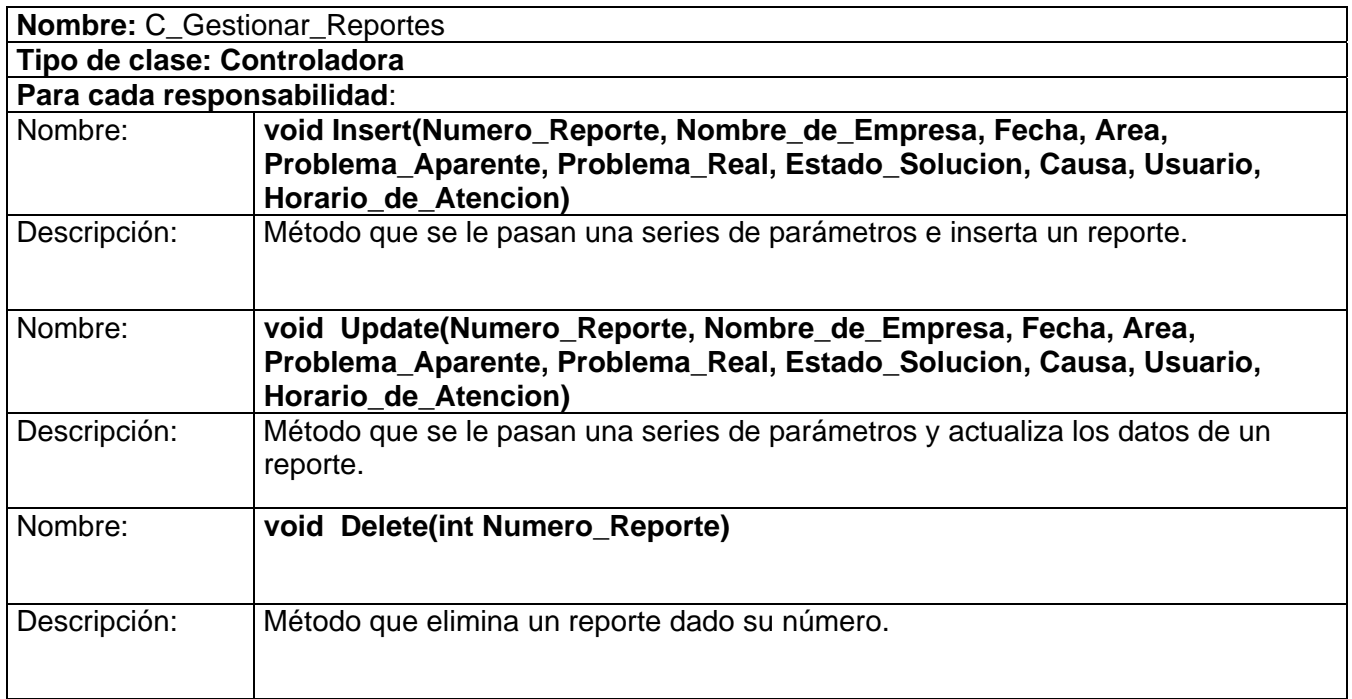

### **3.3.4 Diseño de la BD.**

3.3.4.1 Diagrama Entidad Relación de la BD.

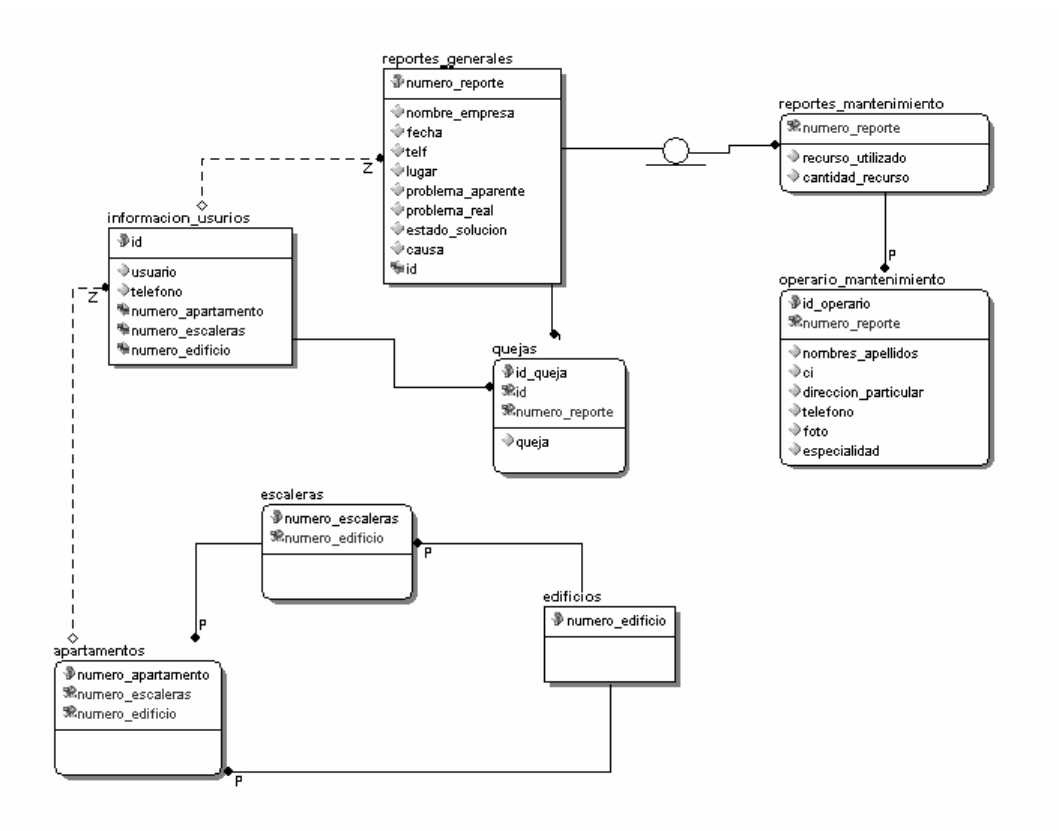

Figura 3.25. Diagrama entidad relación de la base de datos.

3.3.4.2 Descripción de las tablas.

A continuación se muestra la descripción de las clases del diseño más significativas:

#### **Nombre: reportes\_generales**

**Descripción:** Almacena los datos de los reportes creado por los usuarios.

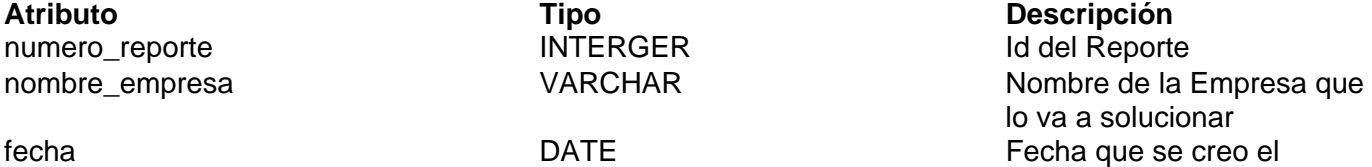

Reporte.

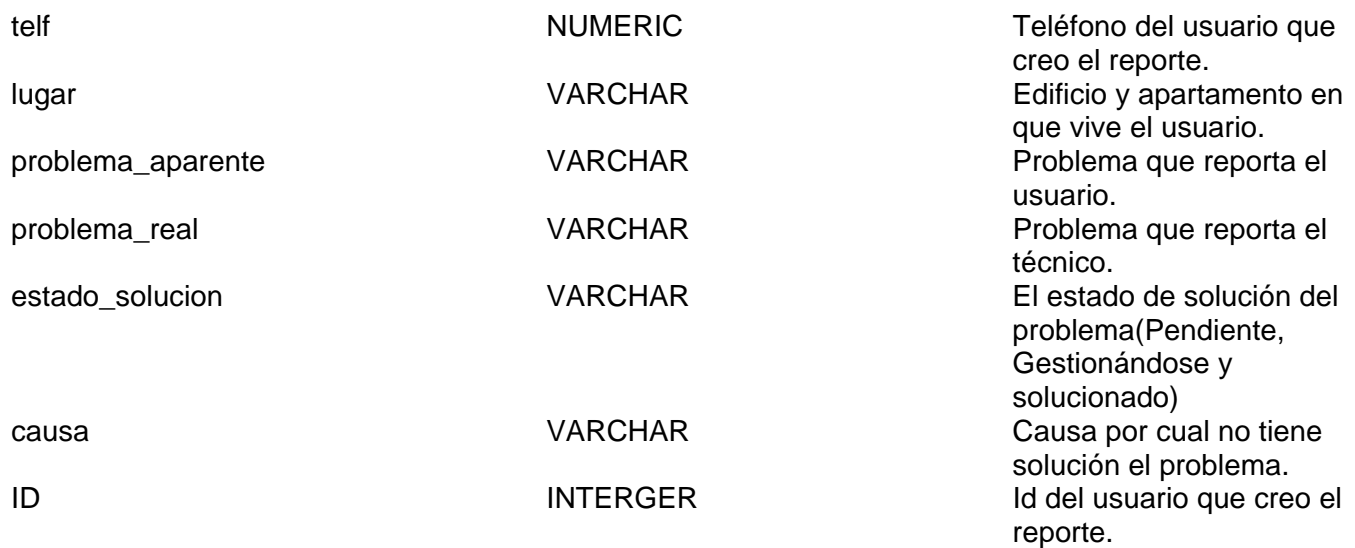

#### **Nombre: informacion\_usurios**

**Descripción:** Almacena los datos de los usuarios.

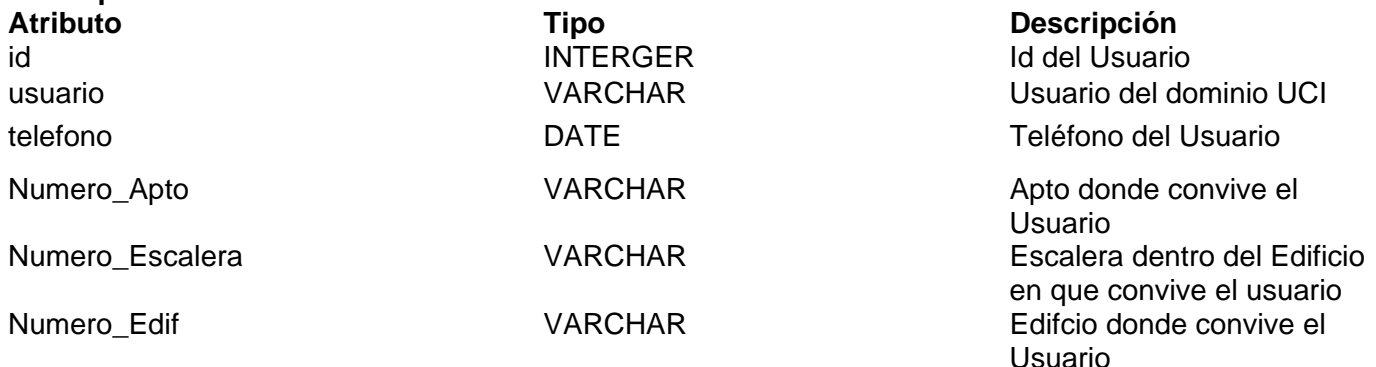

#### **Nombre: quejas**

**Descripción:** Almacena las Quejas emitidas por lo usuarios insatisfechos por no ver solucionado su problema.

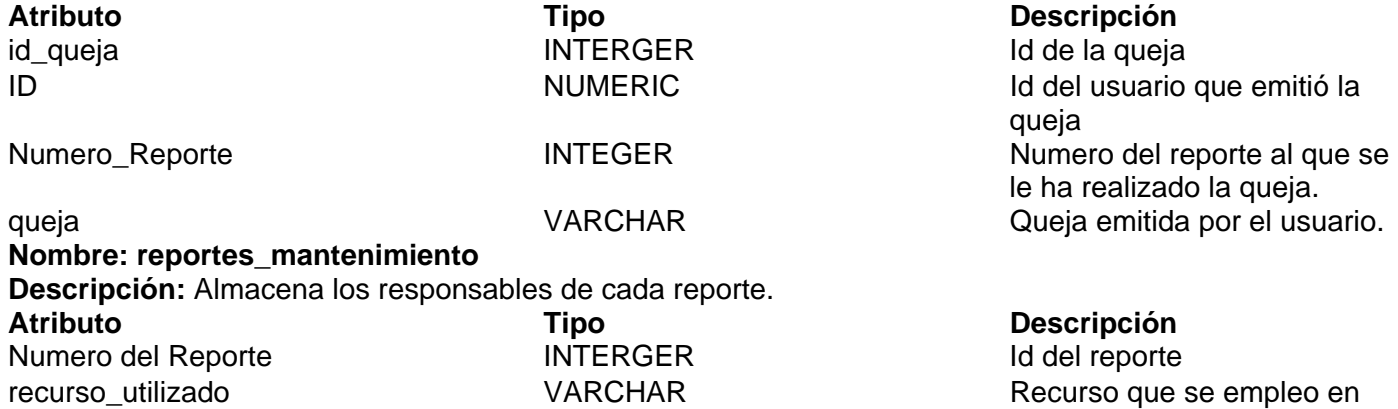

#### **Nombre: operario\_mantenimiento**

**Descripción:** Almacena los datos de los usuarios. **Atributo Tipo Descripción**  id operario **INTERGER** Numero Reporte **INTERGER** 

nombres apellidos VARCHAR

CI INTERGER

Direccion\_particular VARCHAR

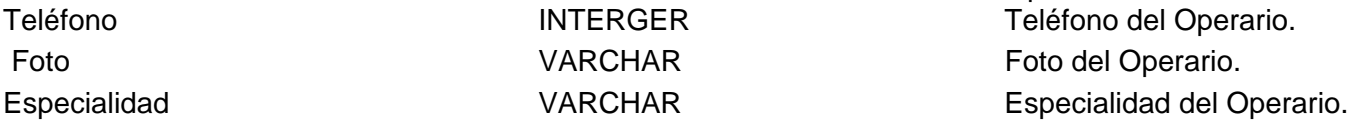

#### **Nombre: apartamentos**

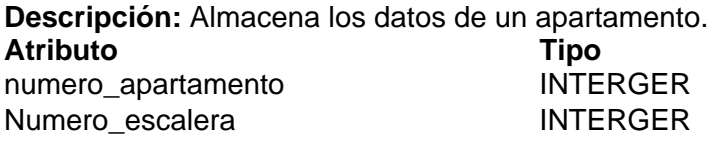

**Nombre: escaleras Descripción:** Almacena los datos de los usuarios. **Atributo Tipo Descripción**  numero\_escaleras intervention in the INTERGER Numero de la escalera. Numero Edif **INTERGER** Numero del edificio al qu

#### **Nombre: edificios Descripción:** Almacena los datos de los usuarios. **Atributo Contra de Contra de Contra de Contra de Contra de Contra de Contra de Contra de Contra de Contra de<br>
Pescripción de Contra de Contra de Contra de Contra de Contra de Contra de Contra de Contra de Contra de Contr<br>** numero edificio  $INTEGR$  INTERGER Numero de edificio.

solucionar el reporte. cantidad\_recurso INTERGER La cantidad del recurso que se empleo en solucionar el problema.

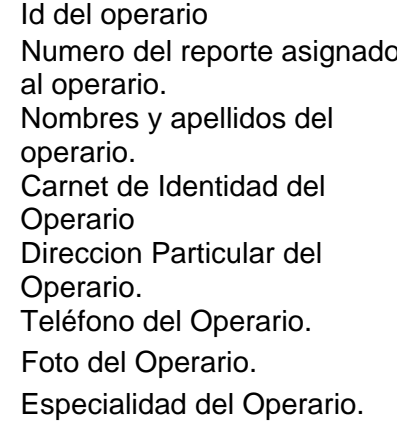

# **Descripción**

Numero del apartamento. Numero de la escalera del apartamento. Numero Edif **INTERGER** Numero del edificio del apartamento.

pertenece la escalera.

#### **3.4 CONCLUSIONES.**

Con la construcción de los diagramas de clases de análisis, se asegura una mejor visión de lo que debe hacer el sistema. También en el diseño, con el modelamiento de las clases del diseño, diagramas de interacción y diseño de la BD, se puede concluir que se han cumplido los objetivos propuestos para esta etapa.

# **CAPÍTULO 4: IMPLEMENTACIÓN Y PRUEBA.**

#### **4.1 INTRODUCCION.**

El FT de Implementación en tiene los siguientes objetivos:

- Definir la organización del código en términos de Subsistemas de Implementación organizados en capas.
- Implementar los elementos de diseño en términos de elementos de implementación (ficheros Fuentes, binarios, ejecutables y otros).
- Probar los componentes desarrollados independientemente como unidades.
- Integrar los resultados producidos por desarrolladores independientes o equipos en un sistema ejecutable.

#### **4.2 IMPLEMENTACION.**

La implementación es el centro durante las iteraciones de construcción, aunque también se lleva a cabo el trabajo de implementación durante la fase de elaboración, para crear la línea base ejecutable de la arquitectura, y durante la fase de transición, para tratar defectos tardíos como los encontrados con distribuciones beta del sistema.

Ya que el modelo de implementación denota la implementación actual del sistema en términos de componentes y subsistemas de implementación, es natural mantener el modelo de implementación a lo largo de todo el ciclo de vida del software.

#### **4.2.1 Diagrama de despliegue.**

El modelo de despliegue es un modelo de objetos que describe la distribución física del sistema en términos de cómo se distribuye la funcionalidad entre los nodos de computo. El modelo de despliegue se utiliza como entrada fundamental en las actividades de diseño e implementación debido a que la distribución del sistema tiene una influencia principal en su diseño.

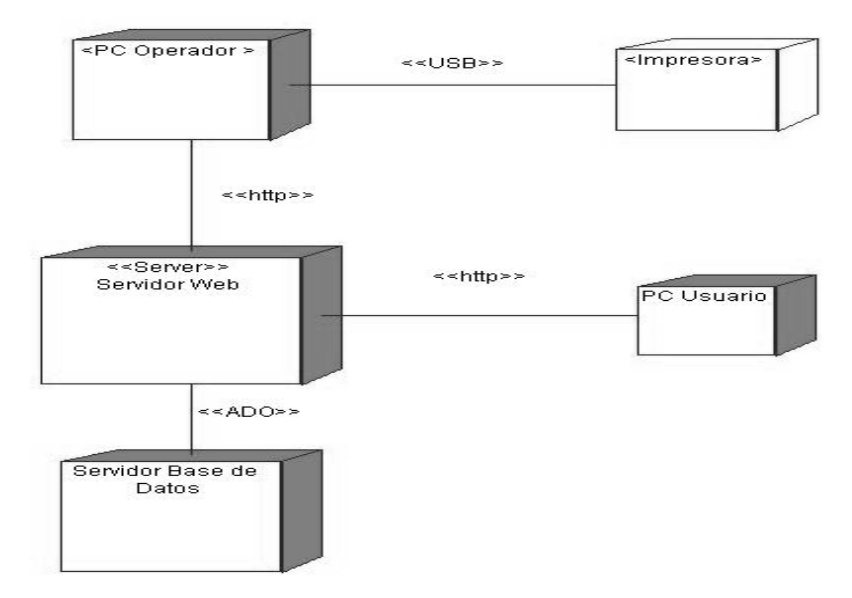

Figura. 4.1. Diagrama de despliegue del sistema.

#### **4.2.2 Diagrama de componentes.**

Un componente es una parte física y reemplazable de un sistema que se conforma con un conjunto de interfaces y proporciona la realización de dicho conjunto. Se usan para modelar los elementos físicos que pueden hallarse en un nodo por lo que empaquetan elementos como clases, colaboraciones e interfaces.

Algunos esteriotipo estándar de componentes son los siguientes:

- Ejecutable: Es un programa que se puede ejecutar en un nodo.
- Biblioteca: Es una biblioteca de objetos estática o dinámica.
- Tabla: Es una tabla de una BD.
- Archivo: Es un fichero que contiene código fuente o datos.
- Documento: Es un documento.
- Página Web: Es una página que se obtiene de la ejecución del sistema.

Los componentes tienen las siguientes características:

• Tienen relaciones de traza con los elementos del modelo que implementan.

• Pueden implementar varios elementos. Por ejemplo, varias clases; Sin embargo la forma exacta en que se crea esta trazadepend3e de cómo van a ser estructurados y modularizados los ficheros de código fuente, dado el lenguaje de programación que se esté usando.

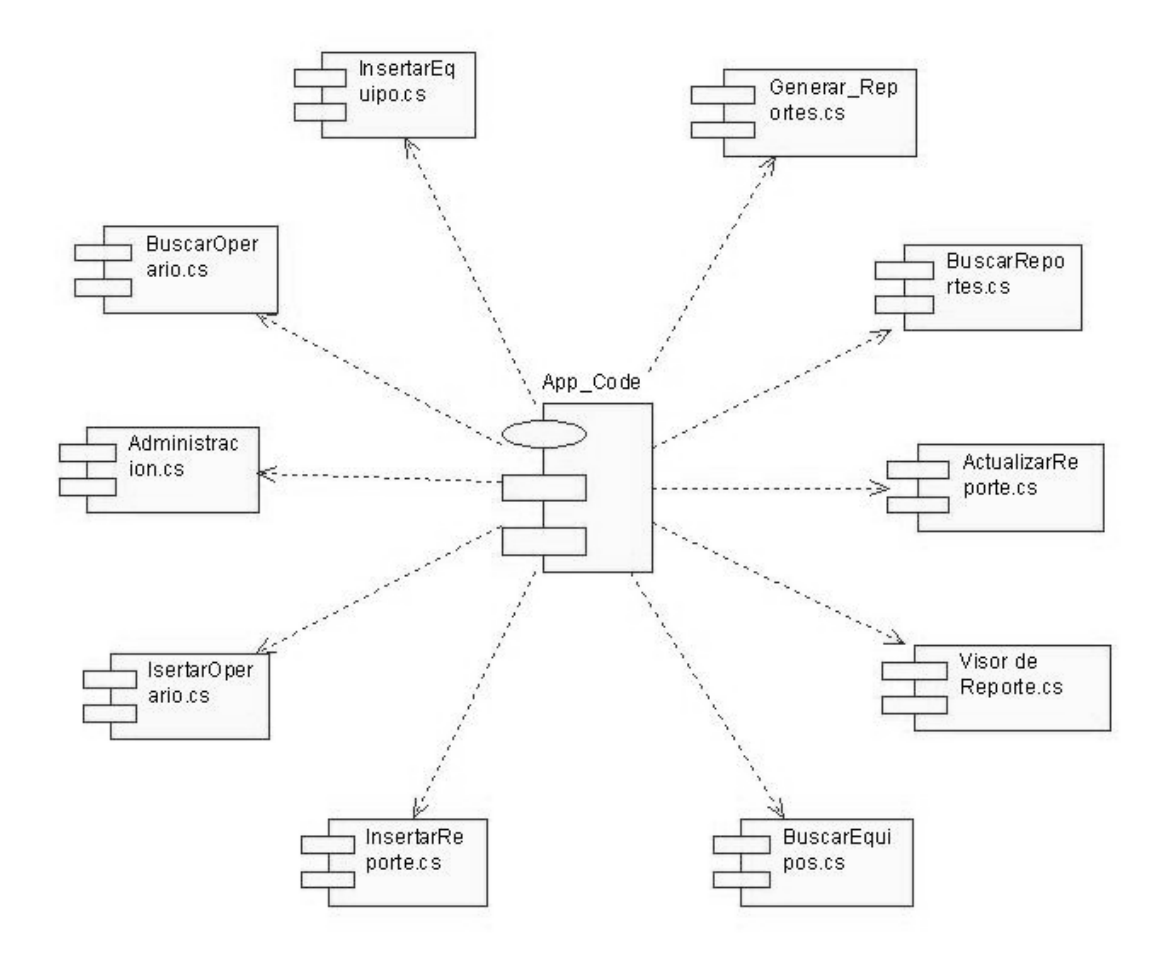

Figura. 4.2. Diagrama de componentes.

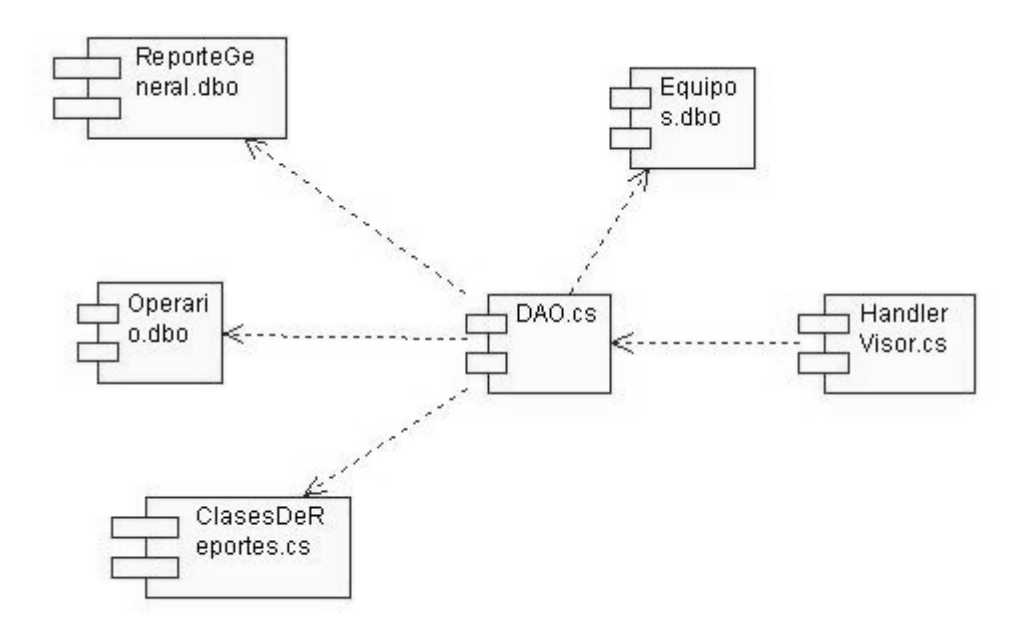

Figura. 4.3. Diagrama de componentes paquete AD.

#### **4.3 MODELO DE PRUEBAS**.

En el modelo de casos de pruebas se incluyen los casos de pruebas diseñados correspondientes a los casos de uso definidos. Los casos de pruebas diseñados incluyen clases válidas, clases inválidas y resultado esperado. Las clases válidas son el conjunto de elementos correctos insertados en la aplicación. Las clases inválidas son el conjunto de elementos incorrectos que la aplicación no debe dejar insertar en los campos de entrada de datos. El resultado esperado, no es más que las acciones que debe realizar el sistema tanto para la entrada de datos válidos, como inválidos.

A continuación se muestran los principales casos de pruebas diseñados:

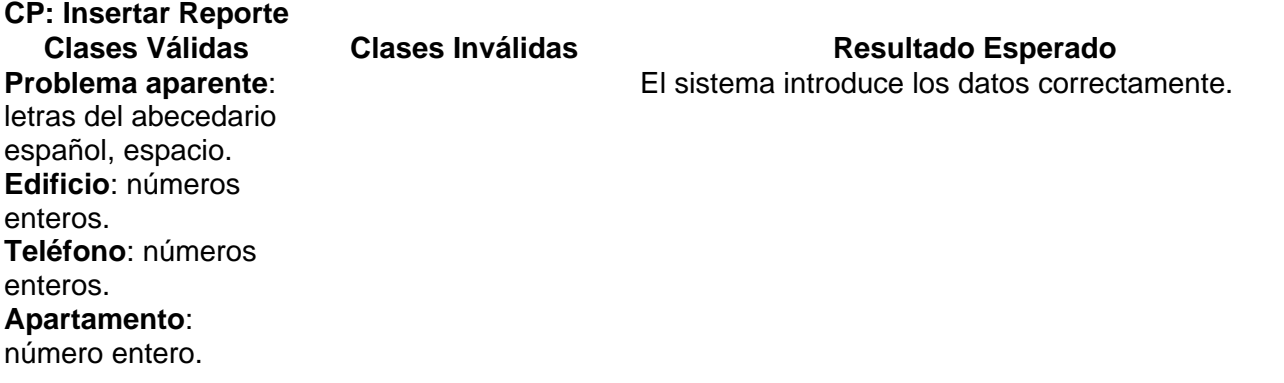

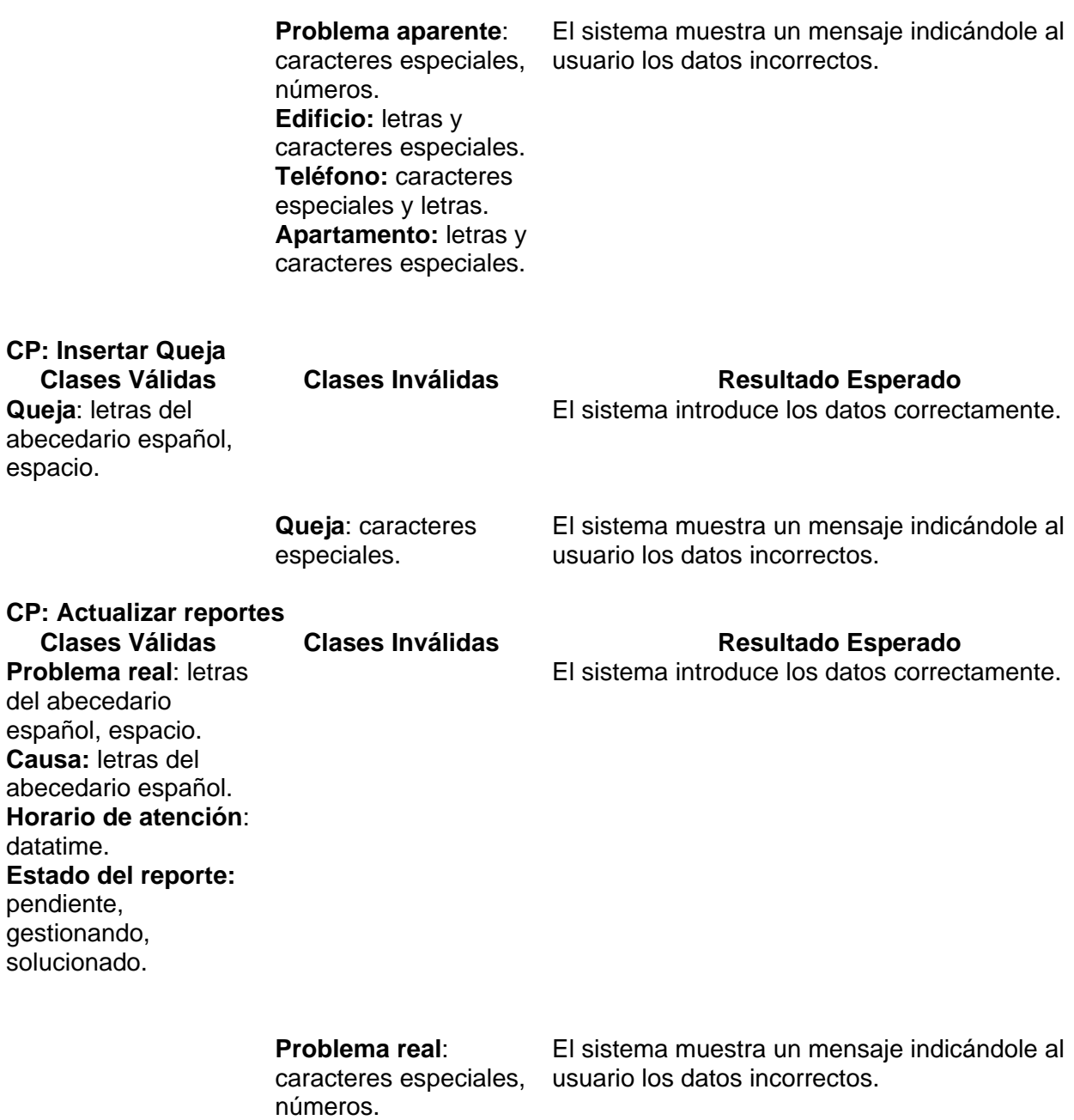

**Causa:** caracteres especiales, números. **Horario de atención**:

**Estado del reporte:** -

-

<u>86 and 2012</u>

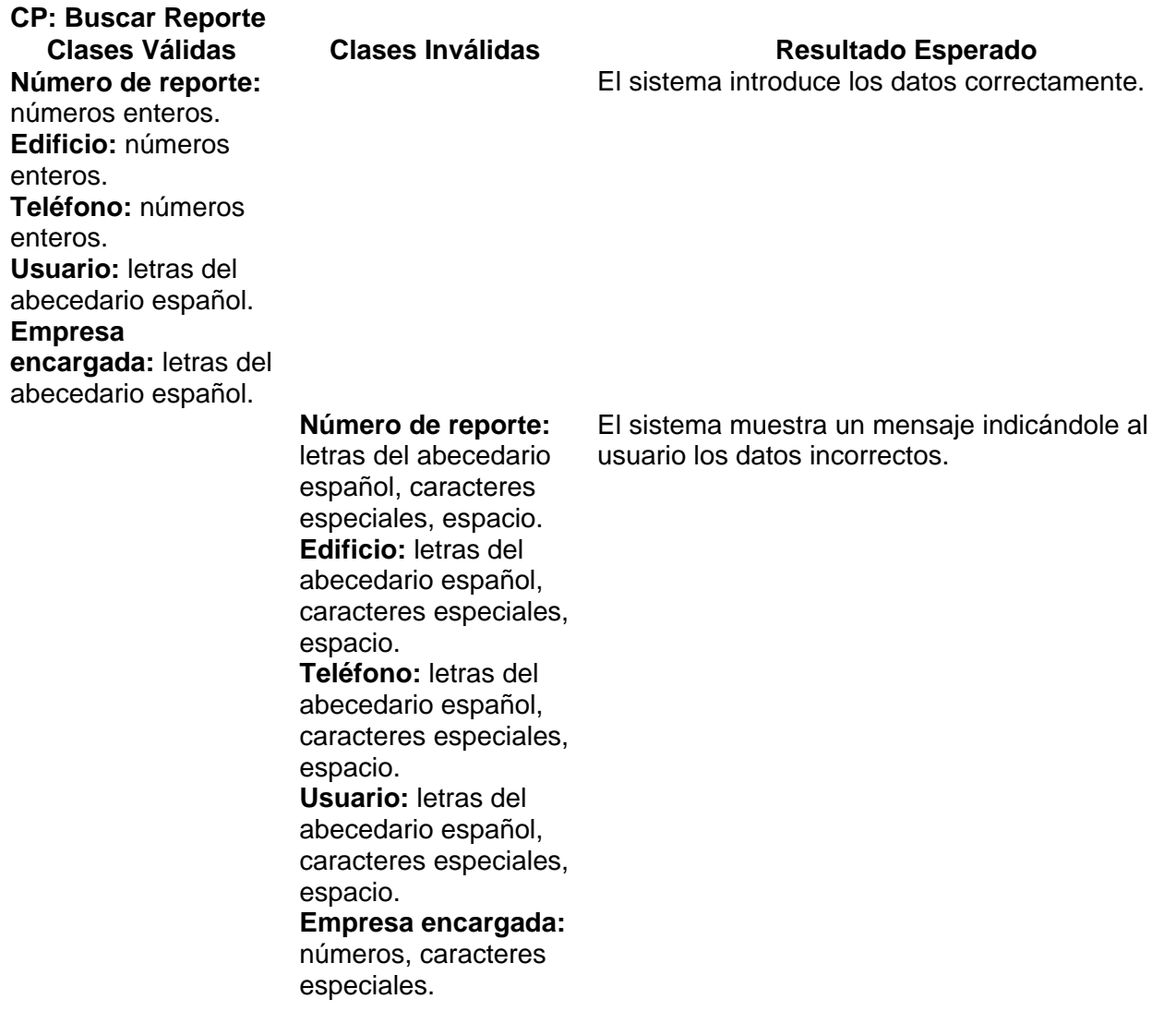

#### **4.4 CONCLUSIONES.**

En este capitulo se tratan los flujos de trabajo de implementación y pruebas. En la implementación tenemos los diagramas de componentes y despliegue. En los procesos de pruebas, se encuentran el diseño de los casos de pruebas que demuestran hasta cierto punto como se debe probar el sistema. Con el diseño de los elementos principales de ambos flujos se cumplen los objetivos trazados para el desarrollo de este capítulo.

#### **CONCLUSIONES**

------------

#### **CONCLUSIONES**

Al concluir este capitulo 1 se profundiza en las particularidades de los procesos de la entidad u organización en cuestión lo que permite realizar un acercamiento hacia el sistema desde el punto de vista teórico, entender cuales son las pretensiones y aspiraciones del cliente para con la aplicación. Importante este flujo de trabajo ya que familiariza al desarrollador con la vida interna y el diagrama de procesos de la entidad y esto ayuda a enriquecer la solución final.

-------------------------------------------------------------------------------------------------------------------------------------------

En este capítulo 2 se traduce al lenguaje formal de los desarrolladores los requerimientos levantados con el cliente de forma que estos sean comprensible computacionalmente y permitan al desarrollador trazarse metas a cumplir como la de representar todos los casos de Uso de sistema vinculados con sus actores futuros usuarios en el sistema. Al definir estos artefactos de este flujo de trabajo el desarrollador comienza a ser el eje en la aplicación.

Se cumplió con el objetivo de comenzar a definir las clases persistente del sistema las cuales se convierten en tablas de la Base de Datos del mismo sistema. En este flujo se logró dialogar en un lenguaje técnico ligado al lenguaje de programación empleado.

En este capítulo se materializó el esfuerzo de los anteriores flujos de trabajo lo cual permitió verificar el estricto cumplimiento de cada una de las funcionalidades convenidas en los Requisitos Funcionales de la aplicación entre el desarrollador y el cliente final evaluar en potencia de su propio sistema

Con el desarrollo de esta aplicación y la realización de la documentación correspondiente a este producto de Software quedan cumplido el **objetivo general** que rige esta investigación: la propuesta de desarrollo de una aplicación Web para la gestión de los reportes de mantenimiento en la UCI. Quedan cumplidos además los restantes objetivos específicos que se habían planteado como metas a alcanzar entre ellos:

• Facilitar la obtención de los reportes de mantenimiento forma automatizada y rápida.

------------

• Proporcionar un medio de retroalimentación entre los estudiantes y los directivos de esta área de la UCI para verificar el buen funcionamiento de las estructuras de esta entidad y la calidad de los servicios que presta.

-------------------------------------------------------------------------------------------------------------------------------------------

• Controlar los recursos que se instalan en los apartamentos y llevar un control financiero de los centros de costo que más gastan por concepto de reparaciones y roturas

Comenzando el flujo de trabajo de Despliegue se implementa el resultado de esta investigación materializada en un producto de software correctamente documentado solidificado sobre la base de las buenas prácticas de desarrollo de software.

### **RECOMENDACIONES**

------------

#### **RECOMENDACIONES**

Se recomienda a la dirección del centro tomar este trabajo de curso como un proyecto futuro que pudiera llegar a convertirse un producto de software modular comerciable en arenas internacionales y nacionales. En consecuencia con la política sobre la utilización del software en el estado cubano, el Ministerio de informática y Comunicaciones, nuestra universidad en general se propone la migración de esta aplicación hacia plataforma libre empleando metodologías ágiles y en especial el método de Prototipado para la captura y validación de los requisitos: **Design Driven Requirement Elicitation** y las aplicaciones **OTRS** desarrolladas bajo la filosofía de los Content Management System o CMS sobre plataforma libre PHP, pero con la única funcionalidad de gestionar reportes.

-------------------------------------------------------------------------------------------------------------------------------------------

### **BIBLIOGRAFIA**

------------------------------------------------------------------------------------------------------------------------------------------- ------------

### **BIBLIOGRAFÍA**

1.Glosario,2006. Disponible en: www.red.es/glosario/glosariop.html

2.: XML-RPC, SOAP, sobre PHP, Perl, y otros conceptos 2006 http:webservices.bankhacker.com/ 3. letral.jsp 2007 www.optize.es/conten/glossary/letral.jsp

4 JACOBSON, I. B., GRADY, RUMBAUGH, JAMES. El Lenguaje Unificado de Modelado. Guía de Usuario". 2002. p.

5 JACOBSON, I. B., GRADY, RUMBAUGH, JAMES. "El Lenguaje Unificado de Modelado. Guía de Usuario". 2000. p.

6 JACOBSON, I. B., GRADY, RUMBAUGH, JAMES, El Proceso Unificado de Desarrollo de Software". 2000. p.

7 LARMAN, C. "UML y Patrones". . 2000. p.

8 ÖVERGAARD, G. P., KARIN, Use Cases: Patterns and Blueprints. 2004. p.

9 PRESSMAN, R. Ingeniería del Software. Un enfoque práctico". en., 2002.p.

10 Cibernetica.Net 2007: http//www.ciberteca.net/webmaster/php

11 Qué es Java : 2007 <http://www.desarrolloweb.com/articulos/497.php>

12 Que es Python: 2007

http://users.servicios.retecal.es/tjavier/python/Que\_es\_Python.html

### **ANEXOS**

**Anexo 1** 

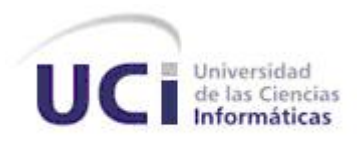

#### **Cuestionario # 1.**

Por favor marque con una X una sola de las opciones siguientes:

- A. <sub>\_\_\_\_</sub> Conozco la existencia del Centro de Reporte de Mantenimiento de la UCI y además conozco su teléfono.
- B. \_\_\_\_Conozco la existencia del Centro de Reporte de Mantenimiento

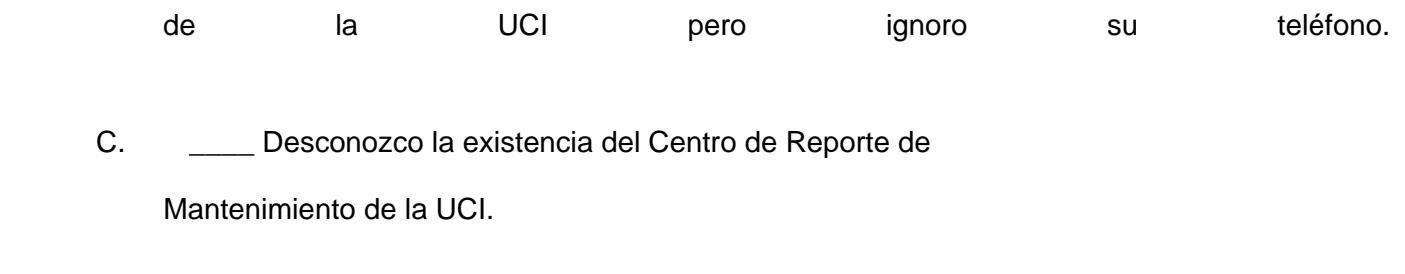

------------------------------------------------------------------------------------------------------------------------------------------------

D. \_\_\_\_ Otra respuesta\_\_\_\_\_\_\_\_\_\_\_\_\_\_\_\_\_\_\_\_\_\_\_\_\_\_\_\_\_\_\_\_\_\_\_\_\_\_

# **Anexo 2**

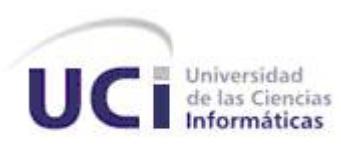

# Dirección de Mantenimiento UCI.

------------------------------------------------------------------------------------------------------------------------------------------------

Yo Eduardo Amalio García Benítez Director de Mantenimiento de la UCI autorizo a los estudiantes Maikel Castro Pérez y Eder Genaro Matamoros Campañá a realizar encuestas dentro de la Comunidad Universitaria para complementar su trabajo de diploma relacionado con la informatización del Centro de Reportes de Mantenimiento de nuestra universidad.

 $\overline{\phantom{a}}$  , and the contract of the contract of the contract of the contract of the contract of the contract of the contract of the contract of the contract of the contract of the contract of the contract of the contrac Eduardo Amalio García Benítez

Director de Mantenimiento UCI

**Anexo 3** 

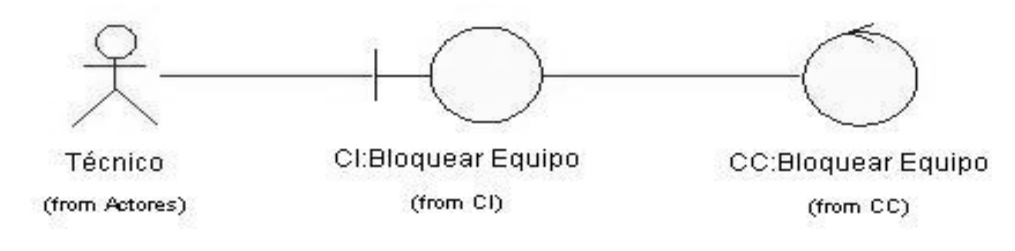

------------------------------------------------------------------------------------------------------------------------------------------------

### Figura1. Diseño de Clases del Análisis del CU Bloquear Equipo

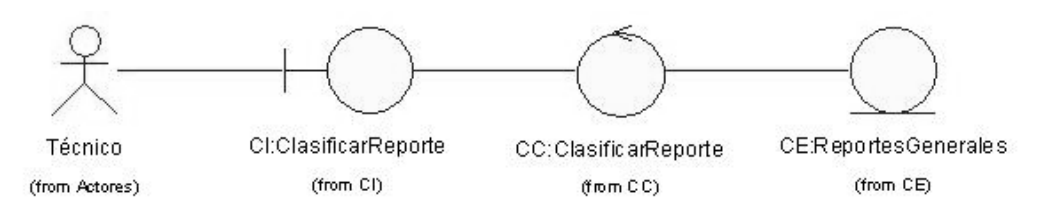

Figura2. Diseño de Clases del Análisis del CU Clasificar Reporte

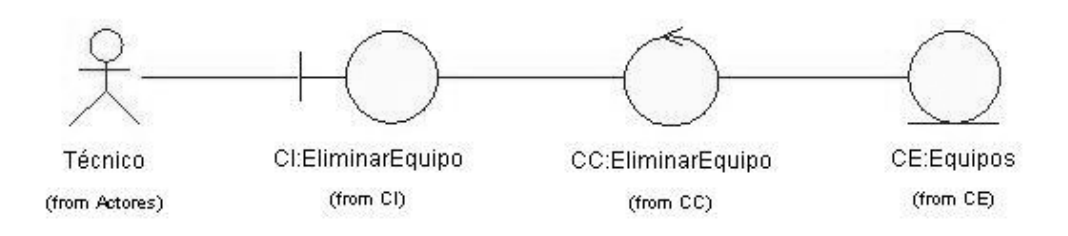

Figura3.Diseño de Clases del Análisis del CU Eliminar Equipo

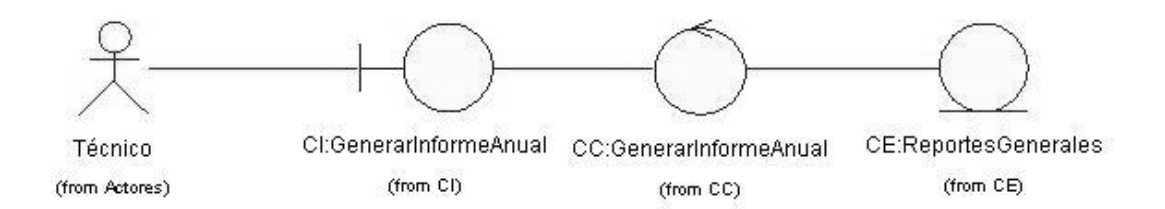

------------------------------------------------------------------------------------------------------------------------------------------------

Figura 4.Diseño de Clases del Análisis del CU Generar Informe Anual

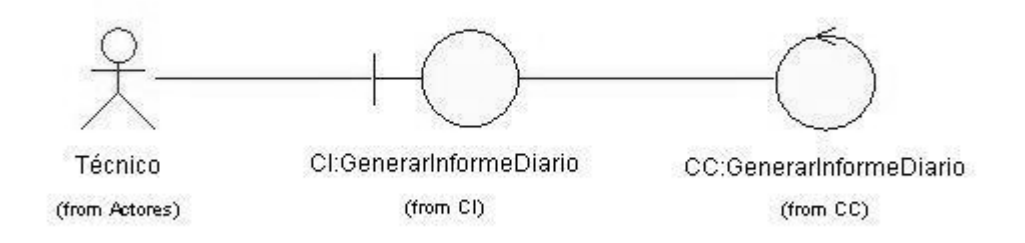

Figura5 Diseño de Clases del Análisis del CU Generar Informe Diario

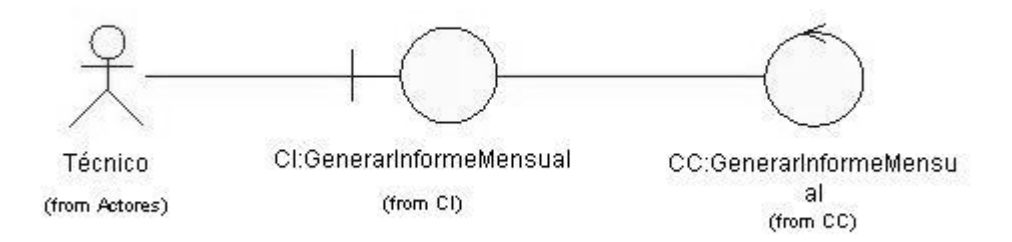

Figura 6 Diseño de Clases del Análisis del CU Generar Informe Mensual

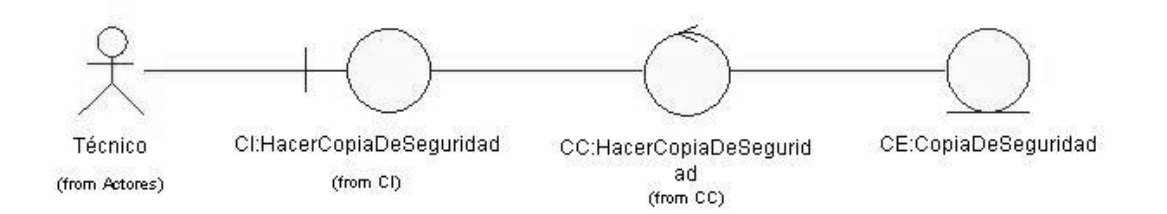

------------------------------------------------------------------------------------------------------------------------------------------------

Figura7 Diseño de Clases del Análisis del CU Hacer copia de Seguridad.